#### **REPUBLIQUE ALGERIENNE DEMOCRATIQUE ET POPULAIRE**

#### **MINISTERE DE L'ENSEIGNEMENT SUPERIEURE ET DE LA RECHERCHE SCIENTIFIQUE**

### **UNIVERSITE BLIDA 1**

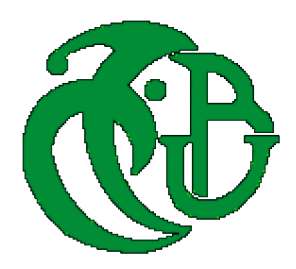

#### **Institut d'Aéronautique et des études spatiales**

Département Navigation Aérienne

## **MEMOIRE DE MASTER**

En Aéronautique

Option : Exploitation Aéronautique

## **MODELISATION ET REALISATION D'UNE APPLICATION DE CALCUL DU BASIC WEIGHT ET INDEX SUR LA BASE D'UN POIDS CATERING CALCULE SUR MESURE**

**Par :**

#### **KASRI Brahim abd el hakim – MAACHE Soumeya**

**Dirigé par :**

**Mme Z.HAMLATI MrA.MADANE**

**Blida, Promotion 2018**

#### **Remerciements**

Nous tenons tout d'abord à remercier Dieu le tout puissant et miséricordieux, qui nous a donné la force et la patience d'accomplir ce modeste travail.

En second lieu, nous tenons à remercier notre promotrice Madame **HAMLATI Zineb,** à qui nous sommes très reconnaissants d'avoir accepté de diriger notre travail de master. Ainsi que pour ses précieux conseils et son aide durant toute la période du travail.

Nous tenons également à remercier très chaleureusement **les ingénieurs de département Performance & Monitoring** pour leur accueil, leur aide et leurs gentillesses tout au long du stage, qui ont fait de ces trois mois un moment très plaisant et intéressant.

Nous remercions aussi l'ensemble du personnel de la direction des opérations aériennes pour l'excellent accueil, les conseils avisés et la bonne humeur partagée.

Nos vifs remerciements vont également aux membres du jury pour l'intérêt qu'ils ont porté à notre travail en acceptant d'examiner ce mémoire et de l'enrichir par leurs propositions.

Nous n'oublions pas nos parents pour la contribution, le soutien et la patience dont ils ont fait preuve en plus de nous avoir encouragés, supportés, épaulés et avoir cru en nous tout au long de ces années. Sans eux, nous ne serions pas là.

Enfin, nous adressons nos plus sincères remerciements à tous nos proches et amis, qui nous ont toujours encouragés au cours de la réalisation de ce mémoire.

Merci à tous et à toutes.

#### **Résumé**

L'objectif de ce travail et de répondre aux besoins opérationnels de la compagnie aérienne AIR ALGERIE, en matière de planification des vols, calcul des masses et centrages et de voir comment évolue l'efficacité technique de l'avion de transport civil, à travers la tache qui nous a était confiée par la sous direction Engineering, qui consiste en la modélisation d'une application de calcul du basic weight& index (OEW & index) sur la base d'un poids catering calculer sur mesure.

**Mots clés :** Catering, masse de base , Index , Application

#### **Abstract**

The purpose of this report, is to answer the operational need of AIR ALGERIE airline in flight planning, calculation of weight & balance, and see how the technical efficiency of the civil transport aircraft is evolving, by the realization the task give in wich is modeling a basic weight & index calculation software (OEW  $\&$  index), on the bass of a tailor-made catering weight.

**Key words:** Catering, basic weight, index, software

#### **ملخص**

إن الغرض من ھذا التقریر تلبیة الحاجیات العملیة لشركة الطیران الخطوط الجویة الجزائریة و ذلك من خلال التخطیط للرحلات مع حساب الوزن و التمركز, إضافة إلى تطویر القدرات التقنیة لطائرة النقل المدني ببرمجة تطبیق یسمح بحساب الوزن الأساسي و المؤشر ,حیث یعتبر الحساب الدقیق لوزن التموین مصدرا لھما.

**الكلمات المفتاحیة:** التموین ، الوزن الأساسي ، المؤشر ، نموذج تطبیق

## **Abréviations/Acronymes**

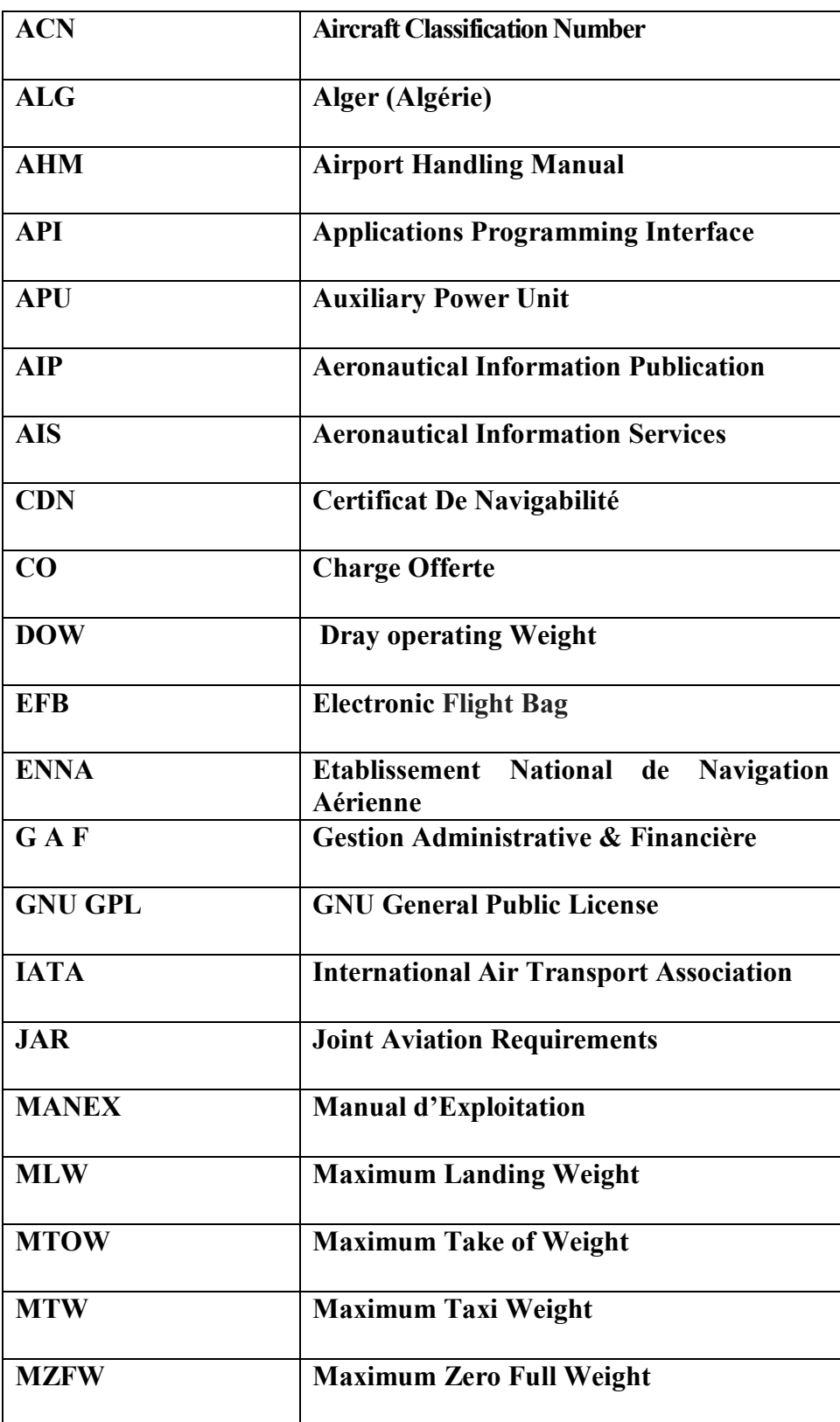

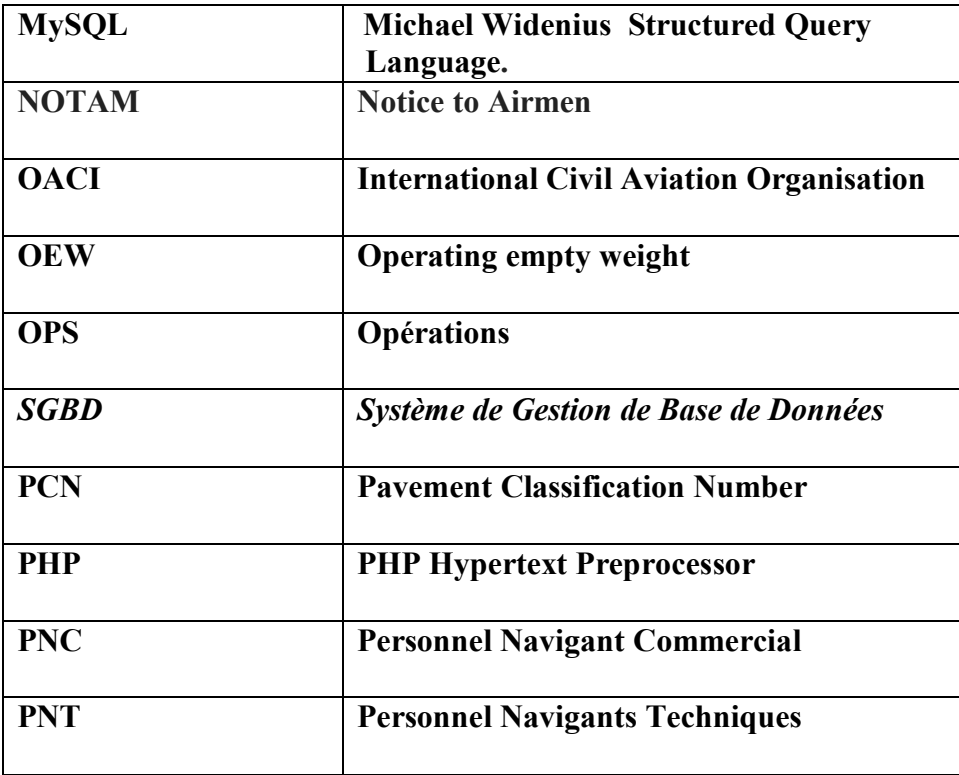

#### **TABLE DES MATIERES**

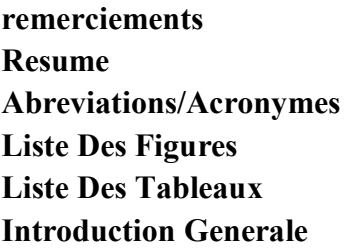

## **I CHAPITER I : ORGANISATION DE LA DIRECTION DES OPERATIONS AERIENNES ET GENERALITES SUR LE CHARGEMENT ET CENTRAGE AVION 4**

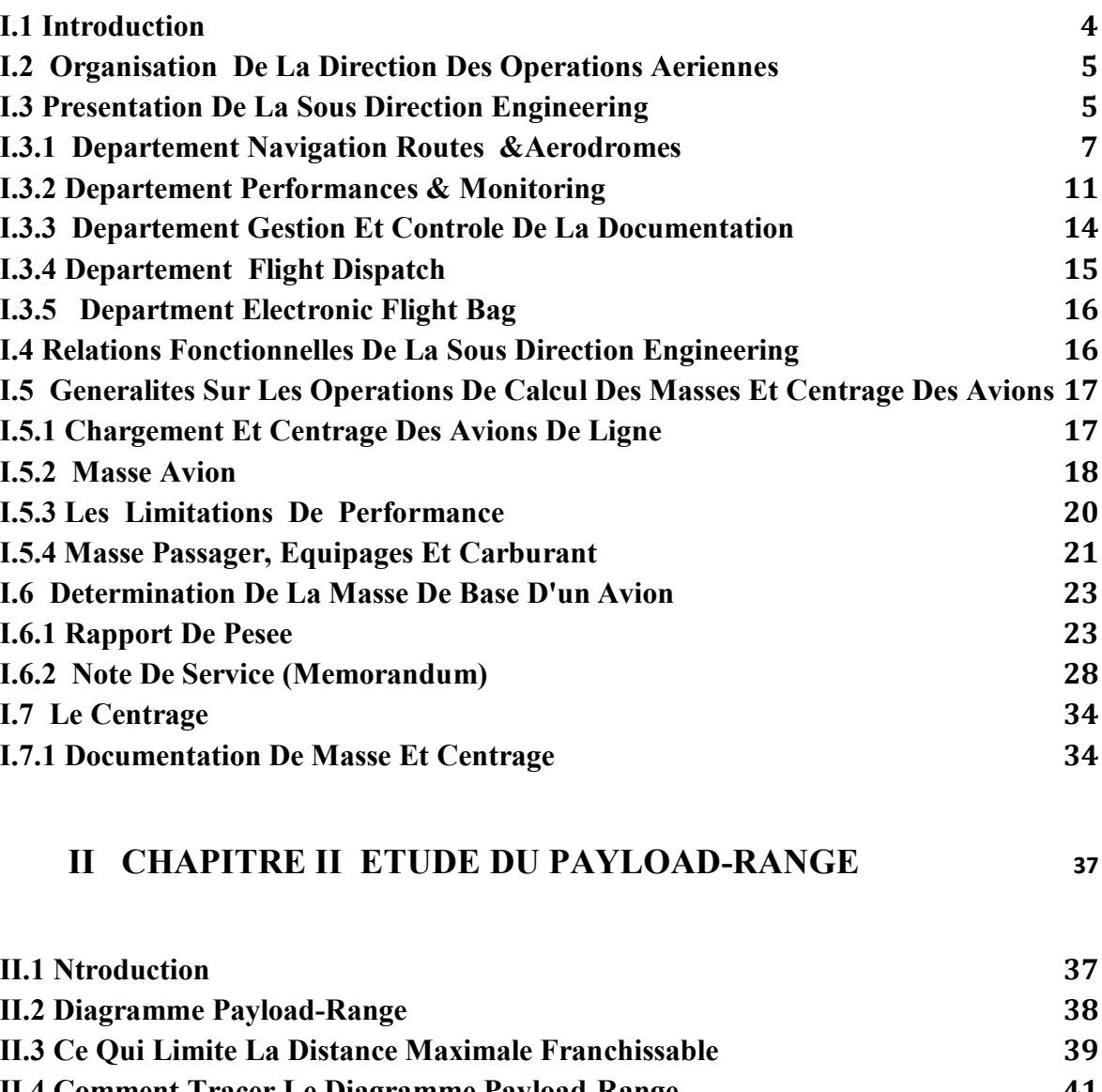

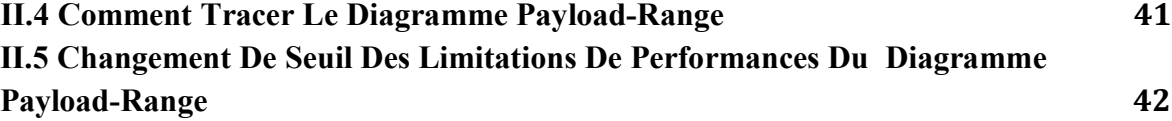

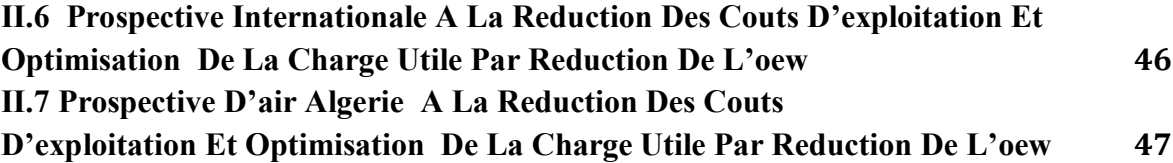

## **III CHPITRE III ETUDE DU MODE OPERATOIR DU SOUS TRAITANT CATERING AIR ALGERIE 49**

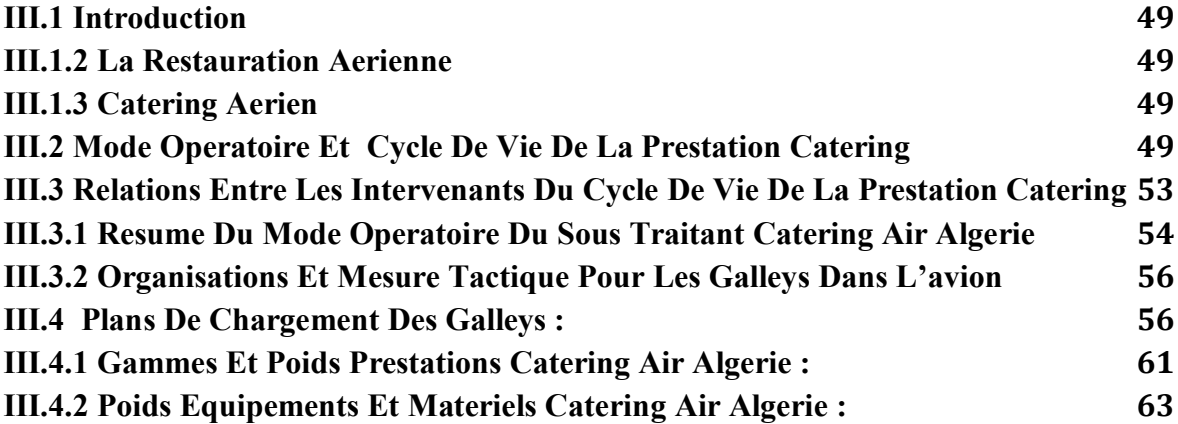

### **IV CHAPITRE VI CONCEPTION ET PRESENTATION DE L'INTERFACE DE L'APPLICATION 65**

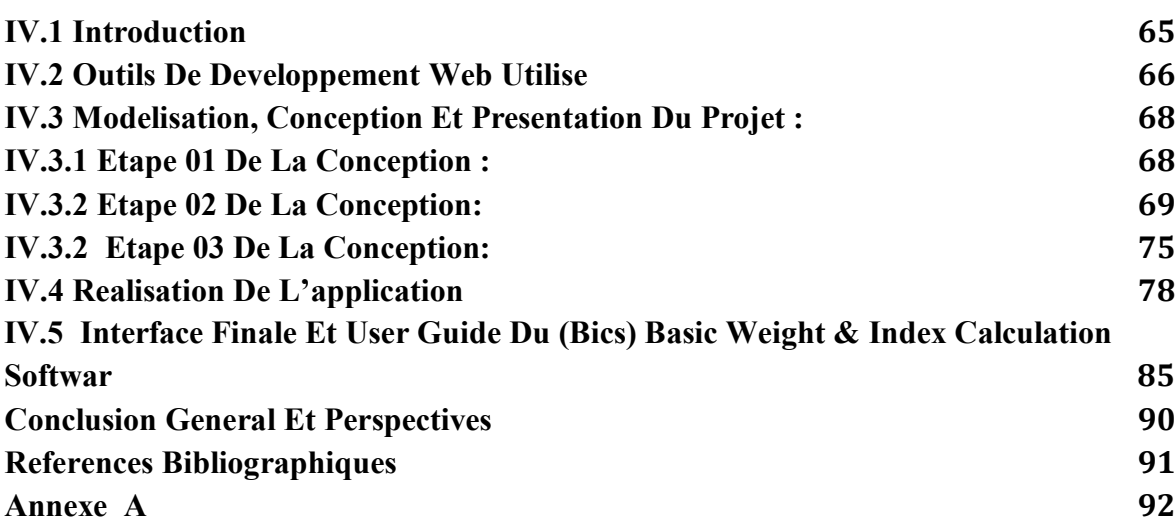

## **Liste des figures**

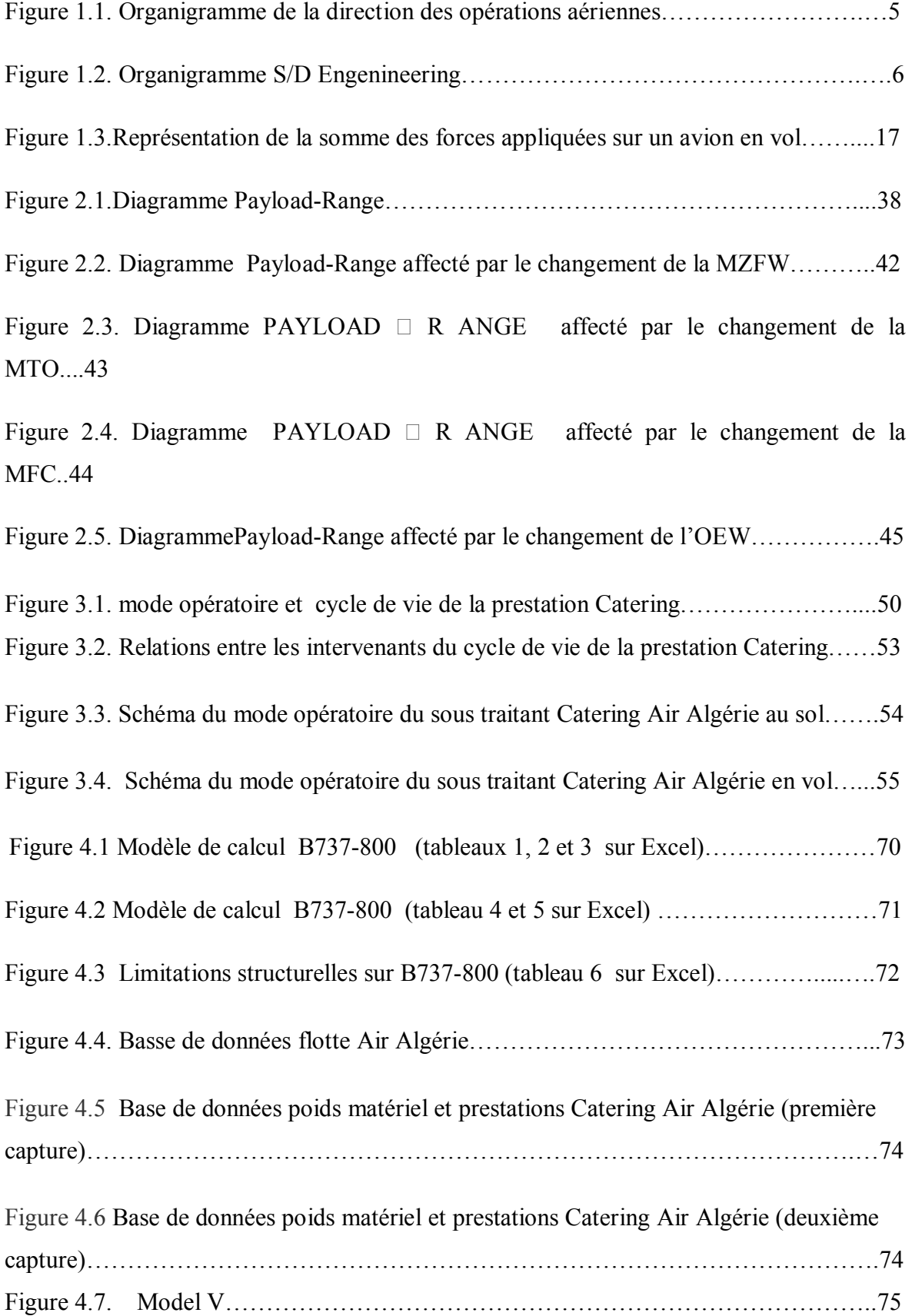

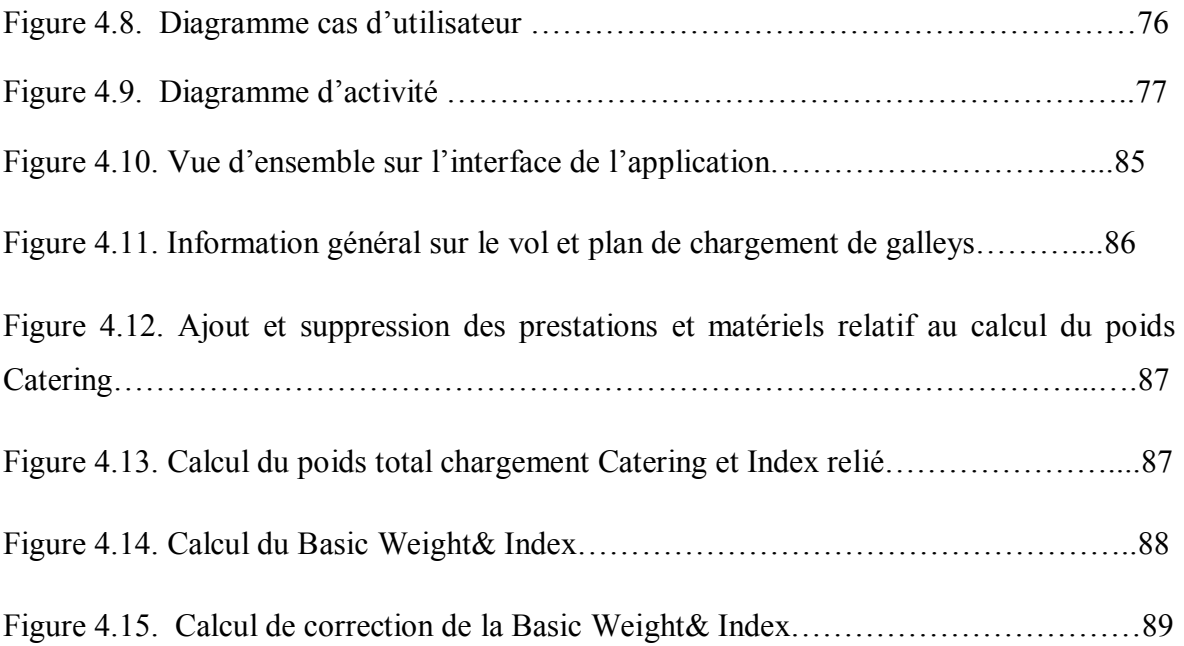

#### **Liste des tableaux**

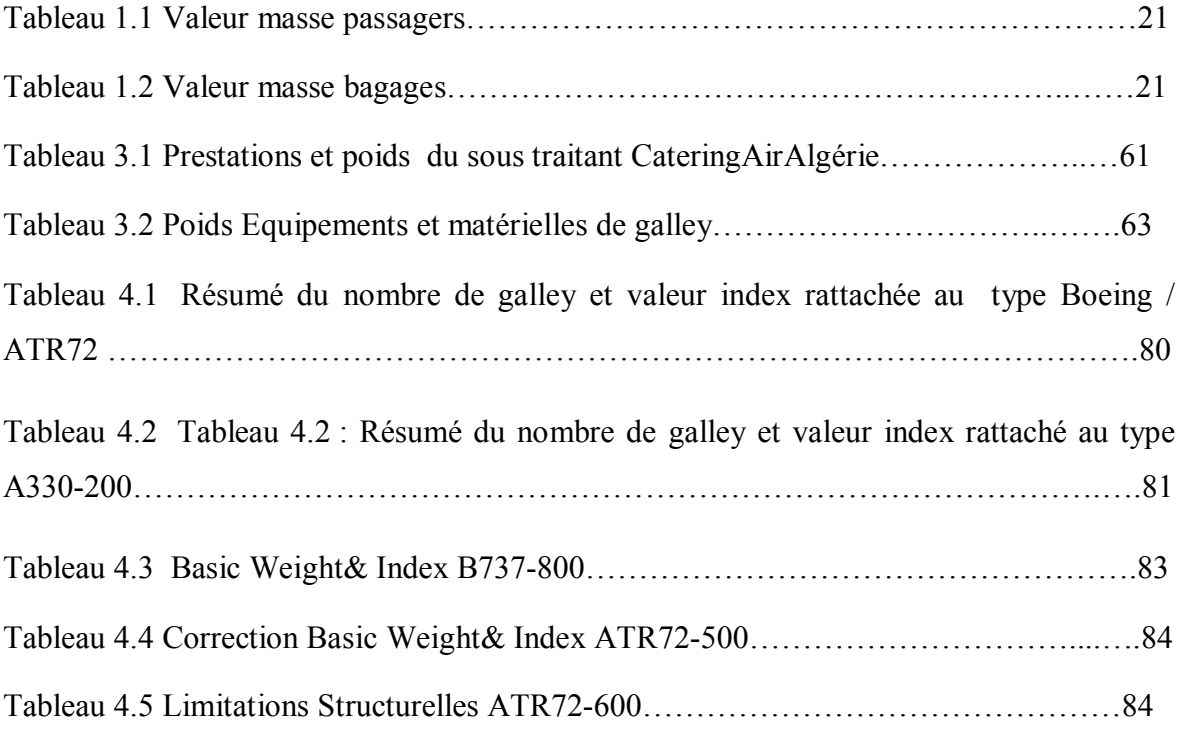

#### **Introduction Générale**

Au cours des dernières années, les plus grandes compagnies de transport aérien international on eut recoure à différentes méthodes ainsi qu'à la mise en place de stratagèmes et prospectives de développement, pour répondre à une demande à tendance exponentielle du monde de l'aviation civile internationale.

Cela tout en gardant comme objectif le maintien d'un équilibre primordial entre sécurité (réglementation internationale), politique environnementale (préserver notre planète), et économie (minimisation des coûts direct). Ce projet permettra d'atteindre cet objectif et d'appliquer ces principes.

Dans le cadre du projet de prospective de développement et du suivi des avancées technologiques, notre étude se penchera sur la modélisation et la création d'une application avec interface implanté sur réseaux interne de la compagnie. Ce programme nous permettra de calculer la masse OEW et la valeur INDEX relative à cette dernière, sur la base d'un poids catering sur mesure car cette composante de la masse de base c'est vu jusqu' aujourd'hui attribuée des valeurs forfaitaires dite standards.

Un calcul, pré tactique et sur mesure de cette masse permettra à la compagnie d'écarter les valeurs standards attribuées par défaut pénalisants la plus part du temps au cours de la préparation des vols. Autrement dit cela, permettra à la compagnie aérienne AIR ALGERIE d'avoir la possibilité d'améliorer les performances de sa flotte, tout en répondant aux exigences opérationnelles sur les routes particulières, ou de bénéficier d'une flexibilité pour faire fonctionner un avion rentablement sur plusieurs itinéraires en même temps, et par la suite réaliser des économies sur la facture carburant.

Nous exposerons le déroulement ainsi que la feuille de route suivie à travers, les données traitées et les études réalisées dans les différents chapitres qui suivent pour l'aboutissement de notre projet.

Le manuscrit présente au Chapitre I une revue bibliographique qui précise le contexte de l'étude et les bases théoriques nécessaires pour mieux comprendre son déroulement. Il nous permettra d'avoir une idée sur la compagnie et sa politique interne à différentes échelles, en particulier les tâches assignées à la sous direction Engineering (département performance and monitoring), et par la même occasion une entrée en matière concernant les opérations aériennes, particulièrement les opérations de calcul des masses et de centrage des avions, les paramètres influant sur la bonne conduite de ces tâches importantes pour la préparation et planification tactique des vols serons exposés.

Le chapitre II consolidera le choix de prologue de prospective d'AIR ALGERIE concernant l'optimisation de l'OEW (Operaiting Empty Weight), et de comprendre en quoi cela avantagera la compagnie, à travers une étude comparative entre l'optimisation des différentes limitations de performances qui structurent le diagramme Payload-Range.

Le chapitre III permettra la familiarisation avec une composante de l'OEW, le poids catering, à travers une étude du mode d'action du sous-traitant Catering AirAlgérie.

Le chapitre IV présente les étapes de la réalisation du projet ainsi que de la conception et de la concrétisation du produit final, c'est à dire l'application de calcul du basic weight& index (OEW & index) sur la base d'un poids catering calculé sur mesure.

Enfin, la conclusion et les perspectives du projet sont présentées.

## **CHAPITRE I**

# **ORGANISATION DE LA DIRECTION DES OPERATIONS AERIENNES ET GENERALITES SUR LE CHARGEMENT ET CENTRAGE AVION**

#### I **CHAPITER I : ORGANISATION DE LA DIRECTION DES OPERATIONS AERIENNES ET GENERALITES SUR LE CHARGEMENT ET CENTRAGE AVION**

#### **I.1 Introduction**

Le but de ce premier chapitre est de faire quelques rappels. Des notions de bases sont décrites sur le chargement et centrage des avions.

D'une part, il est décrit les masses structurelles et non structurelles, les Masses passager, équipages et carburant**.** Il est également décrit**,** le processus de détermination de la masse de base de l'avion ainsi que le centrage et les limitations des performances.

Tout cela en précisant l'environnement dans lequel ce projet de fin d'études a été fait. En effet, c'est dans ce cadre que nous avons effectué un stage pratique de trois mois c'est-àdire du 11/03/2018 au 11/06/2018 à Air Algérie.

Ceci nous a permis de parcourir les différents départements afin de comprendre l'organisation, les activités et la répartition des tâches entre sous direction et département de la direction des opérations aériennes.

Nous avons orienté notre choix à la sous direction Engineering plus précisément département performance and monitoring dans le souci d'élargir nos connaissances sur les opérations de calcul des masses et de centrage des avions.

Rappelons que le but principal de ce travail est la réalisation d'une application de calcul du basic weight & index (OEW & index) sur la base d'un poids catering calculé sur mesure.

#### **I.2 ORGANISATION DE LA DIRECTION DES OPERATIONS AERIENNES**

La figure 1.1 [1] ci-dessus illustre l'ordre hiérarchique de la direction des opérations aériennes ainsi que les sous direction affiliées, cet ordre est représenté sous forme d'un organigramme.

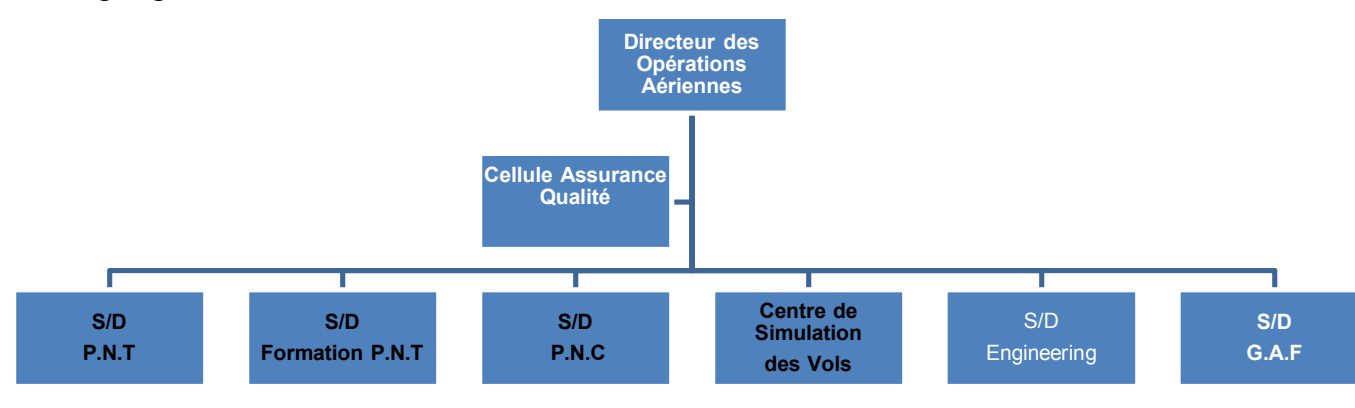

#### **Figure 1.1 : Organigramme de la direction des opérations aériennes**

#### **I.3 Présentation de la Sous Direction Engineering**

#### **-a) Missions**

-La sous-direction Engineering a pour mission essentielle d'élaborer et de mettre à jour le manuel d'exploitation (parties A,B & C) de la compagnie, elle procède aux études et analyses des performances des avions en exploitation, l'analyse de routes et conception des plans de vol techniques d'exploitation,

-Elle effectue des études relatives aux caractéristiques des aéroports et détermine les minimas opérationnels nécessaires à l'utilisation des aéroports par la flotte de la compagnie

-Elle procède au recueil et à la diffusion aux équipages des informations relatives aux aérodromes en matière d'infrastructures, pistes, moyens radios, travaux et toutes autres restrictions d'utilisation.

-Elle est également chargée du traitement et du contrôle des dossiers et du déroulement des vols. Elle exploite les résultats des enregistreurs de paramètres de vol dans le cadre de la réglementation et des standards Entreprise, de même qu'elle met en œuvre et suit la politique d'emport carburant**. [2]**

#### **-b) Attributions**

Placée sous l'autorité directe du Directeur des Opérations Aériennes, le Sous-directeur a pour tâches de :

- Coordonner les activités de la Sous-Direction ;
- Veiller à l'élaboration et la mise à jour du manuel d'exploitation ;
- Veiller à la discipline au sein de la Sous-Direction ;
- Diriger l'élaboration des prévisions budgétaires et en contrôler leur exécution ;
- Diriger l'élaboration du plan de formation et de stage et de veiller à l'application des décisions retenues ;
- Proposer toutes nominations, envois en stage, mutations, sanctions, avancements et promotions ;
- Diriger tous travaux d'études spécifiques ;
- Viser l'ensemble des travaux d'études effectués par la Sous-Direction préalablement à leur transmission ;
- Participer aux réunions portant sur les aspects couverts par la Sous-Direction.

#### **-c) Structure**

Pour réaliser sa mission, la Sous- Direction **Engineering** dispose de cinq Départements :

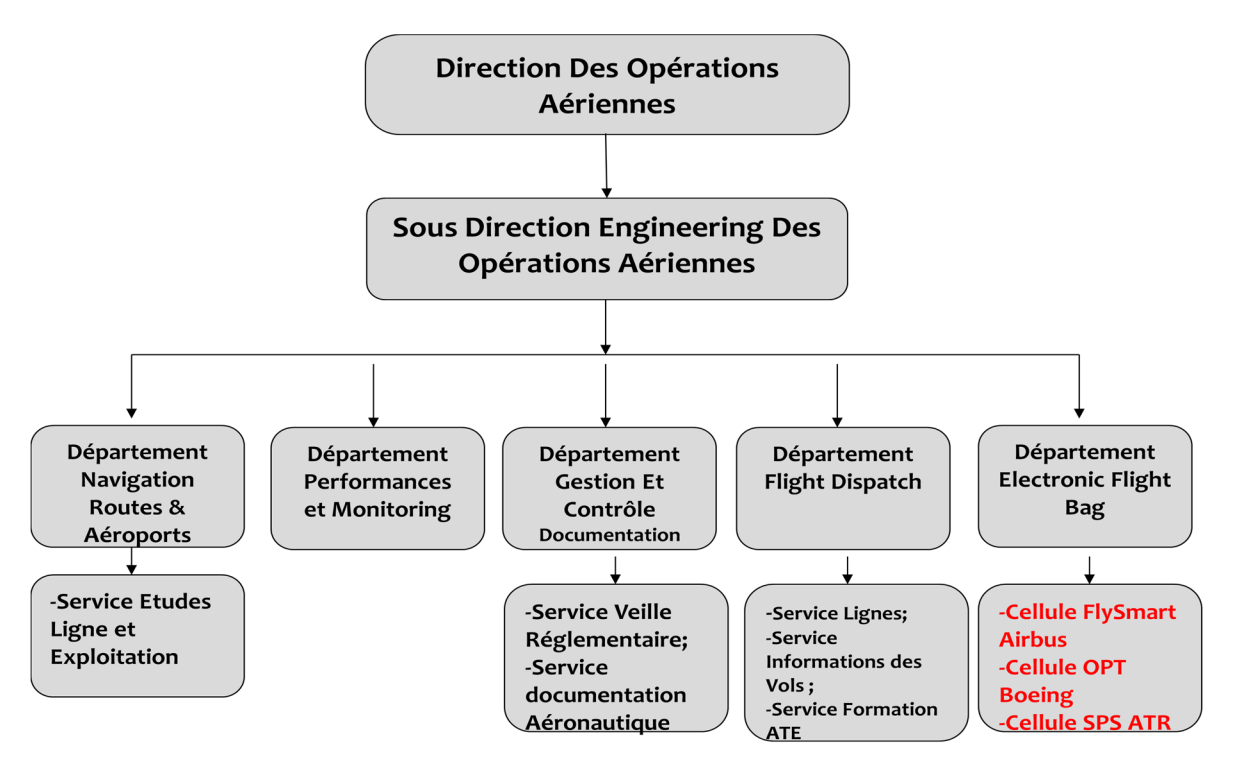

**Figure 1.2. Organigramme S/D Engenineering**

- **le Département Navigation Routes & Aérodrome.**
- **le Département Performance & Monitoring.**
- **le Département Gestion Et Control Documentation.**
- **Département Flight Dispatch**
- **Department Electronic Flight Bag (encourd'approbation )**

#### **I.3.1 Département Navigation Routes &Aérodromes**

#### **-a) Missions**

#### **Service Etudes Ligne et Exploitation**

- Elaborer le Manuel d'exploitation partie C de l'entreprise et assurer sa mise à jour;
- Obtention de l'approbation du MANEX partie : (C) auprès de l'autorité compétente de l'Aviation Civile (DACM).
- Etablissement des routes compagnie assurant la sécurité et l'économie des vols
- Etablissement des minimas compagnie (route et Aérodrome)
- Réalisation d'études relatives à l'accessibilité des aérodromes (Notam, Météo,  $ACN, PCN, \ldots$
- Etude de ligne
- Ouverture de ligne
- Etudes relatives à l'économie du carburant
- Recueillir les anomalies d'exploitation en matière d'infrastructure et de moyens radio, les comparer aux NOTAMS, et saisir les Organismes concernés ;
- Etablir la liste des Aéroports de dégagement ;
- Participer aux réunions de coordination de l'ENNA ;
- Participer aux études préliminaires d'ouverture des aérodromes ;
- Etablir une fiche Aérodrome exploitée concernant les moyens de :
	- o -secours et protection incendie
	- o -résistance piste par type d'A/C
	- o -autres renseignements jugés utiles.

#### **-b) Attributions**

Les attributions du Chef du Département Navigation Routes & Aérodrome sont :

- Coordonner, animer et suivre l'exécution des travaux du Département ;
- Assurer la liaison avec les autres chefs de Départements et le Sous Directeur ;
- Veiller au respect de la réglementation pour tous les travaux exécutés par le département ;
- Etablir les prévisions budgétaires du Département ;
- veiller au respect de la discipline.

#### **-c) Structure**

Pour réaliser sa mission, le Département Navigation dispose de trois services :

- **Le Service Lignes**
- **Le Service Infrastructure**
- **Le Service Sécurité et Analyse des Vols.**

#### **Service Ligne**

Le **Service Ligne** a pour tâches de :

- Etablir les plans de vol technique pour la préparation des vols par type d'avions et par tronçons de lignes visant à déterminer :
	- o La route à suivre
	- o Le niveau de vol optimum
	- o La masse au décollage
	- o La distance
	- o La quantité minimum de carburant à embarquer
	- o La charge offerte transportable
	- o Le temps de vol
- Réaliser les études d'emport carburant et les consignes d'enlèvement ;
- Calculer les « lever et coucher» du soleil ;
- Calculer les distances orthodromiques ;
- Procéder aux études d'analyses des routes.

#### **Service JETPLAN**

#### **-a) Missions**

La mission principale du Service JETPLAN est de mettre à la disposition des équipages et des services de préparation vols et Documents (PVD) les plans de vol optimum qui tiennent compte des conditions de vol et des contraintes d'exploitation au jour « **J** ».

Le Service JETPLAN est chargé également de préparer et mettre à la disposition du personnel navigant les cartes météorologiques et les NOTAMS concernant les aéroports de départ, de destination et de dégagement et toutes autres informations utiles pour réaliser le vol dans des conditions de sécurité et d'économie.[2]

#### **-b) Structure**

Pour assurer sa mission H24, le Service JETPLAN dispose du personnel suivant :

- Un administrateur du système informatique JETPLAN ;
- Des Opérateurs de vol (TNA/O);

#### **-c) Attributions**

Il s'agit des attributions de l'administrateur et celles des opérateurs.

#### **l'administrateur**

- o Veiller au fonctionnement correct du réseau local Client-Serveur du système JETPLAN ;
- o Configurer le réseau de manière à permettre une meilleure utilisation du système ;
- o Veiller à la mise à jour de la base de donnée du système JETPLAN ;
- o Protéger toutes les données enregistrées et assurer leur sauvegarde quotidienne ;
- o Assurer la maintenance des équipements en collaboration avec la DIT ;
- o Assurer la maintenance du réseau informatique ;
- o Procéder à l'évaluation continue du système ;

#### **Les Opérateurs (TNA/O)**

Les TNA/O ont pour tâches :

o Le calcul des éléments des plans de vol en fonction des conditions de vol et des contraintes d'exploitation notamment, les données de navigation ; les NOTAMS ;

- o les limitations avions ; les chargements ; les prix du carburant ; les conditions météo, etc.
- o Le traitement et le suivi et la diffusion quotidienne des NOTAMS destinés aux équipages, et aux différents services opérations chargés de la préparation, de l'exécution et du contrôle des vols
- o La préparation et la diffusion le jour «**J**» des cartes météorologiques demandées par les équipages, les services PVD et Surveillance des vols;
- o La détermination du Cost-index pour permettre aux équipages d'optimiser les consommations carburant sur chaque vol
- o D'exploiter les messages et demandes des équipages en vol et en escales pour mettre à leur disposition les données concernant les plans de vol techniques et autres informations ;
- o D'assurer la permanence quotidienne du Service JETPLAN.

#### **Service infrastructure**

Les tâches dévolues à ce service sont :

- Etablir la méthode de calcul des « minima » pour les différents terrains du réseau AIR ALGERIE ;
- Etablir un fichier des vents moyens (par saison) pour les lignes AIR ALGERIE ;
- Recueillir les anomalies d'exploitation en matière d'infrastructure et de moyens radio, les comparer aux NOTAMS, et saisir les Organismes concernés ;
- Etablir la liste des Aéroports de dégagement ;
- Calculer les résistances pistes des différents aéroports pour déterminer la masse maximale à l'atterrissage, Landing classification number, ACN/PCN et limite d'utilisation de la piste ;
- Participer aux réunions de coordination de l'ENNA ;
- Participer aux études préliminaires d'ouverture des aérodromes ;
- Etablir une fiche Aérodrome exploitée concernant les moyens de :
	- o Secours et protection incendie
	- o Carburant
	- o Eau méthanol
	- o Résistance piste par type d'A/C
	- o Température
- o Moyens radio
- o Autres renseignements jugés utiles.

#### **Service sécurité et analyse des vols**

Les attributions de ce service sont :

- Exploiter les rapports incidents et les rapports d'anomalies particulières ;
- contrôler et analyser les documents des dossiers de vol et procéder à leur conservation durant la durée réglementaire ;
- Effectuer les statistiques de CTO et de température sur les terrains fréquentés à partir des dossiers de vol ;
- Effectuer les statistiques de temps de vol et de consommation à partir des dossiers de vol.

#### **I.3.2 Département Performances & Monitoring**

#### **-a) Missions**

- Elaborer les études relatives à l'utilisation et aux performances des aéronefs en exploitation ;
- Etablir et mettre à jour les manuels d'utilisation des avions relatives aux limitations au décollage;
- Customisation des déférents manuels d'utilisations à partir des procédures des constructeurs avions
- Elaborer les rapports de pesées avions et diffuser par note de service des pesées au service documentation ;
- Etablir les documents I.A.T.A pour les devis de poids et centrage informatisés conformément à la procédure I.A.T.A (AHM 565) et le transmettre à la direction en charge de ces données;
- Suivi de la dégradation des performances de chaque aéronef de la compagnie.
- Etudier et analyser les limitations au décollage et à l'atterrissage pour les flottes sur tous les aéroports desservis par Air Algérie. ;
- Elaborer et mettre à jour une méthode optimale des enlèvements carburant au niveau des escales ;[3]
- Mettre en œuvre un système de Cost-Index pour réduire les coûts d'exploitation.
- En coordination avec les autres structures de la compagnie, élaboration et développement de plusieurs manuels d'exploitation des aéronefs comme : MANEX partie B et MEL.
- Obtention de l'approbation du MANEX partie : (B) auprès de l'autorité compétente de l'Aviation Civile (DACM).;
- Contrôler le programme (software) des limitations au décollage et à l'atterrissage ; programme performance manuel PPM fourni par le constructeur ;
- Suivi technique de la documentation : AIP, Documentation Avions, Documentation OACI.

#### **-b) Attributions**

Le Chef du Département a pour attributions de :

- Elaborer les études relatives à l'utilisation et aux performances des aéronefs en exploitation ;
- Etablir et mettre à jour les manuels de vol réduit des avions, les manuels de chargement, le fichier des données aéroportuaires relatives aux limitations au décollage, les rapports de pesées avions et les manuels de devis de poids et centrage
- Elaborer les rapports de pesées avions et diffuser par note de service les pesées à toutes les escales Air Algérie, au contrôle technique ;
- Etablir les documents I.A.T.A pour les devis de poids et centrage informatisés conformément à la procédure I.A.T.A (AHM 050) et le transmettre aux différentes escales ;
- Etudier et analyser les limitations au décollage pour les flottes sur tous les aéroports desservis par Air Algérie. ;
- Elaborer et mettre à jour une méthode optimale des enlèvements carburant au niveau des escales ;
- Mettre en œuvre un système de Cost-Index pour réduire les coûts carburant.[2]

#### **-c) Structure**

Pour assurer sa mission, le Département Traitement Exploitation dispose de deux services :

- **Le Service Exploitation**
- **Le Service performances**

#### **Service Exploitation**

Le service Exploitation a pour tâches :

- Etablir les notes de service relatives aux poids et centrage des avions en exploitation. (Notes indispensables pour la préparation des vols) ;
- Etablir les imprimés IATA concernant l'information du devis de poids et centrage, de nos avions pour les différents Aéroports et Compagnies étrangères qui nous assistent (dossier réglementaire AHM 565) ;
- Etablir la check-list de pesée, liste des équipages devant être inclus dans le poids à vide AH, pour chaque type d'avions ;
- Réaliser la pesée des avions à partir des chantiers d'entretien ;
- Calculer la masse et le centrage des versions non standards ;
- Etablir et mettre à jour les manuels de chargement des avions :
	- manuels donnant des informations sur les possibilités de chargement dan les meilleures conditions de sécurité

#### **Service performances**

Le Service performance a pour tâches :

- Etablir et mettre à jour les manuels de vol réduit des avions JET de l'entreprise ;
- Contrôler le programme des limitations au décollage et à l'atterrissage ; programme performance manuel PPM fourni par le constructeur ; ces limitations au décollage sont indispensables (masse maxi autorisées par la réglementation) ;
- Suivi technique de la documentation :
	- AIP pour mise à jour des programmes de limitation
	- Documentation Avions
	- Documentation OACI
- Etudes relatives à l'utilisation optimale des avions ;
- Choix du mach optimal ;
- Choix de l'attitude optimale ;
- Consommations optimales.

#### **I.3.3 Département Gestion et Contrôle de la documentation**

#### **-a) Missions**

- Veille règlementaire de la Direction des Opérations Aériennes.
- Elaboration, développement et mise à jour du manuel d'exploitation partie A
- Obtention de l'approbation du MANEX partie : (A) auprès de l'autorité compétente de l'Aviation Civile (DACM).;
- En étroite collaboration avec les structures de la compagnie, Il coordonne et supervise l'organisation de la dotation en documentation aéronautique des avions, des PNT, des PNC, des escales, des structures et du personnel sol de la compagnie ainsi que les organismes d'aviations.
- Organisation de la veille règlementaire
- Elaboration et révision du Manuel d'exploitation partie A de l'entreprise conformément à la réglementation nationale applicable et aux standards et procédures OACI, EUOPS et FAR pour les services de la navigation aérienne.
- Suivi de conformité des OEB (Operating Engineering Bulletin) AH et OMB (Operations Manual Bulletin) avec leur mise à jour et modifications techniques.
- Veille à la diffusion des informations pertinentes aux personnels d'exploitation (PNT, PNC, Personnels sol, autorités,..)[2]

#### **-b) Attributions**

Le Chef du Département a pour attributions de :

- Coordonner, animer et suivre l'exécution des travaux du Département ;
- Assurer la liaison avec les autres Chefs de Départements et le Sous Directeur ;
- Veiller au respect de la réglementation pour tous les travaux réalisés par le Département ;
- Etablir les prévisions budgétaires du Département ;
- Veiller au respect de la discipline.

#### **-c) Structure**

Pour assurer sa mission, le Département Documentation et Information des vols dispose de deux services.

- $\triangleright$  Service Veille Réglementaire ;
- $\triangleright$  Service Documentation Aéronautique

#### **I.3.4 Département Flight Dispatch**

#### **a)- Missions**

- Etablir l'accessibilité des aérodromes relatifs au réseau des vols de la compagnie et cela à travers l'étude des NOTAMs et des données/informations météorologiques ;
- Elaborer le dossier de vol (le Dispatch des vols) ;
- Assister à distance les pilotes en vol (le Re-Dispatch) ;
- Assurer la diffusion des informations pertinentes aux personnels d'exploitation (PNT, PNC, Personnels sol, autorités,..)
- Elaborer, adapter et améliorer le manuel Flight Dispatch selon les normes et les standards de la compagnie ;
- Préparer et participation aux différents audits qualité et sécurité ;
- Mettre en place un système d'information et de communication du Flight Dispatch;
- Veiller au maintien des compétences des personnels du département selon les exigences en vigueur ;[2]

#### **-b) Structure**

Pour réaliser sa mission, le Département Réglementation et Procédures dispose des structures suivantes :

- $\triangleright$  Service Lignes;
- $\triangleright$  Service Informations des Vols.
- Service Formation ATE.

#### **I.3.5 Department Electronic Flight Bag**

#### **-a) Missions**

- Administrateur des systèmes EFB (FlySmart, OPT et SPS);
- Suivi les évaluations de la réglementation Electronic Flight Bag ;
- Création des packages de mise à jour de l'EFB (FlySmart, OPT et SPS) ;
- Assurer le bon fonctionnement des applications pour les utilisateurs (PNT) ;
- Préparation des dossiers d'approbation pour l'utilisation de l'EFB à bord de notre flotte pour toutes phases de vol
- Suivi en collaboration avec la DGTF & DMRA l'installation des bras pour la fixation des IPAD [2]

#### **-b) Structure**

- $\triangleright$  Cellule FlySmart Airbus
- $\triangleright$  Cellule OPT Boeing
- $\triangleright$  Cellule SPS ATR

#### **I.4 Relations fonctionnelles de la sous direction Engineering**

la Sous-direction Engineering entretient des relations fonctionnelles sur les plans interne et externe :

#### **-a) PLAN INTERNE**

- Avec l'ensemble des structures de la Direction des Opérations Aériennes
- Avec l'ensemble des Directions Centrales de l'Entreprise, les Représentations et Délégations.
- Avec les compagnies aériennes pour des sujets techniques divers.

#### **-b) PLAN EXTERNE**

- Avec les différents organes du Ministère des Transports pour ce qui est des questions liées à la navigation aérienne et l'infrastructure (DACM – VERITAL – ENNA – EGSA)
- Avec les constructeurs d'avions pour les questions de performance et d'utilisation
- Avec les Compagnies Aériennes pour des sujets techniques divers.[3]

#### **I.5 Généralités sur les opérations de calcul des masses et centrage des avions**

#### **I.5.1 Chargement et centrage des avions de ligne**

Ce n'est un secret pour personne, dans l'aviation, le poids (chargement) est un souci de tous les instants. C'est pourquoi il est très important de connaître, le plus précisément possible, le poids global d'un avion et la répartition des différentes charges qui le compose.

Les équations fondamentales du vol, et particulièrement l'équation de sustentation  $(1.1)$ , montrent qu'il est très important de connaître le poids de l'avion, et donc sa masse puisque c'est elle qui permet de le déterminer par la relation bien connue  $P = mg$ . En aviation, ce sera plutôt P =nmg ,**n** étant le facteur de charge et **g** l'accélération de la pesanteur. **[3]**

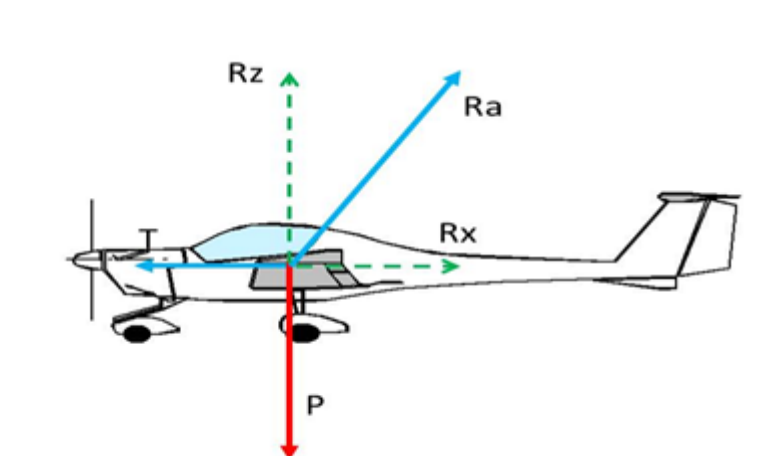

$$
P = Rz = \frac{1}{2} \rho S V^2 C \quad \dots \dots \dots \dots \dots (1.1)
$$

**Figure 1.3 : Représentation de la somme des force appliqué sur un avion**

Sur ce schéma de principe de la **Figure1.4**, le poids et la portance globale de l'avion ont leur point d'application situé sur la même origine. Cet équilibre n'est possible que grâce à la présence de l'empennage horizontal, de la gouverne de profondeur et de son système de Trim. Pour le poids de l'avion, le centre de gravité évoluera en fonction de la répartition des différentes charges et des manouvres effectués au court du vol, la consommation du carburant joue un rôle aussi car elle viendra alléger l'avion mais aussi déplacer le centre de gravité. Il faudra donc déterminer, avec la plus grande précision possible, ce que l'on appelle couramment le centrage de l'avion. La réglementation européenne **JAR-OPS 1.605 (voir annexe A)** fixe le cadre dans lequel devront être déterminés la masse et le centrage des avions.

#### **I.5.2 MASSE AVION**

Un certain nombre de masse sont associées à un avion de transport public et apparaissent dans le calcul des limitations et de la charge offerte. Ces masses sont définies par la règlementation JAR-OPS 1.605(voir annexe A).[3]

#### **-a) Masses non structurales :**

 **Masse à vide** obtenue sont tenir compte de :

- La totalité du carburant et des autres fluides
- L'armement commercial (sièges ; rideaux ; moquettes ; etc )
- Le commissariat (nourriture ; boisson ; ect )
- Le matériel de sécurité
- Le lot de bord (pièces de rechange ; ect)
- Les unités de chargement vide
- L'équipage et ses bagages
- Les passagers et leurs bagages ainsi que le fret

 **Masse à vide équipée**, c'est la masse à vide à la quelle s'ajoute l'armement minimal pour tout vol :

- La quantité normale d'huile
- L'armement commercial (sièges ; rideaux ; moquettes ; etc )
- Le matériel de sécurité et de sauvetage permanent
- Le lot de bord permanent
- Les unités de chargement vides

#### **Masse de base ou masse à vide en ordre d'exploitation** (**DOW -** Dray operating Weight)

C'est la masse à vide équipée à la quelle s'ajoute les éléments nécessaires pour le vol :

- Le commissariat et équipement amovibles du service passagers
- Le matériel de sécurité et de sauvetage
- Le lot de bord
- L'équipage et ses bagages ainsi que la documentation

#### **-b) Masse Structurales :**

Ces masse sont le résulta des calcules de résistance des mâtereaux effectués conformément aux réglementations de certification.

**Masse maximale au roulage (MTW – Maximum Taxi Weight) :** c'est la masse maximale à la quelle l'avion peut évoluer au sol.

**Masse maximale sans carburant (MZFW- Maximum Zero Full Weight) :** c'est la masse maximale les réservoirs nr contenant pas du carburant

**Masse maximale au décollage (MTOW – Maximum Take of Weight) :** c'est la masse maximale au début du roulement au décollage

**Masse maximale à l'atterrissage (MLW – Maximum Landing Weight**) : c'est la masse maximale autorisée à la quelle l'avion peut atterrie.

Outre le respect de masses maximales structurelle prescrites dans le cadre de la certification, l'exploitation doit vérifier que pour chaque phase de vol, la masse de l'avion ne dépasse pas les masses maximales découlant de la réglementation opérationnelle (limitation dues aux performances et aux infrastructures).[3]

- **Limitation au décollage** : limitation piste et deuxième segment de la trajectoire de vol.
- **Limitation en croisière** : survol d'obstacles.
- **Limitation à l'atterrissage** : limitation piste et pente en cas de remise des gaz. Le bilent de toutes ces limitation permet de déterminer :
- o **Le bilent utile** à retenir pour le décollage.
- o **La charge offerte (C.O)** étant entendu que la charge marchande ou la charge réellement transportée est au plus égale à la charge offerte.

#### **Charge marchande ou charge transportée ≤C.O (Payload ou Total Traffic Load)**

o **La charge utile (UsefulLoad)** comprenant la charge marchande offert C.O plus le carburant au lâcher des freins (usable fuel

#### **En résumé :**

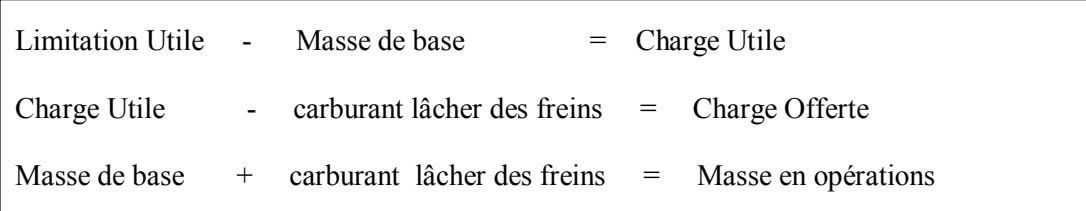

#### **I.5.3 Les Limitations de performance**

Les paramètres opérationnels sont les paramètres extérieurs qui ont une influence sur les performances des avions :

Au décollage :

- Le vent effectif
- La température ambiante
- L'altitude pression
- La pente de la piste

En croisière :

- La température
- Le vent effectif
- Condition météo dangereuses

A l'atterrissage :

- Le vent
- L'altitude du terrain
- La température
- L'état de la piste

Pour déterminer la limitation utile au décollage (lâcher des freins) il faut intégrer deux aspects :

- **L'aspect performance** de l'avion consignées dans le manuel de vol et reportées par l'exploitant dans **le manuel d'exploitation** (MNEX). Ces performances sont la référence authentifiée par la délivrance du Certificat de navigabilité (CDN).
- **L'aspect environnement** caractéristique aérodrome de départ et d'atterrissage, caractéristique en route.

Un avion doit être exploité conformément à son certificat de navigabilité et aux règlements d'exploitation.

C'est pourquoi il existe deux types de règlement :

- **Règlement de certification** : annexe 08 de l'organisation d'aviation civile international et réglementation européenne JAR-25 pour les avions de grande taille et JAR-23 pour les avions de petite taille
- **Règlement d'exploitation** : annexe 06 de l'organisation d'aviation civile international et réglementation européenne JAR-OPS1 qui s'imbrique mutuellement dont l'objectif est la sécurité des vols.[3]

#### **I.5.4 Masse passager, équipages et carburant**

L'exploitant doit calculer la masse des passagers et bagages soit sur la base de la masse réelle constatée par pesée soit sur la base de valeur forfaitaire.

**-a) Valeur de masse pour les passagers :** le tableau 1.1 ci-dessous expose les valeurs forfaitaires de masse de passagers utilisées par la compagnie Air Algérie. [4]

| Siege<br>passager | Masse forfaitaire<br>passagers (kg) |
|-------------------|-------------------------------------|
| Hommes            | 90                                  |
| Femmes            | 70                                  |
| Enfant            | 35                                  |

**Tableau 1.1 : valeur masse passagers**

**-b) Valeur de masse pour les bagages :** le tableau 1.2 ci-dessous expose les valeurs forfaitaires de masse des bagages utilisées par la compagnie Air Algérie.[4]

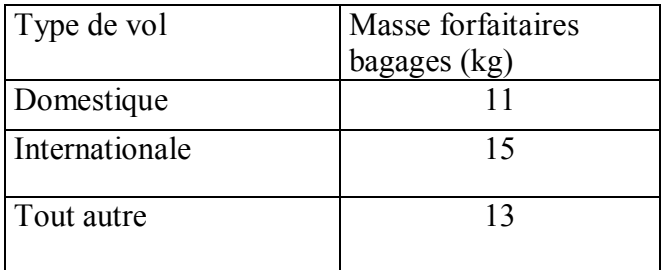

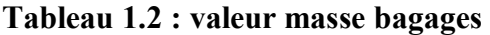

Lorsque l'exploitant souhaite recourir à des valeurs autres que les valeurs du tableau 1.1 et 1.2 ci-dessus, il doit aviser l'autorité.

#### **-c) Masse équipages :**

L'exploitant doit utiliser les valeurs suivantes :

- Les masses réelles comprenant tous les bagages
- Ou des masses forfaitaires avec bagages à main

La compagnie aérienne Air Algérie utilise les valeurs forfaitaires suivant

- **80 Kg** pour le personnel navigant technique PNT
- **65 Kg** pour le personnel navigant commercial PNC

#### **-d) Masse carburant**

Elle est en fonction du carburant utilisé :

- Essence avec une densité moyenne de 0.71
- Carburant JP1 avec une densité moyenne de 0.79
- Carburant JP4 avec une densité moyenne de 0.76
- Huile avec une densité moyenne de 0.88

#### **I.6 Détermination de la masse de base d'un avion**

#### **Pesée avion**

Les avions neufs sont normalement pèses en usine et peuvent être mis en service sans qu'une nouvelle pesée soit nécessaire si les relèves de masse et de centrage ont été́ corrigés en fonction des changements ou modifications apportées à l'avion. Les avions provenant d'un exploitant avec un programme de contrôle de masse approuvé ne doivent pas être repesés avant d'être utilisés par leur nouvel exploitant, à moins que plus de **4années** ne se soient écoulées depuis la dernière pesée. La masse et le centrage de chaque avion sont rétablis régulièrement. L'intervalle maximal entre deux pesées doit être défini par l'exploitant et être conforme aux exigences de la JAR-OPS 1.605. En outre, la masse et le centrage de chaque avion doivent être établis une nouvelle fois par :

- la pesée
- le calcul, si l'exploitant est en mesure de justifier la validité́ de la méthode de calcul choisie, dès lors que le cumul des modifications de la masse de base dépasse **± 0,5 %** de la masse maximale à l'atterrissage, ou que le cumul des modifications de la position du **CG** dépasse **0,5 %** de la corde aérodynamique moyenne. **[4]**

#### **I.6.1 Rapport de Pesée**

Le rapport de pesée et un document à associer au certificat de navigabilité (CDN) de l'avion en question, il est aussi inclus dans le manuel de vol. Les informations relatives à se rapport sont exposées dans l'exemple qui suit : **exemple rapport de pesée ou Aircraft Weighing Record d'un avion de type (737-600) immatriculé 7T-VJT de la flotte d'Air Algérie.[4]**

- 1- Information générale sur le type d'aéronef concerné par l'opération de pesé
- 2- Liste des opérations de vérification effectué, calcul Empty Weight Balance et index et moment relatif à l'H-ARM mesuré du type
- 3- Eléments ajoutés élément déduits, lecture et transcription des valeurs de pesé du train principale droit, gauche, et train avant.

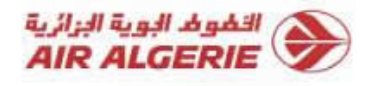

#### **FLIGHT OPERATIONS MANAGEMENT**

## **Aircraft Weighing Record**

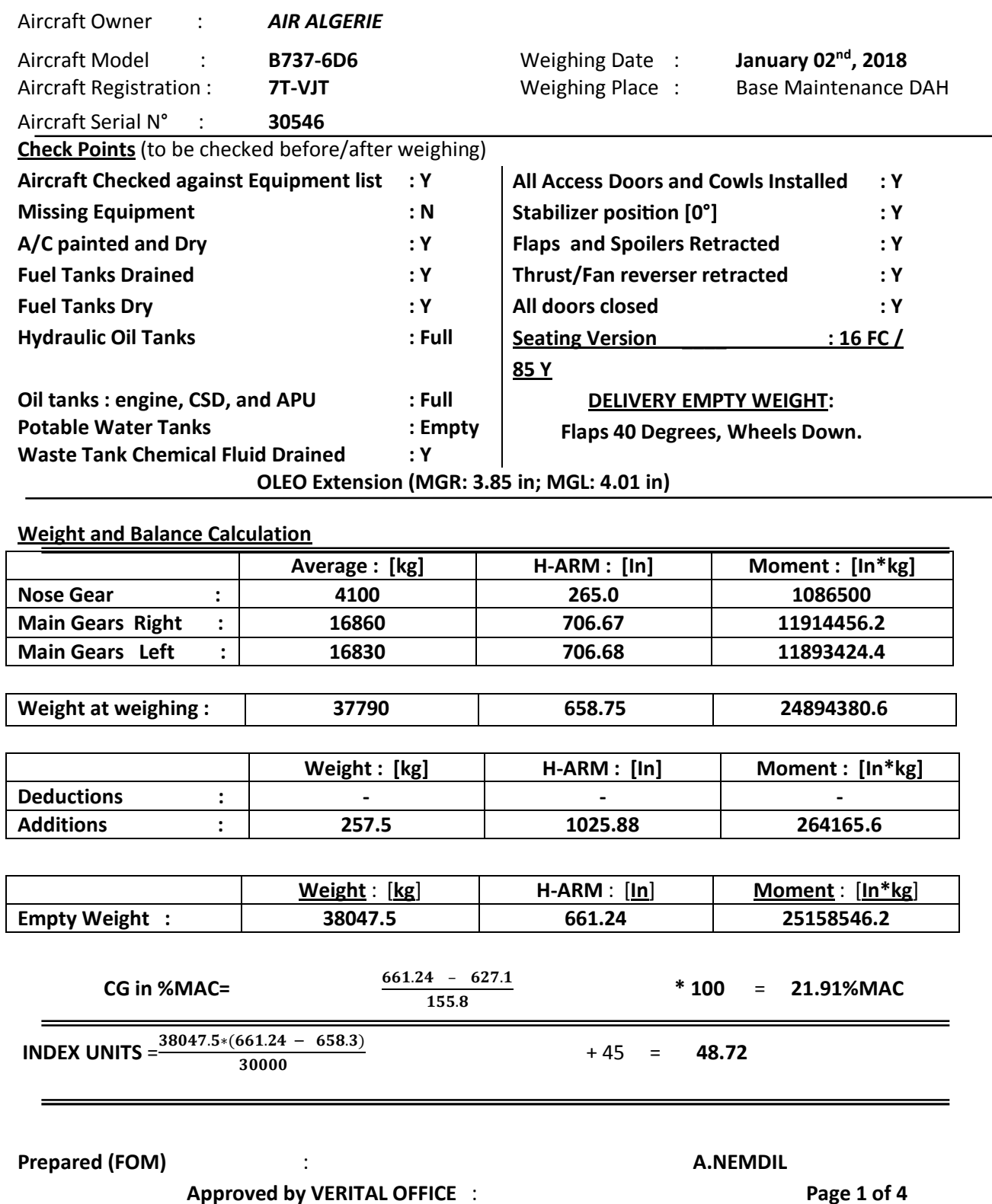

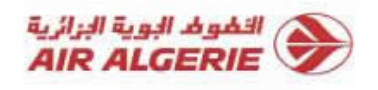

**FLIGHT OPERATIONS MANAGEMENT** 

# **Aircraft Weighing Record**

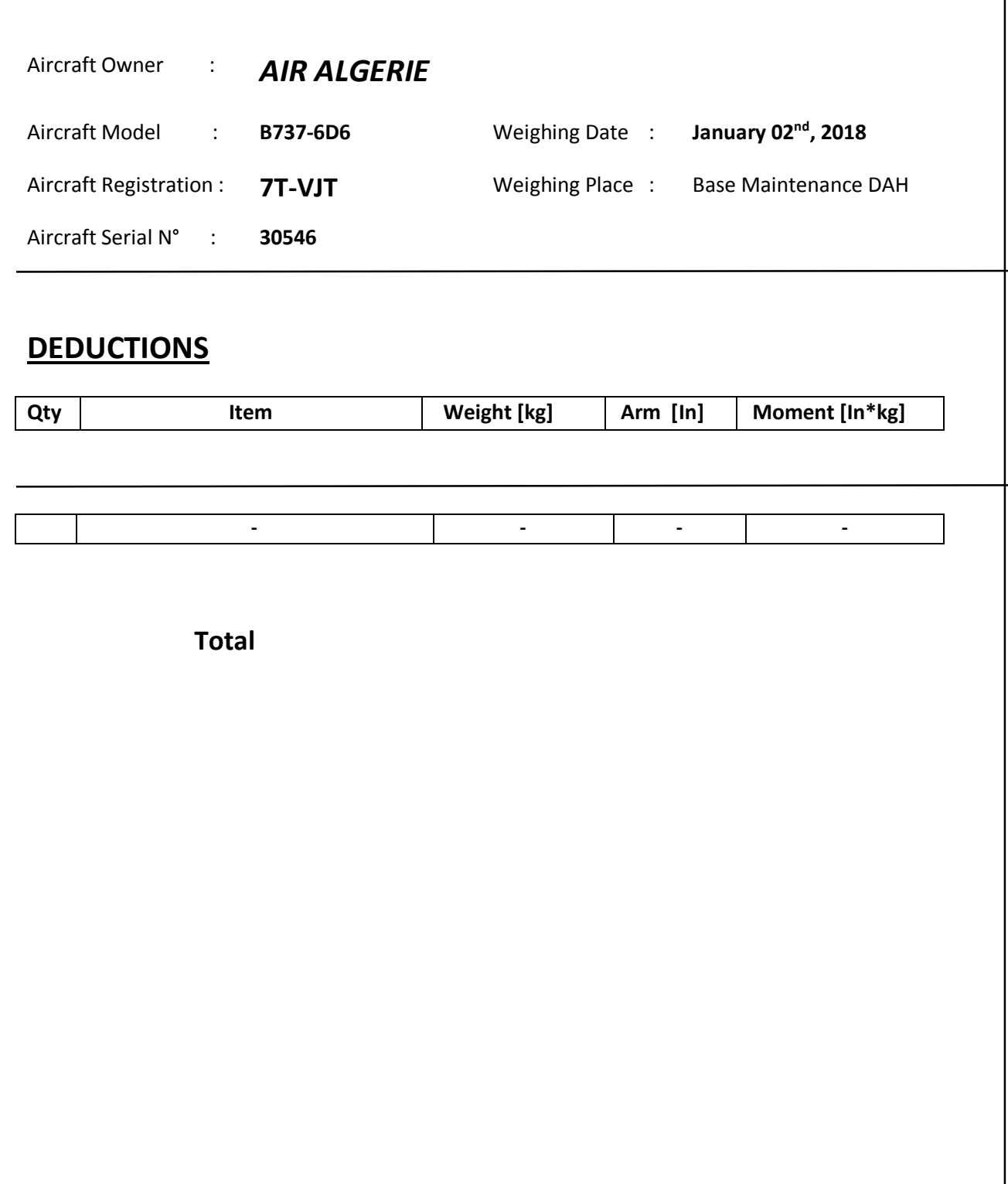

**FLIGHT OPERATIONS MANAGEMENT** 

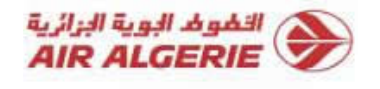

# **Aircraft Weighing Record**

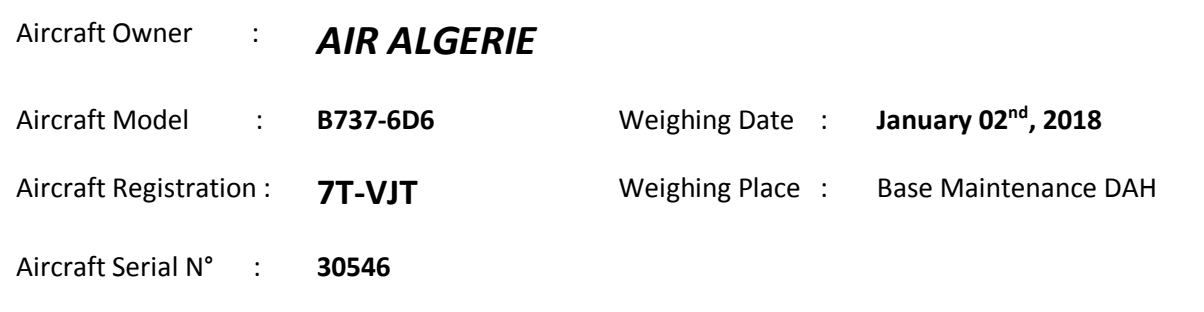

## **ADDITIONS**

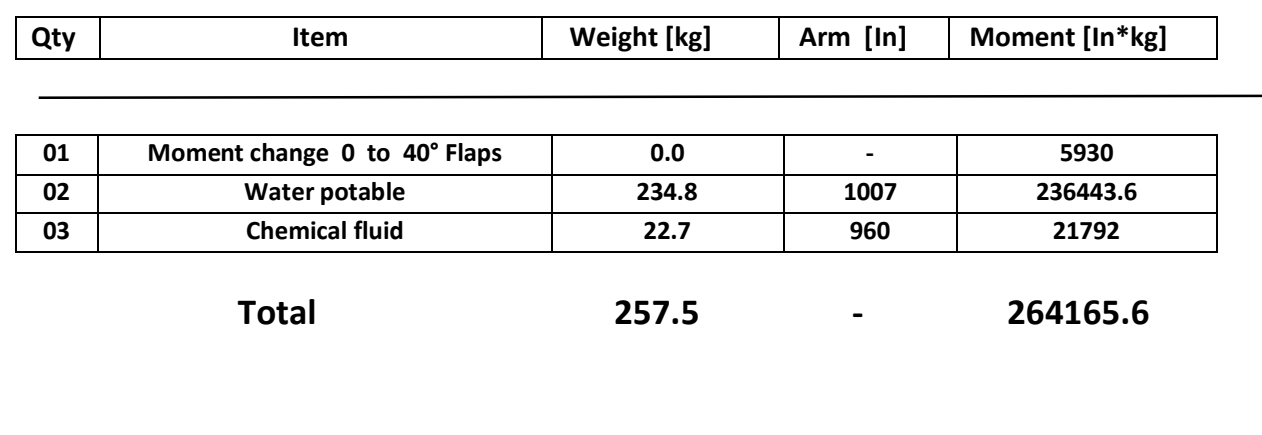
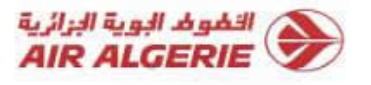

**FLIGHT OPERATIONS MANAGEMENT** 

# **Aircraft Weighing Record**

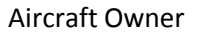

### Aircraft Owner : *AIR ALGERIE*

Aircraft Registration : **7T-VJT** Weighing Place : Base Maintenance DAH

Aircraft Serial N° : **30546**

Aircraft Model : **B737-6D6** Weighing Date : **January 02nd, 2018**

## **Scale Readings**

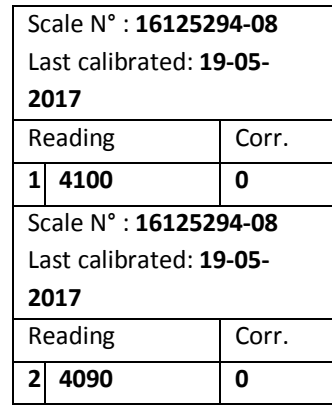

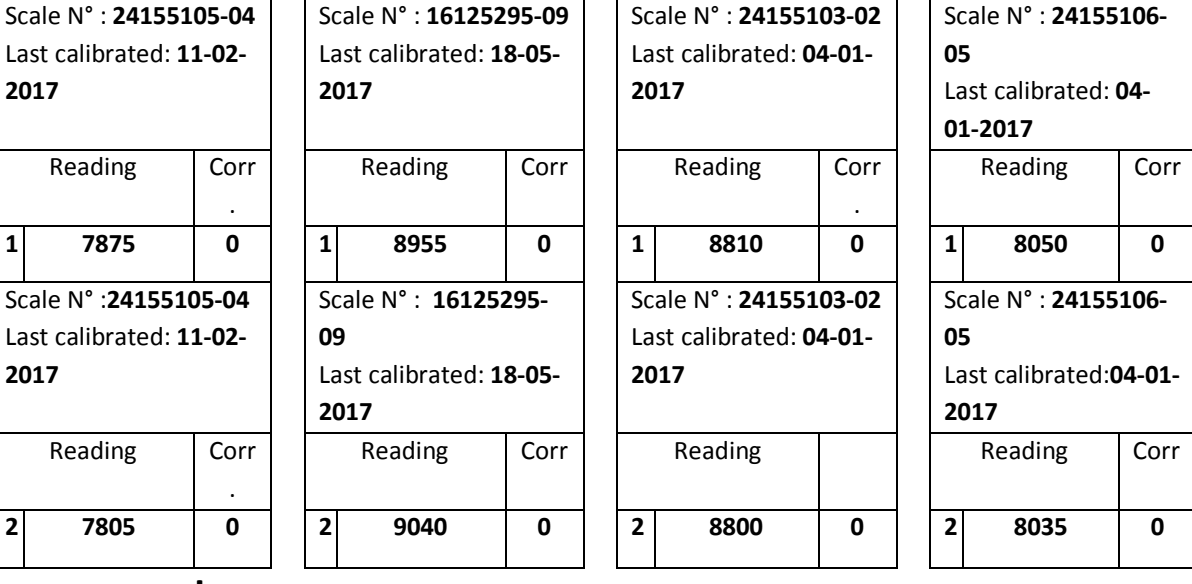

All Readings in [**kg**]

**2017**

**2017**

**Page 4 of 4**

#### **I.6.2 Note de service (MEMORANDUM)**

La note de service ou **memorandum** est un document ou rapport qui permet le rappel de faits visant à justifier ou rétablir le déroulement exact d'une action et garantir une coordination entre ingénieur du département performance & monitoring et autres personnelles (TNAO , PNT) qui ont comme tache la planification et préparation tactique des vols aux niveaux de la compagnie aérienne AIR ALGERIE, et cela par enregistrement d'événements et mise à jour de divers valeurs de masse et index relatifs à un type d'avion. **[4]**

Les informations relatives à cette note de service sans exposé dans l'exemple qui suit :

#### **Exemple d'une note de service MEMORANDUM B737-700C N°06 dat JAN 30,2018**

- 1- Information général sur le document (numéro de la note de service, date de modification type d'aéronef concerné.
- 2- Information relatif aux opérations de pesé des avions Empty Weight, Index et Balance.
- 3- Les valeurs inscrite en comme source le rapport de pesé.
- 4- Calcul et instruction de calcul des masses de base et index pour les immatriculations du type.
- 5- Tableau de calcul des corrections des valeurs masses de base et index relatif immatriculations du type.
- 6- Tableau des valeurs de limitation structurelle du type.

AIR ALGERIE **Airport HouariBoumedienne on**, Jan 30, 2018

**FLIGHT OPERATIONS** 

**FLIGHT OPERATIONS ENGINEERING** 

**DEPARTMENT PERFORMANCE ET MONITORING**

**REFDOA/E/N°\_06\_ / 2018**

## **MEMORANDUM B737-700C**

## **OBJECT: Weight & Balance Report**

This memo removes and replaces the memo **N°05** edited on **Oct 30, 2016.**

### **1 - EMPTY WEIGHT, INDEX AND BALANCE:**

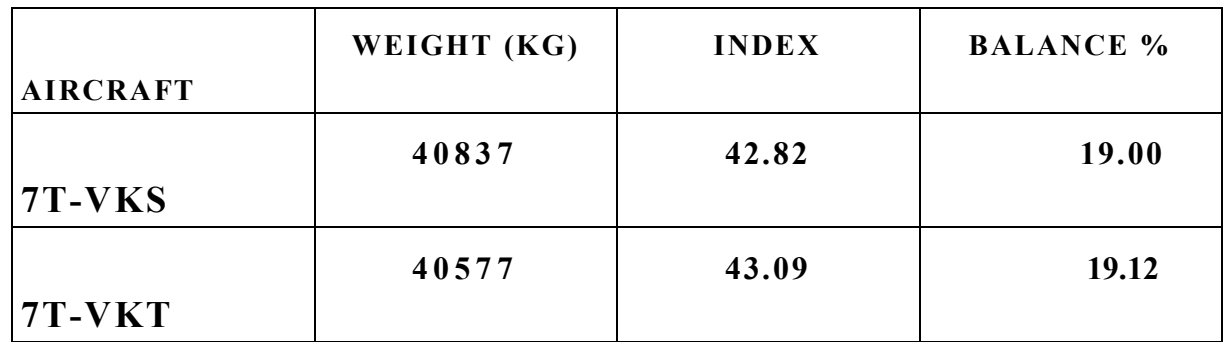

(\*) Aircraft weighed.

**Page 1 of 5**

## **2 - BASIC WEIGHT & INDEX : A) PASSENGER VERSION**

**2.1A Definition:** The basic weight includes:

- Empty weight;
- Catering;
- $\bullet$  02 crew cockpit;
- $\bullet$  04 crew cabin.

### **2.2A Changes corrections:**

In order to pass from the empty weight to the different cabin arrangements, add the following weight and index changes:

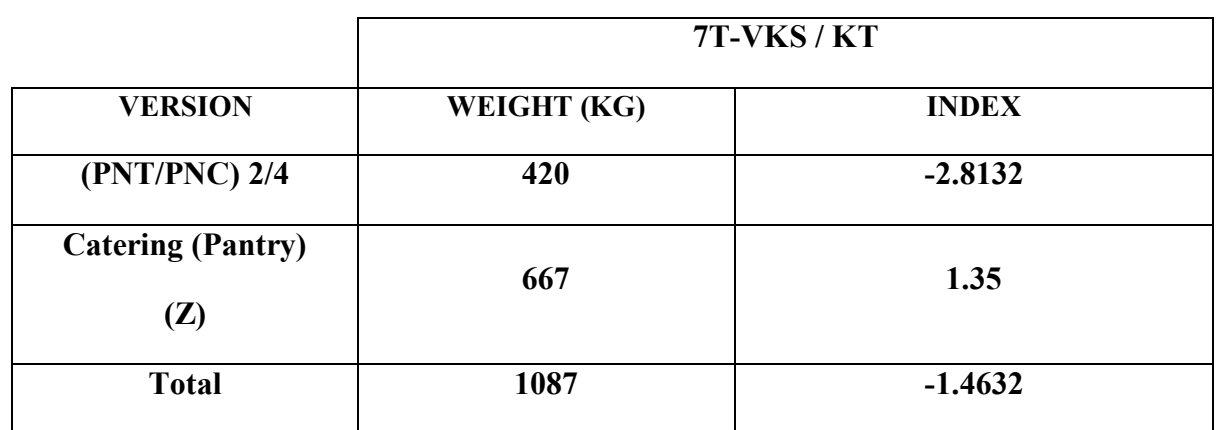

## **2.3A Basic weight and index:**

### **ALL VERSIONS (MAX PAX 112):**

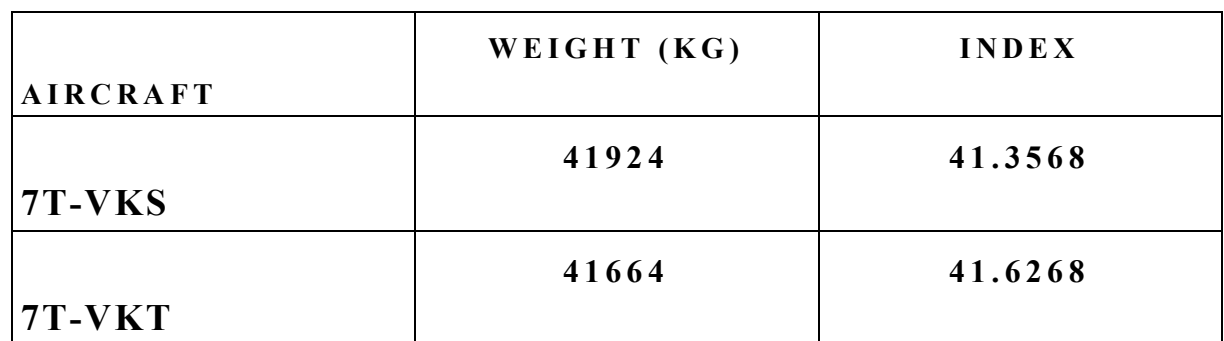

(\*) Aircraft weighed.

## **B) CARGO VERSION**

**2.1B Definition:** The basic weight includes:

- Empty weight without seats, Galleys (G2,G3A & G6A)
- Catering Galley 01 (G01)
- 02 crew cockpit refer to MANEX A : 04.01.05 Page 01
- **2.2B Basic weight and index:**

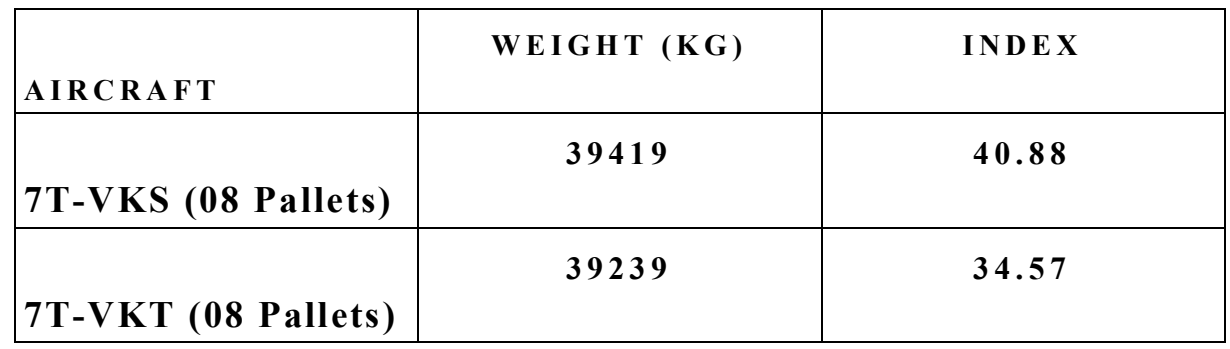

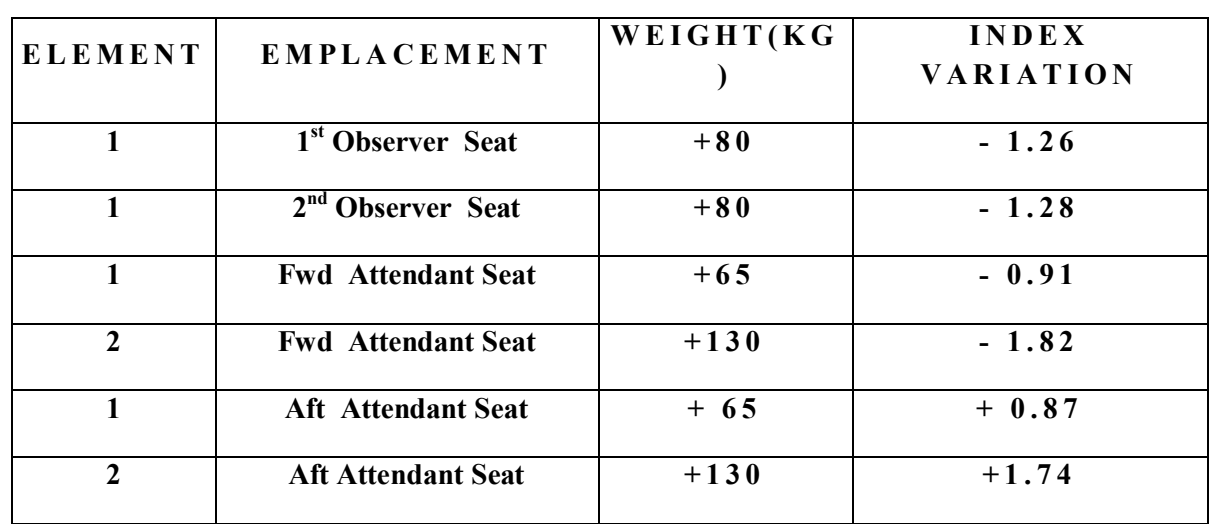

## **3 - CALCUL ELEMENTS:ALL VERSIONS (MAX PAX 112):**

### **TABLEOFCORRECTION(BASIC WEIGHT ANDINDEX)**

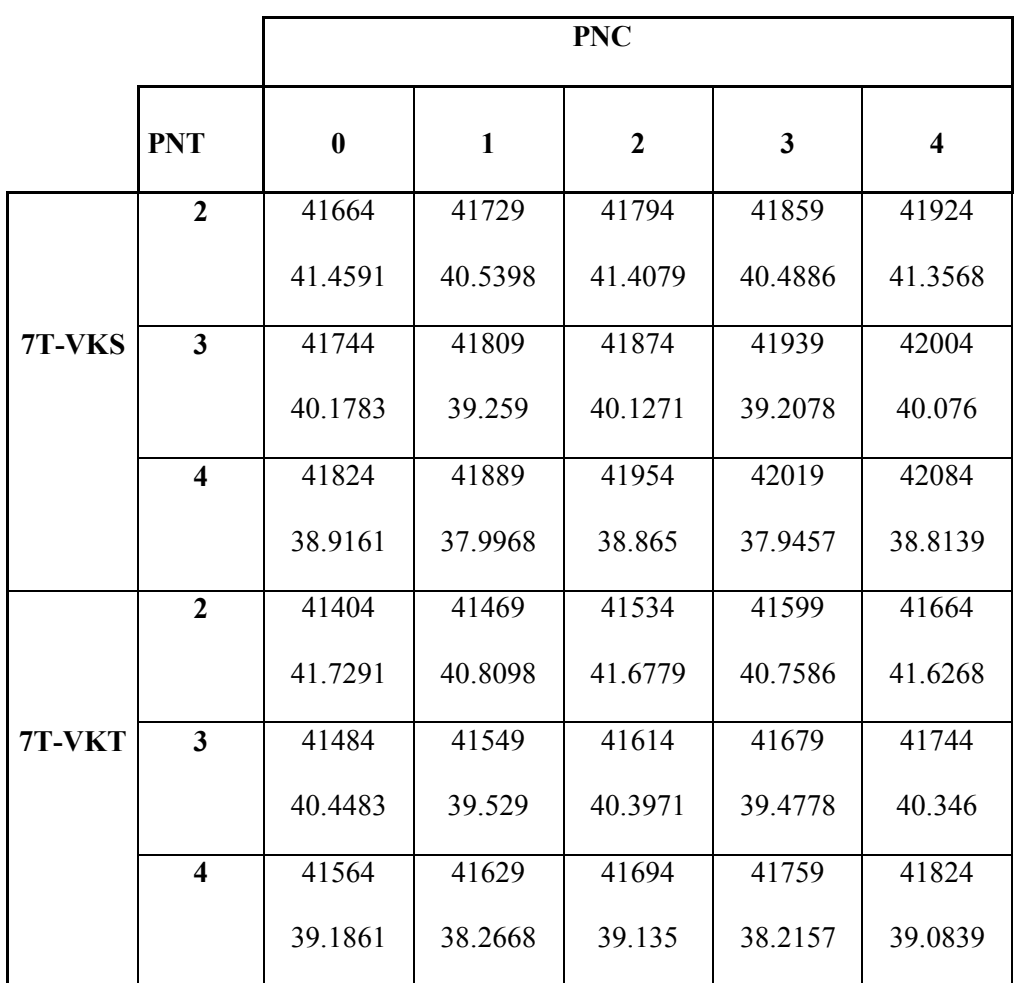

**Page 4 of 5**

## **4 - STRUCTURALS LIMITATIONS:**

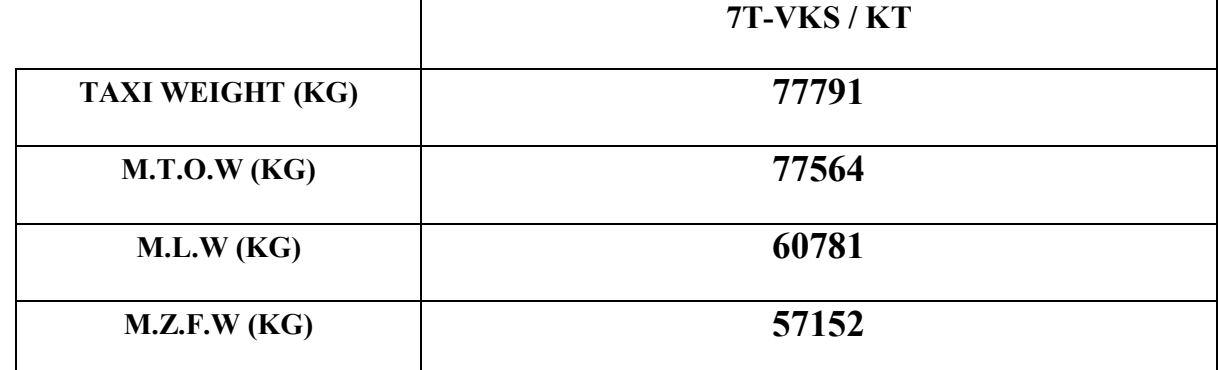

## **FLIGHT OPERATIONSENGINEER**

### **A.NEMDIL**

**Page 5 of 5**

#### **I.7 Le centrage**

Un avion est en équilibre longitudinal si son assiette et donc son incidence restent stables lorsqu'il vole en palier stabilisé, c'est-à-dire à altitude et vitesse constantes.

Plus le centre de gravité G sera proche du centre de poussée CP, moins la portance négative de l'empennage horizontal sera grande. On dit que l'avion est centré arrière.

A l'inverse, si le centre de gravité est très en avant, l'avion est centré avant, et on risque d'atteindre la valeur maxi possible de la portance négative.

C'est pour cette raison essentiel qu'il est très important de connaître la position du centre de gravité de l'avion. C'est ce qu'on appelle communément le **centrage de l'avion**. Il est exprimé en pourcentage de la corde moyenne de l'aile (Mean Aerodynamic Cord MAC), compté à partir du bord d'attaque. **[5]**

La réglementation européenne JAR-OPS1.625 (voir annexe A) prévoit donc l'obligation pour l'exploitant, de mettre en place un dispositif qui permettra de vérifier les limitations de masse et de centrage avant chaque vol.

#### **I.7.1 Documentation de masse et centrage**

Ces documents officiels devront être signés par l'agent chargé du chargement de l'avion et par le Commandant de Bord. Un exemplaire sera conservé à bord et un autre sera conservé par les services au sol pour servir, éventuellement, en cas d'enquête menée sur le vol. Avant chaque vol, l'exploitant établit les données de masse et centrage et produit une documentation de masse et centrage spécifiant la charge et sa répartition.

La documentation de masse et centrage permet au commandant de bord de faire en sorte que la charge et sa répartition sont telles que les limites de masse et de centrage de l'aéronef ne sont pas dépassées. La documentation de masse et centrage contient les informations suivantes:

- Immatriculation et type de l'aéronef;
- Identification, numéro de vol et date;
- Identité du commandant de bord:
- Identité́ de la personne qui a établi le document;
- Masse à vide en ordre d'exploitation (ou masse de base) et **CG** (centre de gravité) correspondant de l'aéronef
- Masse du carburant au décollage et masse du carburant d'étape;
- Masse des produits consommables autres que le carburant, le cas échéant;
- Composition du chargement, comprenant passagers, bagages, fret et ballast;
- Masse au décollage, masse à l'atterrissage et masse sans carburant;
- Répartition du chargement;
- Positions applicables du **CG** de l'aéronef;
- Les valeurs limites de masse et de **CG**.

Sous réserve de l'approbation de l'autorité́, l'exploitant peut omettre certaines de ces informations sur la documentation de masse et centrage.

En cas de changement de dernière minute après l'établissement de la documentation de masse et de centrage, cette modification doit être portée à la connaissance du commandant de bord et inscrite dans la documentation de masse et de centrage.[5]

Les modifications maximales de dernière minute tolérée concernant le nombre de passagers ou la charge admise en soute doivent être spécifiées dans le manuel d'exploitation. Si ces maximums sont dépassés, une nouvelle documentation de masse et de centrage doit être établie. En général, il y a deux documents séparés :

- **L'ETAT DE CHARGE (LOAD SHEET)** Ce document va permettre de faire l'inventaire des différentes charges disposées à bord de l'avion, ainsi que la vérification du respect différentes limitations.
- **FEUILLE DE CENTRAGE (Balance Chart**

## **CHAPITRE II**

## **Etude du Diagramme Payload-Range**

#### **II CHAPITRE II ETUDE DU Payload-Range**

#### **II.1 NTRODUCTION**

Le choix d'un avion dépend des exigences de sa mission de transport les paramètres de cette dernière sont le **rayon d'action R** (en km ou NM), **la capacité N** (en sièges) ou **charge utile P/L** (en kg), **le Mach de croisière M** variable avec le rayon d'action. [6]

Chaque type d'aéronef à des capacités et des limites uniques qui définissent son déploiement optimal dans le réseau de ligne d'un transporteur.

L'analyse du diagramme payload-range reste la meilleure méthode connue et utilisée par les compagnies aériennes pour évaluer les différent cas de figure et répondre à ses besoins.

L'analyse de la performance des aéronefs consiste à examiner les capacités et les limites d'un aéronef.

Dans le but de répondre aux exigences opérationnelles, Un transporteur, par exemple, pourrait mètre l'axent sur l'optimisation de sa flotte sur certaines routes particulières dans leur réseau, ou il pourrait être plus intéressé par la flexibilité et cela pour faire fonctionner un avion rentablement sur plusieurs itinéraires.

L'un des moyens les plus largement utilisés par les compagnies aériennes pour comparer l'efficacité et la rentabilité économique des avions et de passé par l'évaluation des performances de gamme de charge utile, qui peuvent être illustré graphiquement à travers le diagramme de portée de charge utile.

Ce chapitre fournit une introduction à l'analyse de performance de la charge utile de l'aéronef en examinant les détails qui composent ses derniers ; les poids opérationnels des aéronefs sont étudiés en grande longueur, ainsi que leur influence sur la performance de gamme de charge utile.

L'étude nous aide à consolidé le choix de la compagnie aérienne en se qui concerne la limitation optimisé par le baie de noter projet, dans le but de réaliser à la fois la flexibilité opérationnelle et économie des coûts dans une ou plusieurs ligne particulières de son réseau. Idéalement, il ce doit d'y avoir une correspondance entre les longueurs de scène dans le réseau aérien et la charge offert relier.

#### **II.2 Diagramme Payload-Range**

Diagramme Payload-Range permet de donner une idée des performances d'un avion. Pour chaque masse de charge utile P/L (passagers et fret) susceptible d'être transportée, ce diagramme montre la distance maximale que pourrait parcourir l'avion avec cette charge utile. Nous allons maintenant examiner comment le poids d'un l'avion prêt à l'exploitation est construit en référence à son diagramme de portée de charge utile (Payload-range).

Le diagramme de Payload-range est utile pour l'opérateur aérien dans les cas suivants:

- a.) Comparaison des capacités de portée et de charge utile de divers types d'avions,
- b.) Détermination, selon un ensemble des limites opérationnelles la charge utile qui peut être transportée et sur quelles distances.

La forme spécifique du diagramme de Payload-range d'un avion est affectée par sa conception aérodynamique, l'efficacité structurelle, la technologie des moteurs, la capacité en carburant le poids des passagers et du fret. Chaque avion a son propre diagramme de portée utile, avec des limitations différentes selon le type de moteur

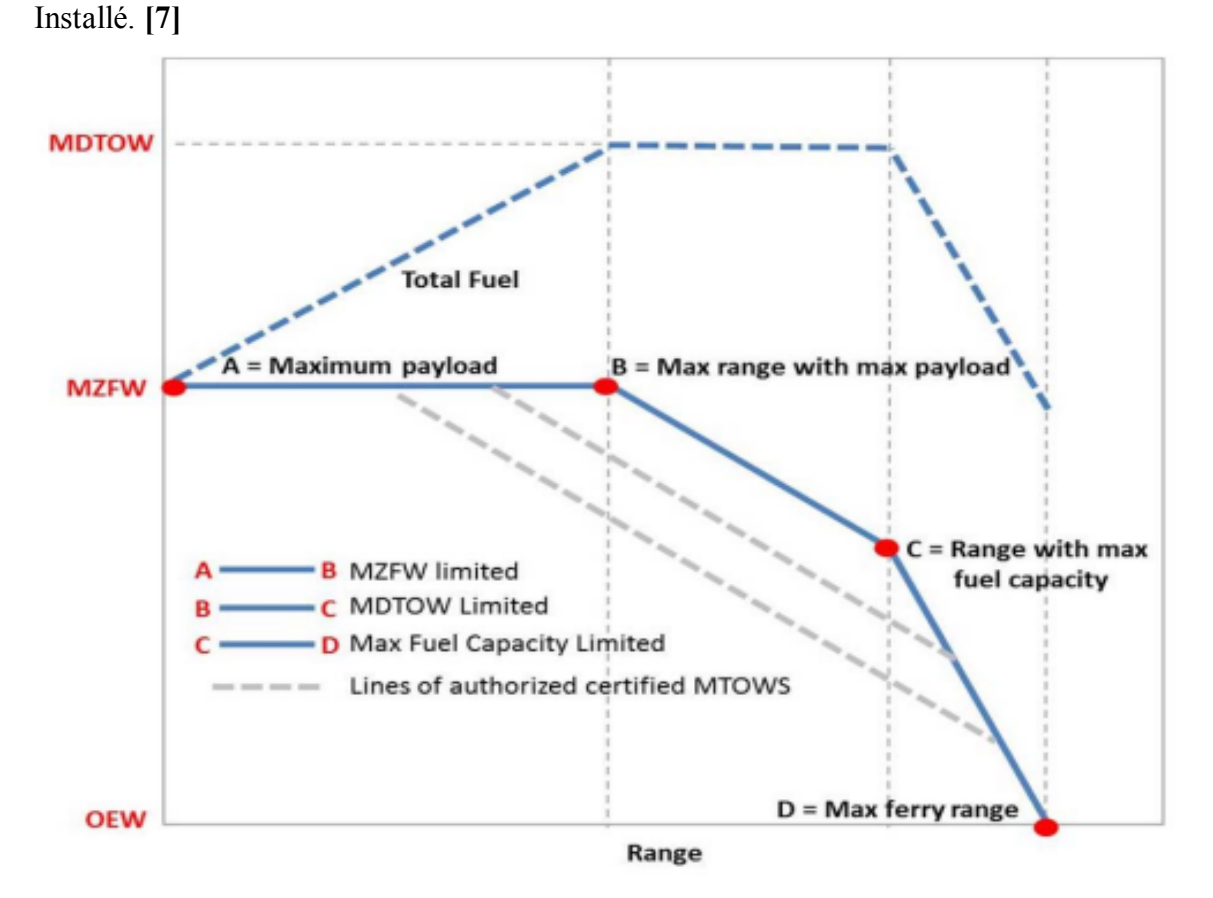

**Figure 2.1 :** Diagramme Payload-Range

#### **II.3 Ce qui limite la distance maximale franchissable**

Le diagramme de la figure 2.1 comporte 4 type de limitation : une limitation en masse maximal sans carburant MZFW, une limitation en masse maximal à l'atterrissage MLW, une limitation en masse maximal au décollage MTOW, et une limitation due à la capacité maximale des réservoirs Fuelmax .[7]

#### **-a) Limitation en masse maximal sans carburant MZFW**

La première et une Limitation en masse maximale sans carburant MZFW, correspondante a une limitation de la charge utile maximal P/Lmax transportable. La masse sans carburant ZFW=OEW+ P/L de l'avion doit toujours être inferieur ou égale à la masse maximale sans carburant MZFW=OEW+P/Lmax. Sur le segment AB (Figure 2.1) l'avion à une charge utile maximal P/Lmax et a donc une masse maximal sans carburant MZFW. De A à B la masse de l'avion augmente car il comporte de plus en plus de carburant FuelTO, lui permettant de parcourir des distances plus grandes.

$$
\angle TOW = MZFW + \angle FuelTO........(2.1)
$$

#### **-b) Limitation en masse maximal à l'atterrissage MLW**

La deuxième limitation concerne la masse maximale à l'atterrissage MLW, l'avion de masse TOW = ZFW+ FuelTO après avoir effectué son vol, et amené à atterrir avec une masse LW=ZFW + Fuelréserve. Plus l'avion contient de carburant FuelTO, plus il est capable d'aller loin, mais également, les réserve de carburant Fuelréserve exigées sont plus importantes. Comme il ne faut pas excéder la masse maximal à l'atterrissage MLW, l'augmentation du carburant de réserve Fuelréserve impose une diminution de la charge utile P/L . Pour le segment BC (Figure 2.1), L'avion contient de plus en plus de carburant et vas de plus en plus loin, avec une masse l'atterrissage maximale. Cette limitation n'est pas toujours apparente sur les diagrammes Payload-Range, car la limitation en masse maximale au décollage est souvent plus contraignaient.

$$
MLW = OEW + \Delta P/L + \lambda Fuelrésrve
$$
 (2.2)

#### -c) **Limitation en masse maximal au décollage MTOW**

Pour chaque charge utile P/L chargée dans l'avion, la masse de carburant Fuel que l'ont désire mettre dans l'avion ne doit pas entraîner une masse au décollage TOW=OEW+P/L+FuelTO supérieure à la masse maximale autorisée MTOW. Sur le segment BC (Figure 2.1), la masse maximale au décollage de l'avion est maximale. Si l'on diminue la charge utile P/L, on peut remplir plus de carburant FuelTO, et par conséquent aller plus loin.

$$
MTOW = OEW + \sqrt{P/L} + \sqrt{FuelTO} \dots \dots \dots \dots (2.3)
$$

#### **-d) Limitation en capacité maximale des réservoirs Fuelmax**

Le volume de carburant contenu dans les réservoirs de l'avions ne peut pas excéder la capacité maximale des réservoirs. Connaissant la masse volumique du carburant, cela se traduit par une masse maximale de carburant Fuelmax. Sur le segment CD (Figure 2.1) , l'avion part avec une masse de carburant maximale Fuelmax, plus précisément , en notant Fueltaxi le carburant utilisé pour l'utilisation de L'APU , pour mètre en route les réacteur , et pour rejoindre la piste de décollage depuis sa position de stationnement la masse de carburant maximale que peut avoir l'avion au moment du décollage est : Fuelmax – Fueltaxi. En diminuant sa charge utile P/L, ce qui revient à diminuer sa masse au décollage TOW , l'avion peut aller plus loin.

$$
\Delta TOW = OEW + \Delta P/L + Fuelmax - Fueltaxi........(2.4)
$$

En D, l'avion na plus de charge utile P/L= 0 et parcourt ainsi la plus grande distance possible appelé « Range Ferry ».

Pour tracer le Diagramme Payload-Range, la masse carburant de la taxiway Fueltaxià été négligée par rapport à la masse de carburant maximale Fuelmax .

#### **II.4 Comment tracer le diagramme Payload-Range**

Pour tracer le diagramme Payload-Range, nous effectuent un maillage de la charge marchande de puis la valeur nulle  $P/L = 0$  KG jusqu'à la charge marchande maximale

P/Lmax =MZFW – OEW. Et nous allons calculer les rayons d'action correspondants, avec la formule (1) de Bréguet par exemple en croisière montante. [7]

= ܯܴܦ ௦ℛ ݈݊ ቌ ଵ ଵି ಷೠೝ ೀೈಶశ ು ಽ శಷೠೝశಷೠೝéೞೝೡቍ………….(2.5)

Pour cela, connaissant les valeurs de la finesse de croisière, la vitesse de croisière et la consommation spécifique en croisière, il reste a calculer les carburant de voyage FuelTrip et de réserve Fuelréserve, qui sont en fonction de la charge marchande P/L emportée.

Le carburant de voyage et déterminé de manière à respecter les différentes limitations de masse évoqué précédemment, le FuelTrip se calcule comme suite :

$$
Fuel Trip = MAX(Fuel TripMLW , Fuel TripMTOW , Fuel Tripcapacity )......(2.6)
$$

Chacune de ses limitations permettra de tracer les segments du diagramme(Figure2.1), AB pour la limitation en masse maximale sans carburant MZFW, BC pour la limitation en masse maximale à l'atterrissage MLW ainsi que pour la limitation en masse maximale au décollage MTOW, CD pour la limitation en capacité maximale du réservoir Fuelmax.

Ces segments étant quasi-linière, les diagrammes Payload-Range sont parfois tracer approximativement en calculant uniquement les points représentatifs A B C D qui sont relié par des droites. Il est à noter, que les distance franchissable de ces diagramme peuvent être calculées plus précisément en tenant compte de la montée pour atteindre la croisière, puis de la décente. [6]

#### **II.5 Changement de seuil des limitations de performances du diagramme Payload-Range**

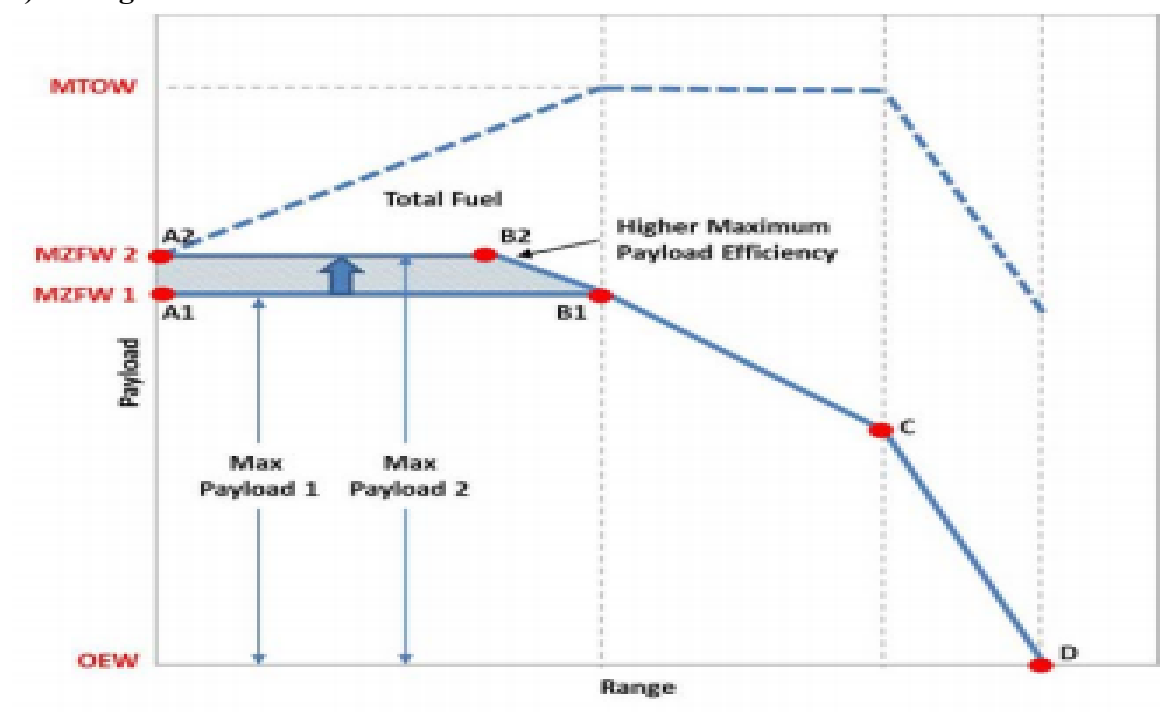

**-a) Changement de la limite MZFW**

**Figure 2.2 :** diagramme Payload-Range affecté par le changement de la MZFW

La figure 2.2, illustre les effets de l'augmentation de la masse maximale sans carburant (MZFW). La charge utile maximale P/Lmax peut être calculée comme suite :

$$
P/Lmax = MZFW - OEW \dots (2.7)
$$

Si le constructeur peut améliorer cette valeur certifié en démontrant l'intégrité structurelle du produit, une plus grande charge utile peut être mise à disposition de l'exploitant.

Une autre caractéristique de l'augmentation de MZFW est qu'elle n'entraîne en aucun cas une augmentation de la MTOW puisqu'il s'agit d'un poids fixe et certifié. Par conséquent, au point d'efficacité maximale de la charge utile le MZFW diminue linéairement au fur et à mesure que le MTOW augmente - comme illustre le segment le long des points B2 à B1.

Boeing par exemple, offre aux clients du 737NG la possibilité de choisir parmi une gamme variable de la MZFW, commençant avec une limite de base certifiée et un plafonnement à une limite maximale de conception certifiée. Le 737-800 actuellement a une MZFW de référence de 136 000 lb et une limite de conception maximale certifiée à 138 300 lb. **[8]**

#### **-b) Changement de la limite MTOW**

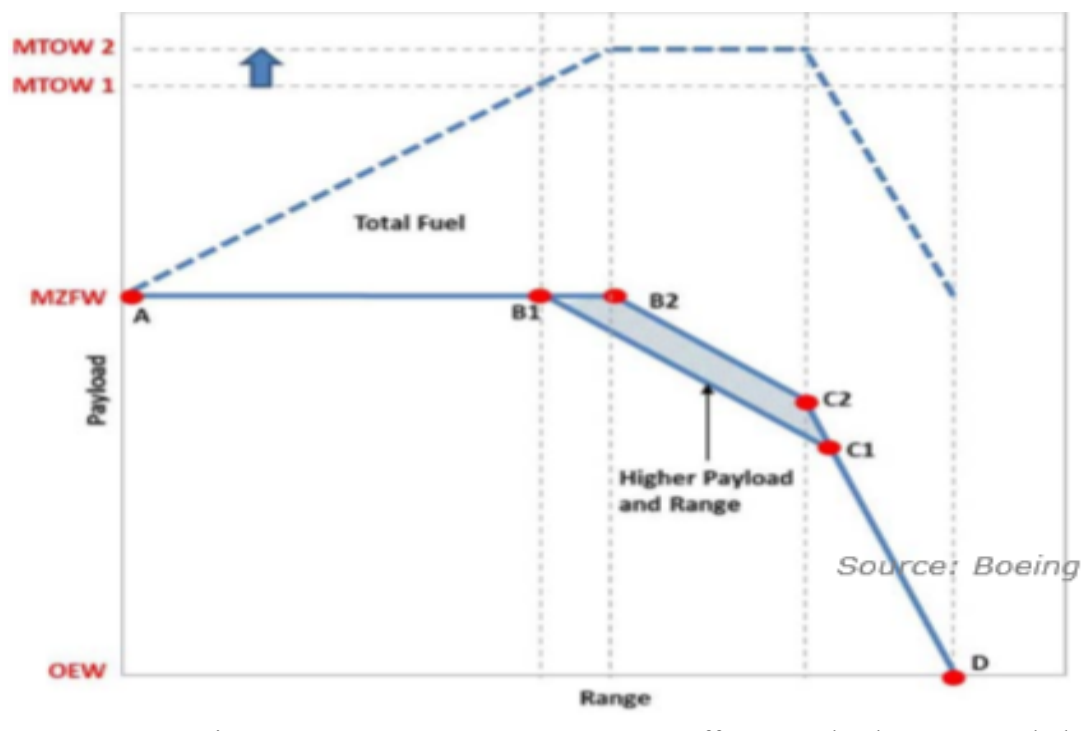

**Figure 2. 3** Diagramme PAYLOAD R ANGE affecté par le changement de la MTOW

La **figure 2.3** illustre les effets de l'augmentation de la masse maximale au décollage (MTOW). Les opérateurs qui se trouve dans le besoin d'une capacité de performance supplémentaire de l'avion peuvent augmenter leur MTOW certifié (jusqu'à la limite de conception maximale) dans le but de transporter plus de charge utile à une portée donnée, ou de voler plus loin avec une charge utile donnée ou une combinaison des deux.

Par ailleurs, si le fabricant peut améliorer cette valeur certifiée en démontrant l'intégrité structurelle, alors une plus grande plage de charge utile peut être mise à disposition. Comme nous l'avons déjà mentionné, bien que les MTOW plus élevés améliorent l'utilité d'un avion, les constructeurs facturent régulièrement des primes pour ces poids de conception plus élevés. Le 737-800, par exemple, a des options de masse maximale au décollage (MTOW) allant de 155 000 lb à 174 000 lb. Pour un nouvel avion, l'écart de valeur entre les deux MTOW inférieures et supérieures est d'environ 1,4 à 1,5 million de dollars**.[8]**

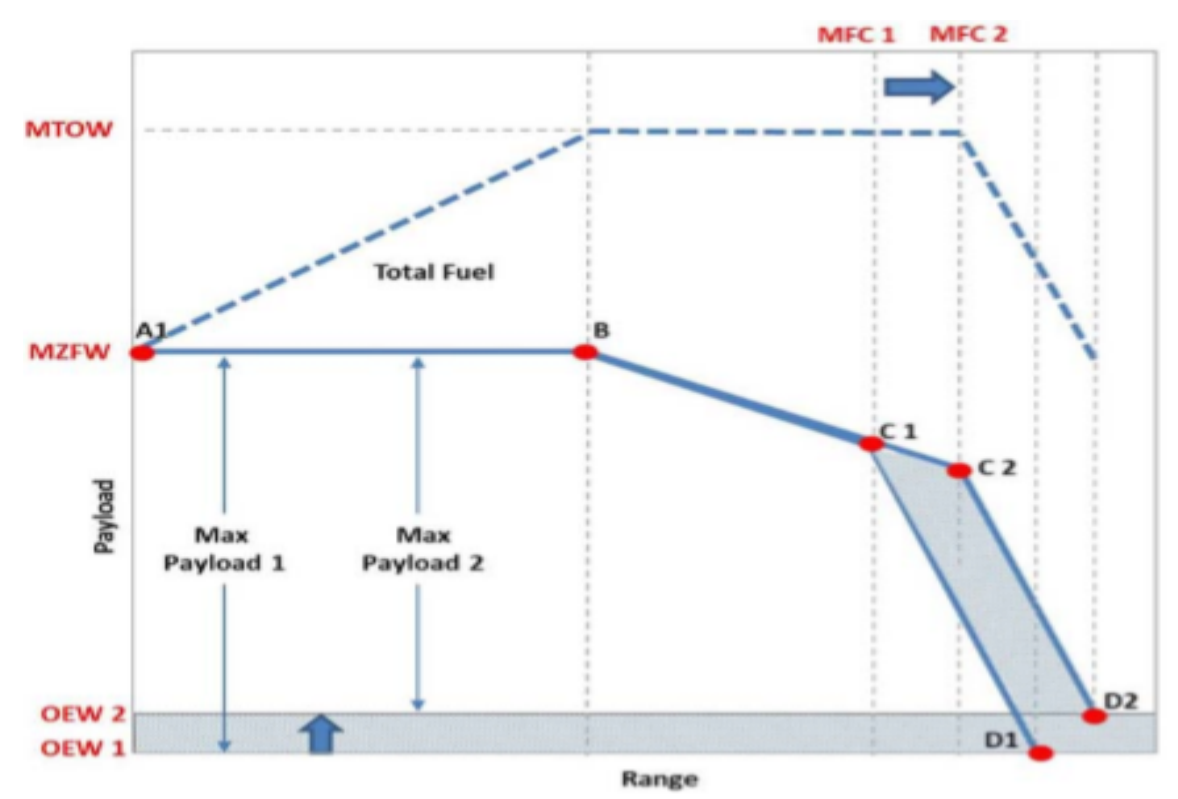

**-c) Changement de la limite Fuelmax (FMC : maximum fuel capacity)**

**Figure 2.4** Diagramme PAYLOAD  $\Box$  R ANGE affecté par le changement de la MFC

La **Figure 2.4** illustre les effets de l'augmentation de la capacité maximale en carburant. Et l'impacte recensé généralement dans ces circonstances, le constructeur de l'aéronef mets à disposition des opérateurs l'option d'ajouter un ou plusieurs réservoirs de carburant permettant à l'aéronef de voler plus longtemps.

D'autres parts, les réservoirs ajoutent du poids à l'aéronef, cela entraîne une augmentation du poids à vide du fabricant (MEW), par conséquent une augmentation de l'OEW, et une diminution de la charge utile maximale disponible.

L'ajout de réservoir réduira l'espace disponible qui pourrait être utilisé pour la cargaison, les améliorations de portée ne sont ressentie que lorsque la charge utile dépasse le point de l'enveloppe autrement la plage aurait été limitée par le MFC - comme l'illustre l'enveloppe ombrée dans la **Figure 2.4**.[8]

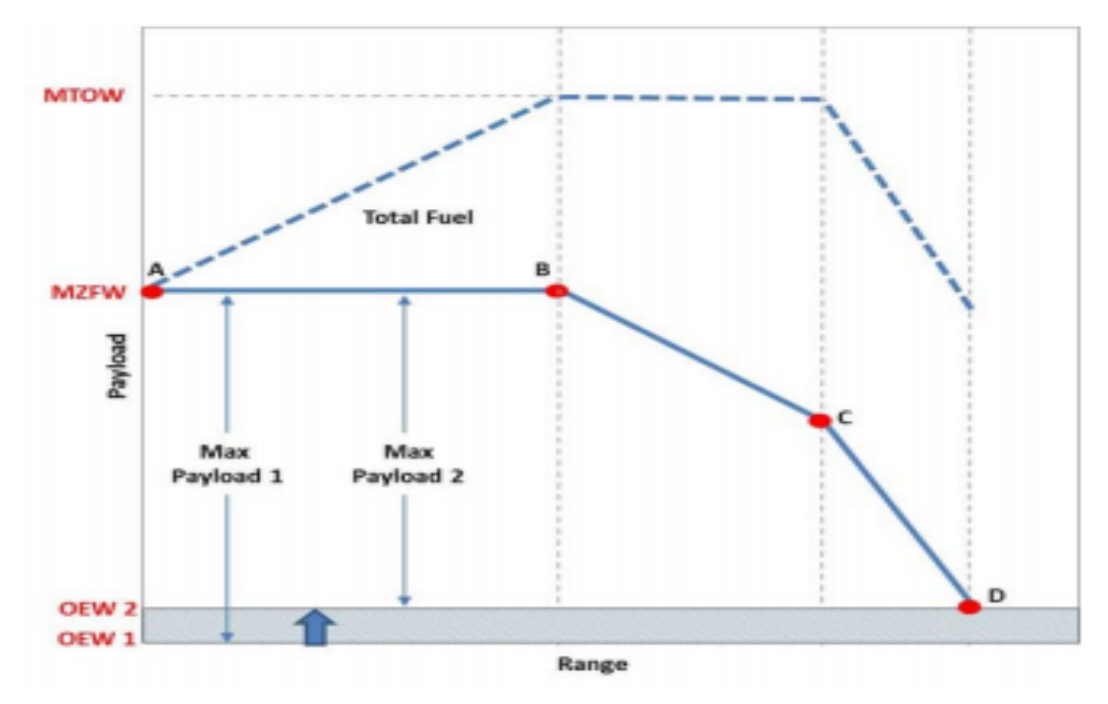

#### **-d) Changement de la limite masse à vide en ordre d'exploitation OEW**

**Figure 2.5 :** diagramme Payload-Range affecté par le changement de l'OEW

La masse à vide en ordre d'exploitation OEW qui est la somme de :

- la masse à vide de l'avions livré par le constructeur MEW
- masse de l'armement minimal pour le vol (**standare items**)
- la masse du commissariat de bord et les équipements amovibles pour le service aux passagers (le catring), à la quelle s'ajoute la masse de l'équipage et ses bagages ainsi que la documentation (**Operator Items**).

$$
OEW = MEW + SI + OL
$$
 (2.8)

L'OEW varie en fonction de la masse (Operator Items), l'exploitant reste le seul responsable en se qui concerne la variation de la valeur de cette masse, la figure 2.5 illustre la variation de la masse à vide en ordre d'exploitation si cette dernière et amortie cela incluras une augmentation de la charge utile maximale P/Lmax, inversement si la valeur de la masse à vide en ordre d'exploitation et augmenter, cela engendrera une réduction de la charge utile maximale. [8]

### **II.6 Prospective internationale à la réduction des coûts d'exploitation et optimisation de la charge utile par réduction de l'OEW**

Au cours des dernières années, constructeurs et exploitants d'aéronefs se sont consacré à de nouveaux stratagèmes pour réduire la masse à vide en ordre d'exploitation (OEW) des avions qu'ils exploitent.

Une nouvelle génération de matériaux légers mais robustes à base de fibres de carbone en vue le jour pour remplacer les matériaux d'alliage des systèmes intérieurs ainsi que d'autre équipement cela à considérablement réduit le poids attribuer à l'OEW.

Dans le poste de pilotage, Delta étudie la possibilité de répartir les manuels lourd requis pour chaque vol présent dans se dernier entre le commandant de bord et le premier officier, est faire en sorte que le poste de pilotage ne totalisent pas une masse plus pénalisante.

D'autre compagnie aérienne se sont résolue à éliminer les manuels imprimés et afficher les L'information sur les écrans de tablâtes IPad intégré au poste de pilotage, cette étape nécessiterait une approbation du gouvernement, et autorités responsables de certification des avions.

Les passagers peuvent remarquer d'autres changements. Les compagnies aériennes, échangent des sièges plus lourds par des modèles pesant environ 5 livres ce qui vaut 2.3 kilogrammes en moins.

Air France aussi prévoit d'introduire progressivement un nouveau siège sur les vols courtcourrier qui lui permettra de réduire le totale de la masse attribuée au sièges de -9,9 livres/sièges.

American remplace ses chariots de boissons volumineux par d'autres qui sont de 17 livres en moins. La compagnie aérienne a déclaré que le changement permettra d'économiser 1,9 million de gallons de carburant par an en plus des 96 millions de gallons qu'elle économise par d'autres moyens. L'eau est une autre cible, Northwest met 25% moins d'eau pour les robinets et les toilettes des salles de bain sur ses vols internationaux, la plupart des avions revenaient de longs vols avec leurs réservoirs à moitié pleins, une dépense inutile étant donné que l'eau pèse8,3 livres par gallon et un gallon de carburéacteur pèse 6,8 livres. Chaque 25 livres retiré, engendreras 440 000 \$ de bénéfice net par ans.[9]

#### **II.7 Prospective d'AIR ALGERIE à la réduction des coûts d'exploitation et optimisation de la charge utile par réduction de l'OEW**

Afin de relier les deux buts, réduction des couts d'exploitation et optimisation de la charge utile, par réduction de la masse à vide en ordre d'exploitation (masse de base), AIR ALGERIE s'intéresse à une composante de l'OEW, qui c'est vu jusqu'à aujourd'hui attribuée des valeurs forfaitaire dite standard, cette dernière n'est que le poids catering ou (pentry), la masse englobe le commissariat de bord et les équipements amovibles pour le service aux passagers.

Un calcule, pré tactique et sur mesure de cette masse permettras a la compagnie d'écarté les valeurs standard attribuée par défaut pénalisante la plus part des temps, et de réaliser plusieurs avantages opérationnelles et économique**.** 

 $\triangle$ OEW = MEW +  $\triangle$ Poids Catering + Poids PNT/PNC.......(2.9)

D'autres projet en était mise en place, comme l'EFB (Electronic Flight Bag) la compagnie aérienne s'est résolue à éliminer les manuels imprimés lourds en les remplacent Par une forma électronique plus facile à manipuler et surtout bien moins lourde, ce projet est en cour d'approbation par les autorités gouvernementales.

## **CHAPITRE III**

## **Etude du Mode Opératoire du Sous Traitant CateringAirAlgérie**

#### **III CHPITRE III ETUDE DU MODE OPERATOIRE DU SOUS TRAITANT CATERING AIR ALGERIE**

#### **III.1 Introduction**

La restauration embarquée concerne l'ensemble des services proposés dans les transports aux voyageurs. Ce secteur se décompose en trois catégories : la restauration aérienne, la restauration ferroviaire et la restauration maritime.

Dans la cadre de ce projet, nous abordons principalement la restauration aérienne, et donnons quelques informations sur les procédures et politique adoptées pour assuré se service au niveau du Catering Air Algérie, car la restauration à bord du transport aérien constitue une composante d'une importance vitale pour toute compagnies aériennes du monde de la aviation civile.

#### **III.1.2 La restauration aérienne**

L'essor des transports dès le 20e siècle ouvre la voie à un nouveau type de pratique alimentaire : la restauration à bord.

En une génération, la restauration aérienne passe d'un repas froid mangé le plateau sur les genoux à un 'voyage' gastronomique dans les années 1960.

Avec l'expansion des transports publics, les compagnies se rendent compte qu'il faut offrir à leurs passagers bien plus qu'un simple trajet d'un lieu à un autre.

Le développement de l'aéronautique couplé aux avancés de l'industrie alimentaire révolutionne la restauration aérienne, le transport des passagers se développe en masse et la restauration à bord devient une nécessité pour les compagnies aériennes**.[10]**

#### **III.1.3 Catering aérien :**

Dans le transport aérien, il s'agit des repas servis aux passagers pendant le vol. Le catering fait partie du commissariat aérien, qui comprend en plus l'armement et le nettoyage.

#### **III.2 Mode opératoire et cycle de vie de la prestation Catering**

Les différents acteurs énoncés ci-dessus ont pour mission principale de concevoir et produire les repas distribués aux voyageurs. Ces activités varient selon le contrat établi et

les prestations demandées par les compagnies. Pour comprendre le processus, nous exposant le schéma ci-dessous figure 3.1 résumant les grandes étapes, du contrat signé jusqu'au service du repas.[10]

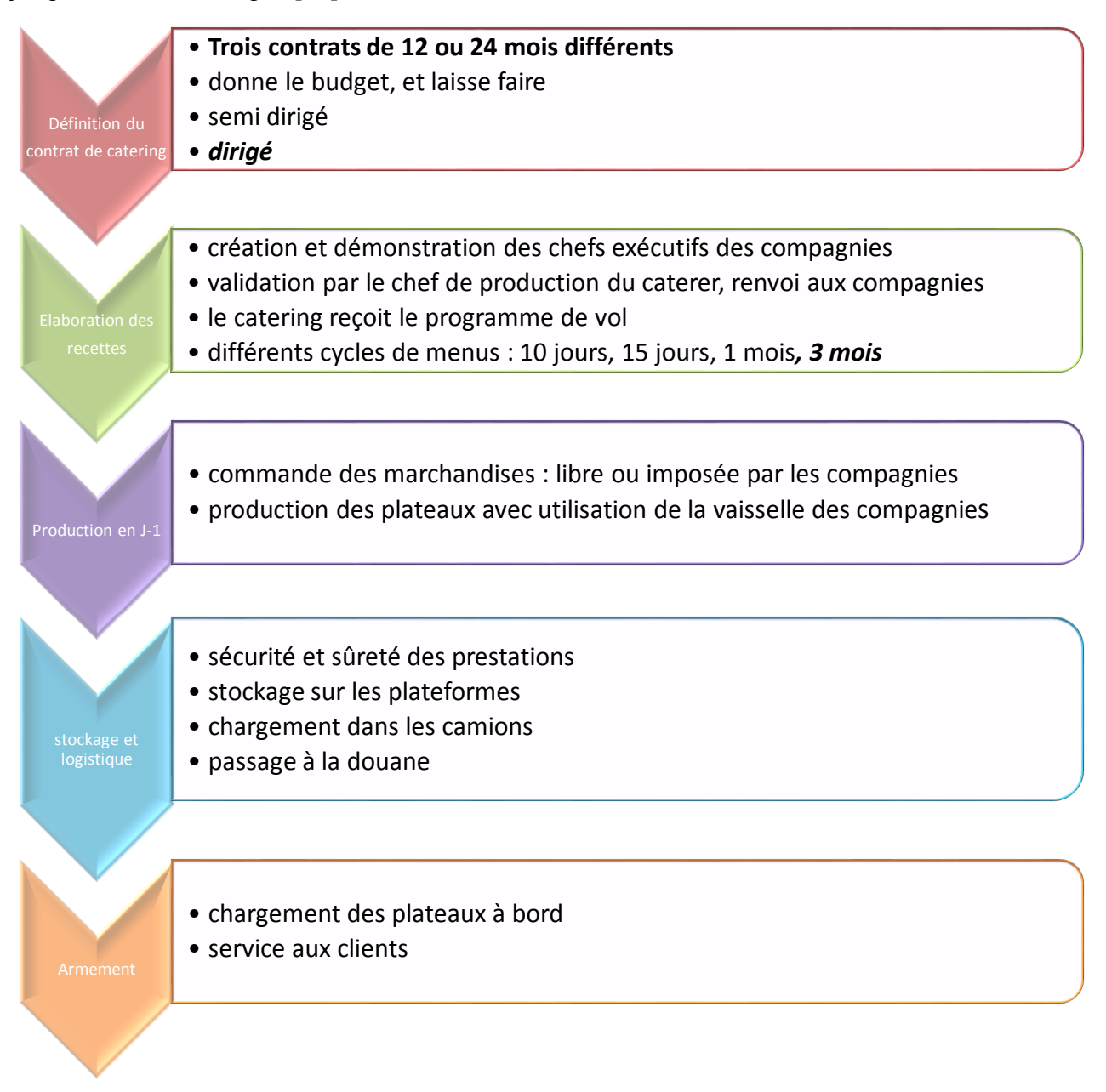

Figure 3.1. Mode opératoire et cycle de vie de la prestation Catering

Pour comprendre mode opératoire et cycle de vie de la prestation Catering, et dans le but de déterminer le mode opératoire du sous traitant Catering Air Algérie nous expliquons succinctement chacune de ces étapes suivantes :

#### **a)- Contrat de Catering**

Selon la stratégie des compagnies, trois catégories de contrat ont la possibilité d'être signées avec les sociétés de catering. L'ensemble de ces contrats dure en moyenne entre 12 et24 mois.

Le premier contrat donne un budget et laisse la société de catering élaborer les menus.

La deuxième catégorie est la « semi-dirigée », les compagnies aériennes fournissent les menus qu'elles souhaitent servir à bord de l'avion et fixent un budget.

La troisième est la catégorie« dirigée ».C'est le cas pour la compagnie Air Algérie.

La compagnie aérienne transmet des fiches techniques avec des produits nominés et des fournisseurs à respecter. Sons sous traitant la filiale Catering Air Algérie n'a alors aucun pouvoir de décision. Elle prépare les plateaux et arme l'avion.[11]

#### **-b) L'élaboration des recettes et la production**

Suite à la visite des locaux du sous traitant Catering Air Algérie, nous constatant qu'à l'issue de la signature du contrat, les chefs de cuisine de chaque partie travaillent en collaboration pour redéfinir précisément les recettes, pour détailler et expliquer le processus que les cuisiniers doivent respecter à la lettre.

Une fois les fiches techniques élaborées, la compagnie transmet les plans de vol et le nombre de plateaux repas à fournir chaque jour.

Il est important d'aborder la différence de production entre les prestations économique, business et first. Si celles-ci ont les mêmes contraintes d'embarquement, elles ne sont pourtant pas réalisées de la même façon. Nous pouvons dire que les repas de la classe économique sont réalisés de manière « industrielle ».

Au contraire, un très grand soin est apporté aux repas des classes affaires, à travers l'utilisation de produits nobles, les finitions et le dressage. Afin d'améliorer ce visuel.

#### **-c) Le stockage et la logistique**

Après la production, le personnels du sous traitant Catering Air Algérie stocke les plateaux et organise leur logistique afin de livrer les prestations alimentaires à l'heure. Pour se faire, les différentes tâches effectuées sont les suivant :

- la mise en trolley.
- la vérification de la sécurité et de la sûreté des plateaux.
- le stockage sur les plateformes.
- le chargement dans les camions.
- le passage à la douane.

Les plateaux sont rangés dans les trolleys selon le vol et la classe de voyage. Ils sont ensuite scellés et stockés sur les plateformes de livraison. En effet, après les problèmes rencontrés dans les avions depuis plusieurs décennies, les États ont augmenté la sûreté des avions.[11]

#### **d)- L'armement et la distribution**

L'armement s'effectue par le biais de camions de livraison adaptés aux portes des avions. Afin de faciliter la livraison à bord, le personnel du sous traitant Catering Air Algérie, est formé à l'exécution des taches des données telles que les dimensions des portes ou le design des gallyes qui servent à la remise en température des plats et à la distribution des plateaux repas sont instruits.

Il existe deux types d'armements, la compagnie aérienne le détermine selon la durée du vol et l'importance du repas dans l'avion

- Le simple emport est utilisé par de nombreuses compagnies, principalement pour les long-courriers.
- Le double emport est destiné aux vols qui durent au maximum cinq heures pour des raisons économiques et des choix tactique, ce système est plus coûteux en carburant, l'avion étant plus chargé.

Au retour des avions, Catering Air Algérie gèrent le désarmement tel que le traitement de produits non consommés, le lavage de l'ensemble du matériel. [11]

#### **III.3 Relations entre les intervenants du cycle de vie de la prestation Catering**

Les sociétés de catering aérien sont en relation avec les constructeurs d'avion lors de la conception. Les ingénieurs travaillent ensemble sur la conception des cabines, il s'agit alors d'une co-conception. Cet échange facilite l'armement des avions lorsqu'ils sont en service, les sociétés catering collabore avec les compagnies aériennes dans le but de répondre à leur besoin splénétiques à l'issu de la publication du cahier de charge, en dernies lieu les sociétés catering s'efforce de délivré des prestations de qualités en vers les clients et passagers de la compagnie aérienne. [12]

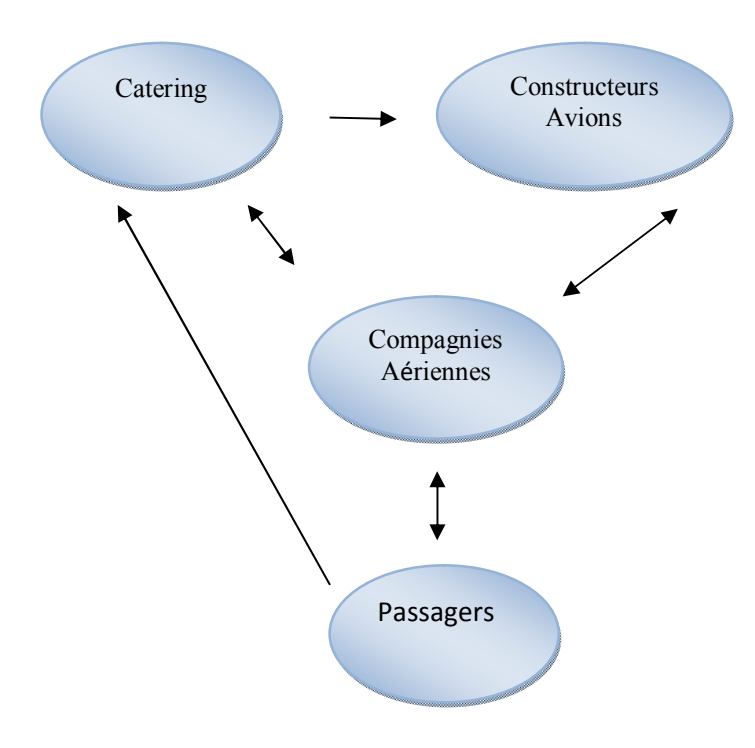

**Figure 3.2** Relations entre les intervenants du cycle de vie de la prestation Catering

#### **III.3.1 Résumé du mode opératoire du sous traitant Catering Air Algérie**

L'intervention du sous traitant Catering Air Algérie se distingue par deux phases opératoires la phase d'intervention au sol et la phase d'intervention en vol les schémas des Figure 3.3 et Figure 3.4 ci-dessous permettent de comprendre l'architecture du mode opératoire du Catering Air Algérie. [12]

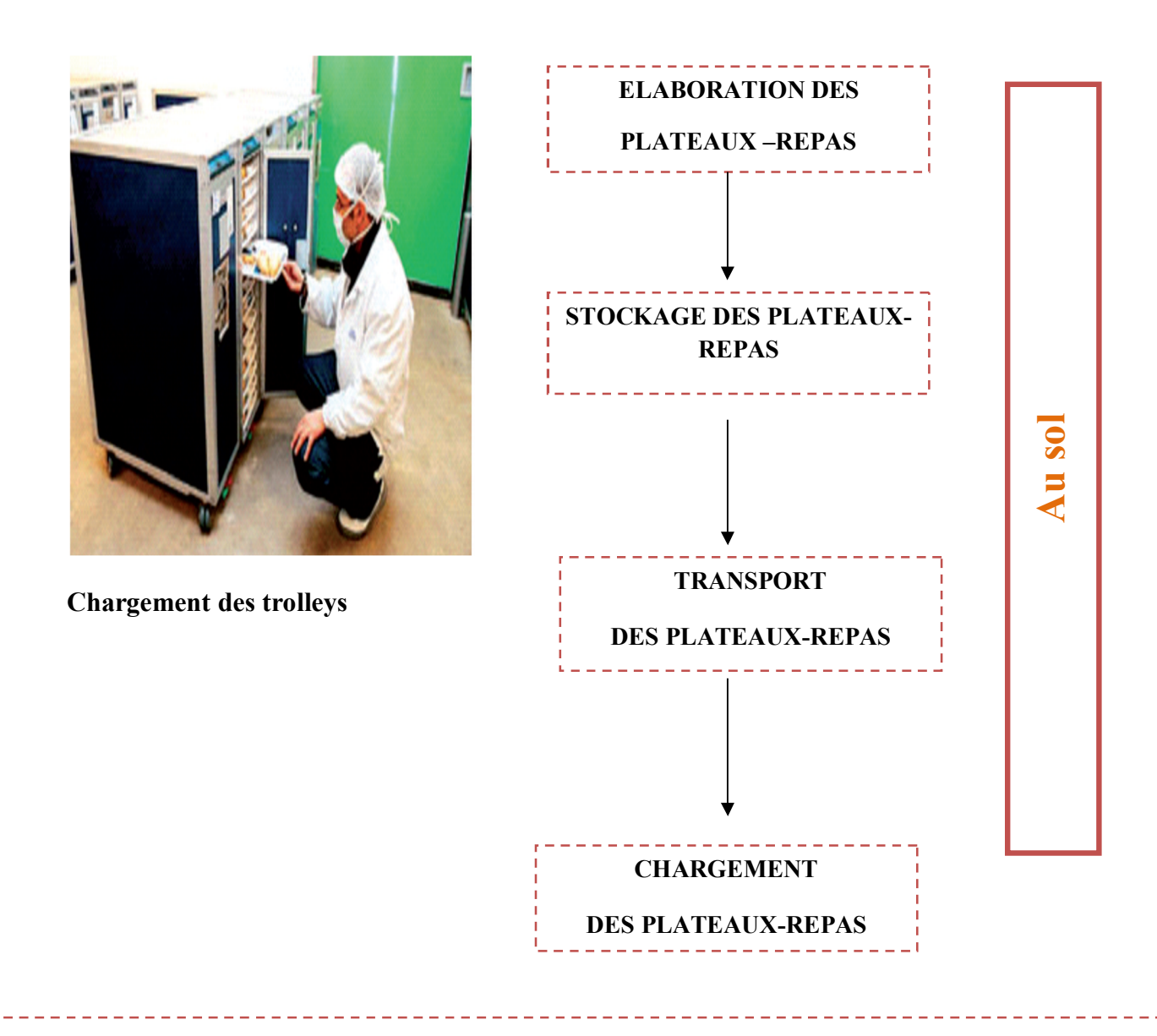

**Figure 3.3** Schéma du mode opératoire du sous traitant Catering Air Algérie au sol

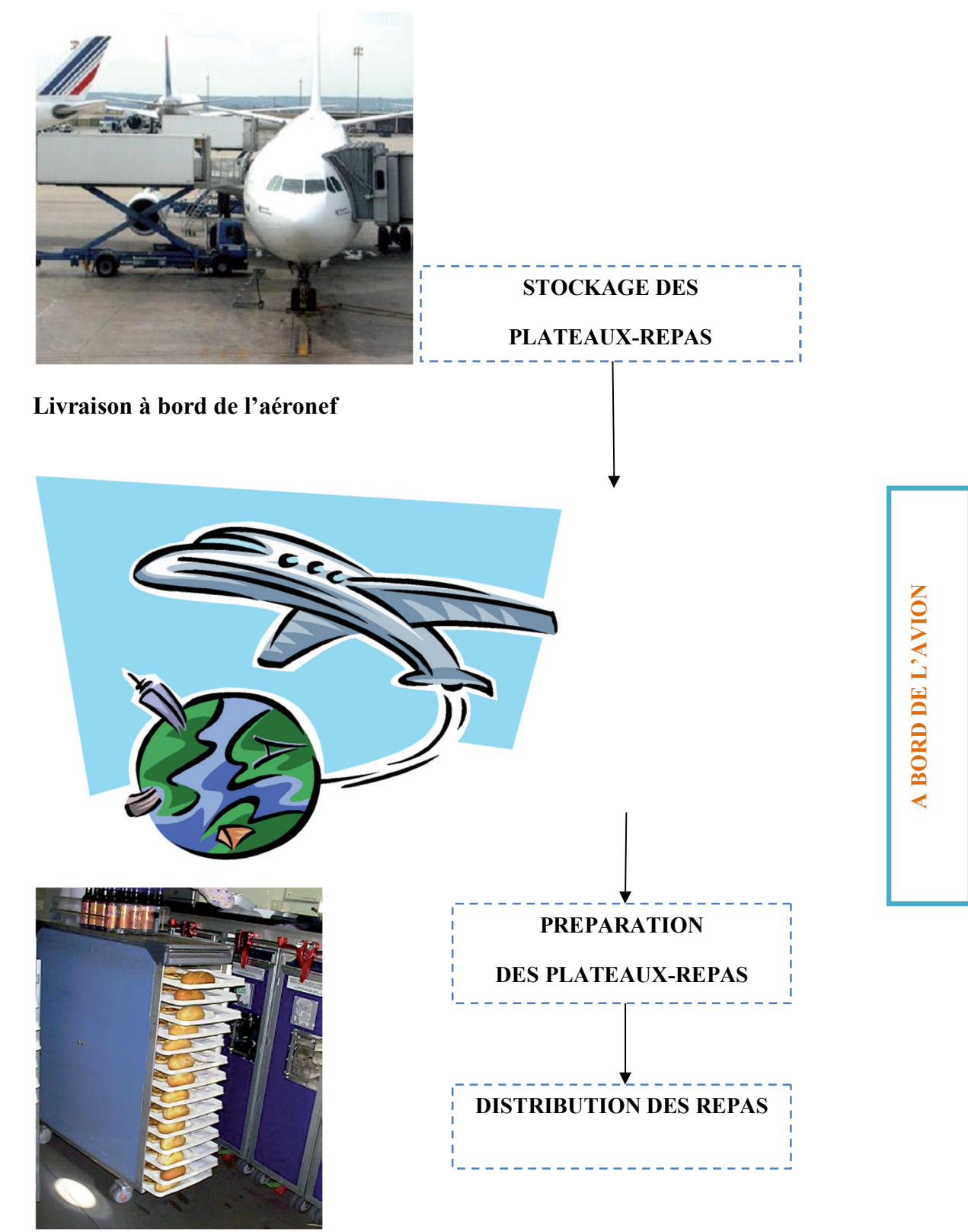

**Préparations des plateaux-repas**

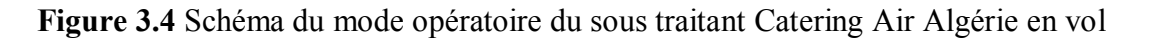

#### **III.3.2 Organisations et mesure tactique pour les galleys dans l'avion**

Ces les parties de la cabine d'un avion où est situé l'essentiel de l'armement commissariat, les fours, les trolleys, c'est la partie où l'on réchauffe les plats dans un avion, où l'on entrepose ce qui est destiné aux passagers d'un vol. Pour faire court, le galley est à l'avion ce que la cuisine est à une maison.

Le reste de l'espace est constitué de placards pour conserver la vaisselle, les ustensiles de cuisine et les repas préparé. La planification de galley est adaptée sur mesure en fonction de l'appareil, de la liaison qu'il assure et des spécifications de service pour les vols d'Air Algérie.

Une coordination entre ingénieurs, représentants de la restauration, personnel de cabine, et l'équipe de société CateringAirAlgérie permet la conception et réalisation du mode opératoire suivie. Cafetières, fours, refroidisseurs, couverts, vaisselle et verres doivent respecter les restrictions de masse et centrage de l'appareil, et tout est pensé pour en faciliter l'accès et optimiser l'espace de galley.

L'équipe de CateringAirAlgérie configure aussi les chariots d'office, avec les objets les plus lourds dans la partie inférieure pour des raisons d'ergonomie et de sécurité d'utilisation, car l'équipe a pour mission de donner au personnel de cabine tous les outils nécessaires pour faire vivre à tous les clients l'expérience primée d'un vol Air Algerie ».[12]

#### **III.4 Plans de chargement des galleys :**

Faciliter le quotidien des utilisateurs pour mieux servir est l'une des priorités du sous traitant Catering Air Algérie qui propose ses équipements clés en main : plateau-repas avec vaisselle décorée pour aiguiser les appétits, personnalisation des chariots pour égayer la distribution des repas, des fours pour le réchauffement des repas, comme montre, l'exemple qui suit d'un plans de chargement galleys du B737-800, l'exemple et une représentation détaillée de l'armement ,des rangements et accessoires dans les différents compartiment.[16]

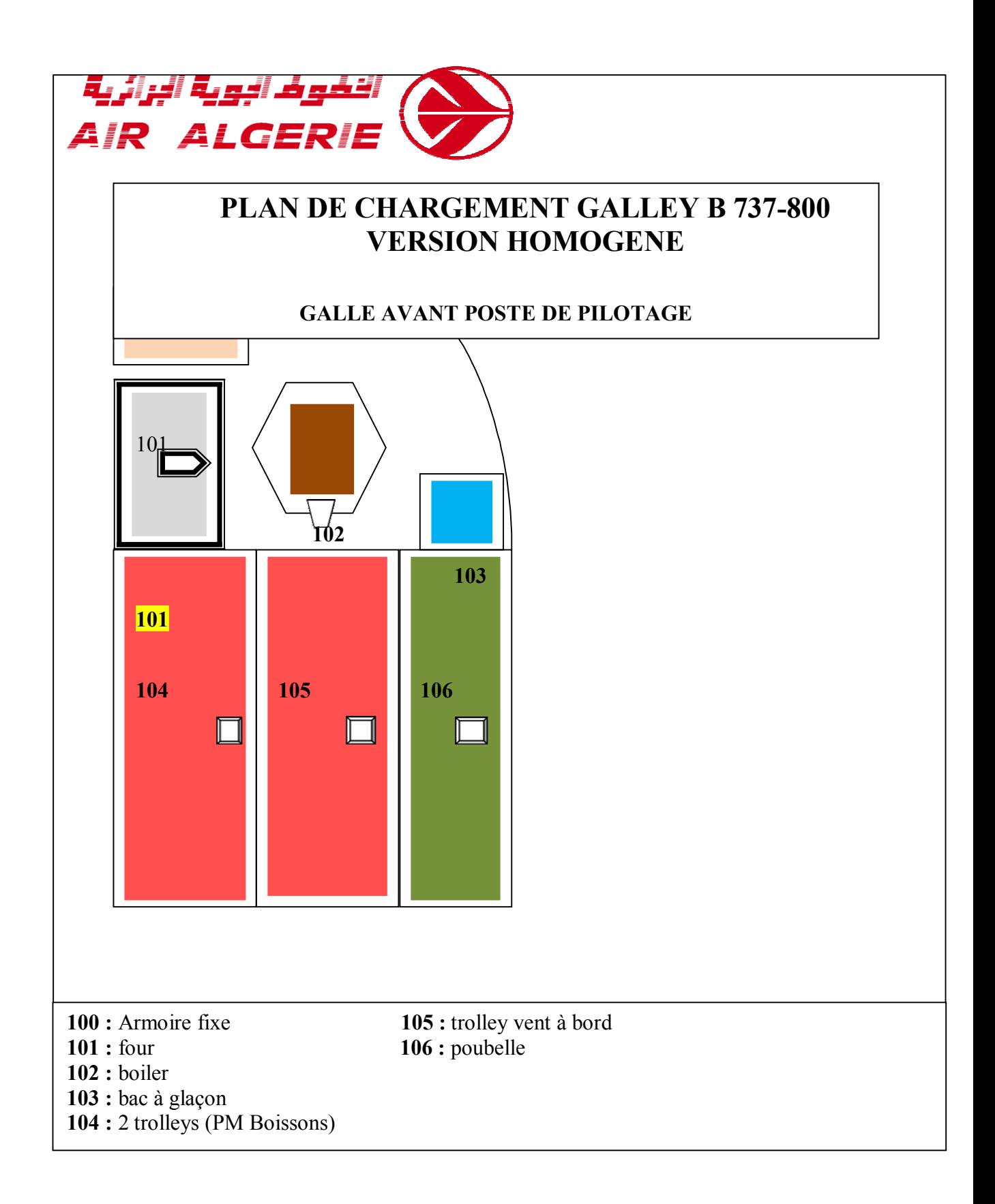

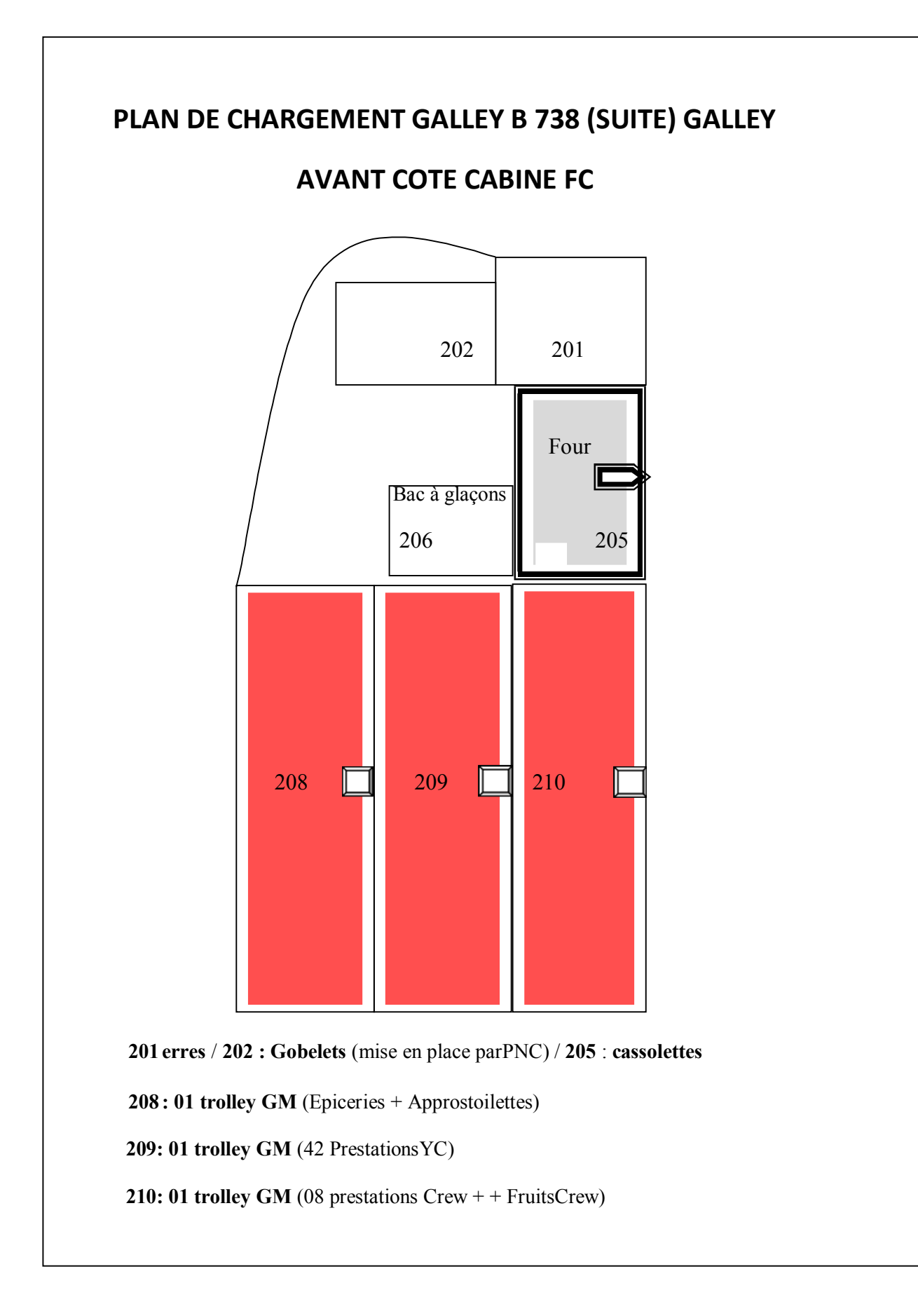

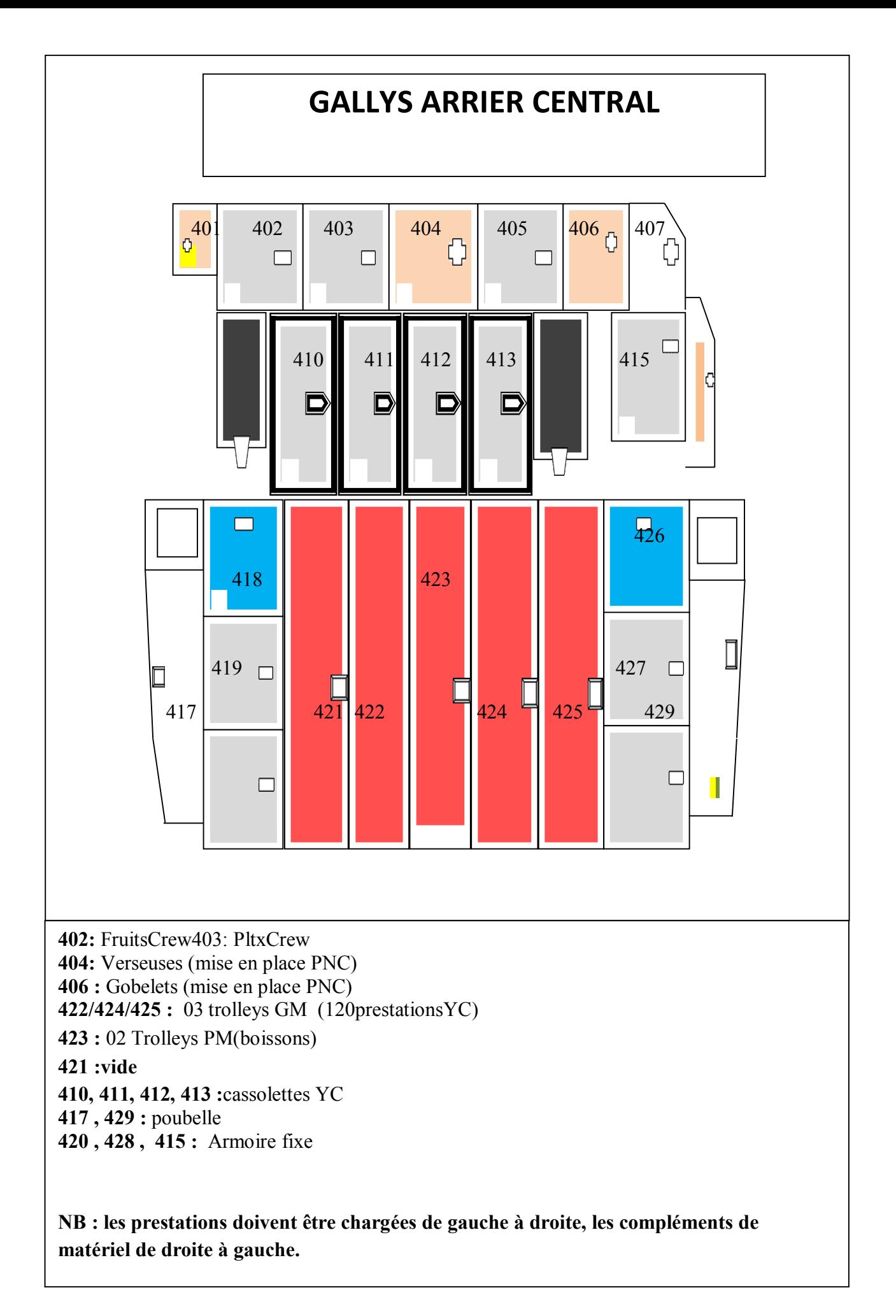

## **GALLEY ARRIERE COTE CABINE SORTIE DROITE**

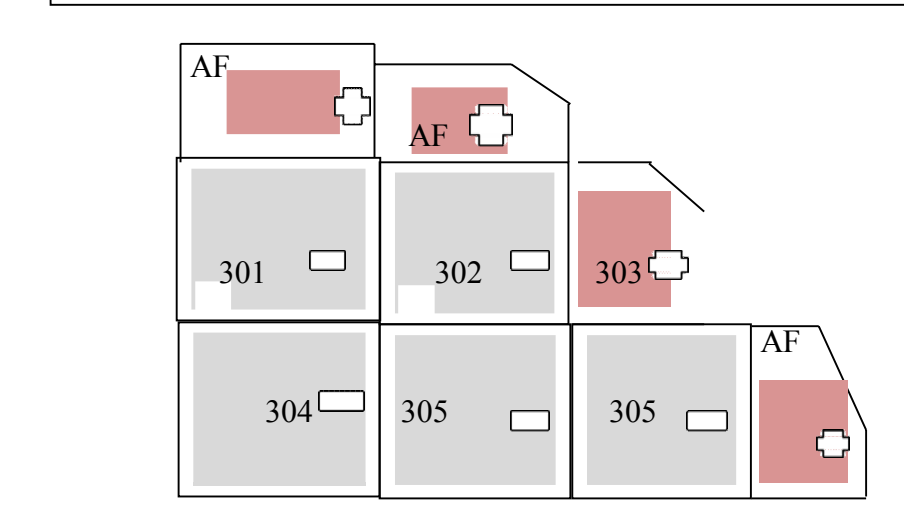

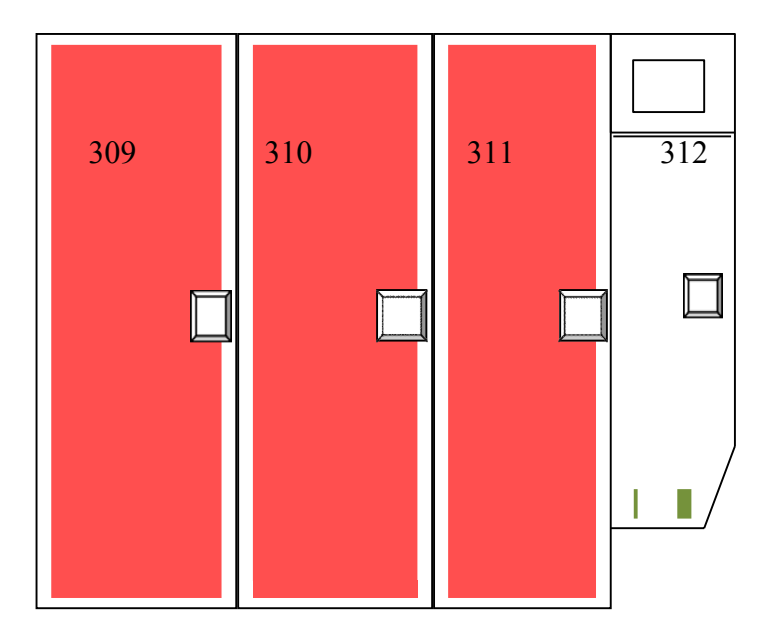

**301 / 302 / 303 :** Logement pour **Armoires Amovibles**

**304/305 :** mise en place boison **PNC** 

**306 :** Emplacement dédié au stockage des **plateaux enchantions**

**310 : Trolley GM** (épicerie + appros toilettes +complément boissons)

**311: Trolley GM** (Magasin boissons)

AF : **Armoire fixe**.

#### **III.4.1 Gammes et Poids Prestations Catering Air Algérie :**

Le personnel du Catering doit respecte toujours le poids des prestations et faire la différence entre les différentes types de prestations durant les étapes de la préparation et le chargement des prestations, le tableau 3.1 indique la gamme de prestation du sous traitant Catering Air Algérie, ainsi que le poids relatif a chaque prestation issu des pesés effectuer**. [12]**

| <b>PEO</b>                   | Poids (grs)          |
|------------------------------|----------------------|
| BKF PEQ PLTX 1/1             | 750 grs              |
| SNK PEQ PLTX 1/1             | 730 grs              |
| DC PEQ PLTX 1/1              | 850 grs              |
| Fruits 2pces                 | 470 grs              |
| F/C                          | Poids (grs)          |
| BKF F/C PLTX 1/1             | $2030$ grs           |
| <b>SKK CHAUD F/C</b>         | 1770 grs             |
| DC F/C-2H PLTX 1/1           | 2000 grs             |
| $DC$ $F/C + 2H$ $PLTX$ $1/1$ | 1410 grs             |
| <b>CASSOLETTE</b>            | 615 grs              |
| RAVIER pâtisserie            | 332 grs              |
| <b>RAVIER</b> fromage        | $\overline{3}45$ grs |
| PV F/C DXB PLTX 2/3          | 450 grs              |
| Fruits 2pces                 | 575 grs              |
| CR F/C DOM PLTX 2/3          | 548 grs              |
| B/C                          | Poids (grs)          |
| BKF B/C PLTX 1/1             | 1240 grs             |
| PV B/C INTE<br>2/3           | 450 grs              |
| SNK CHAUD B/C PLTX 1/1       | 978 grs              |
| SNK FROID B/C PLTX 1/1       | $610$ grs            |
| DC B/C PLTX 1/1              | 1230 grs             |

**Tableau 3.1** prestations et poids du sous traitant Catering Air Algérie

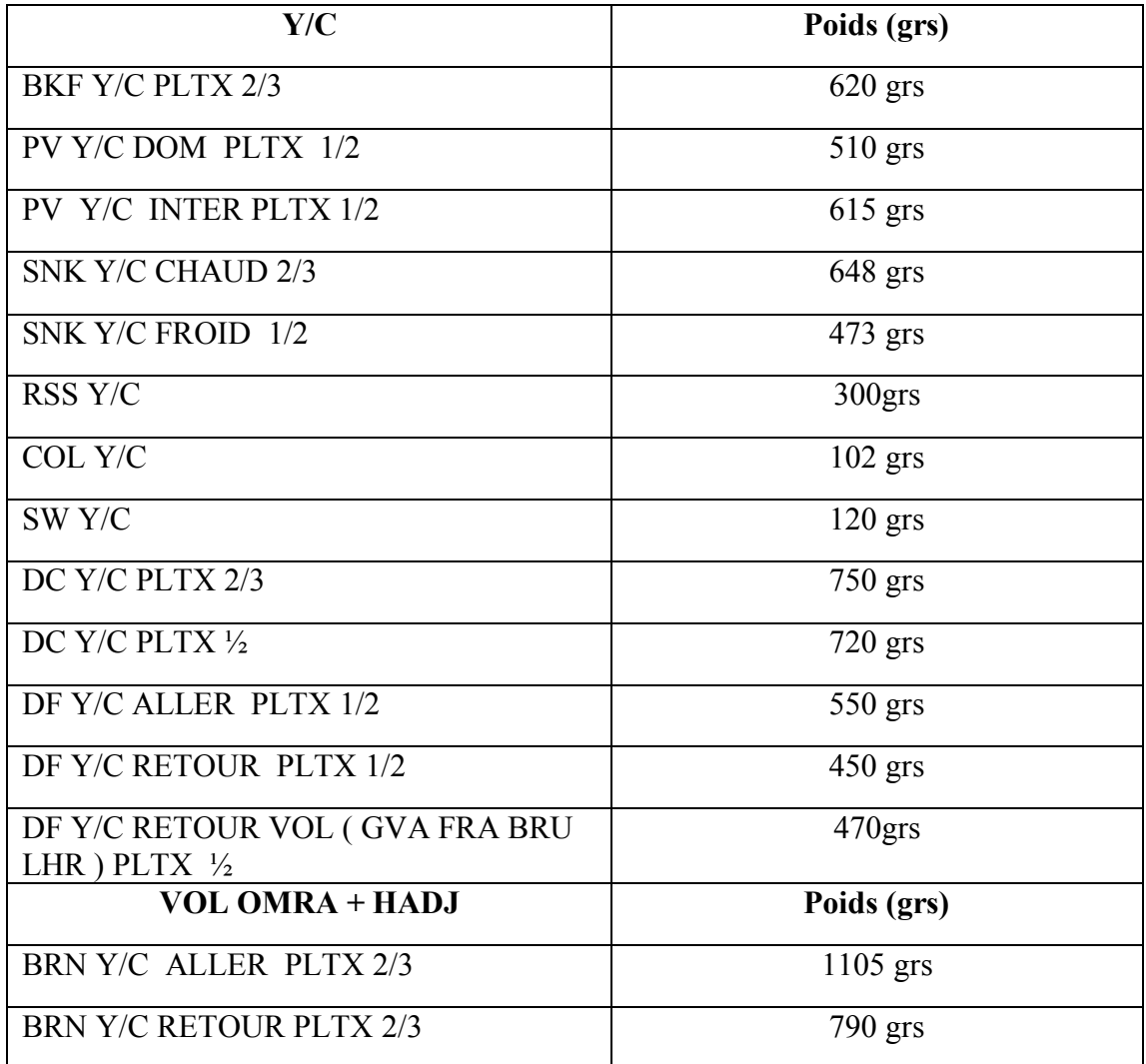

## **Abréviations courantes des prestation Catering Air Algérie : [12]**

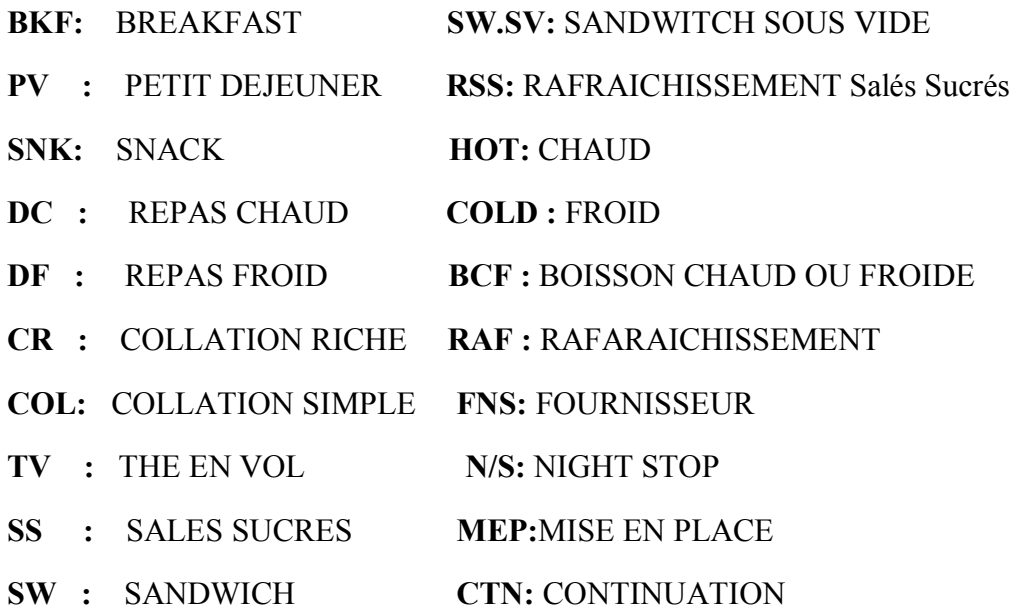
## **III.4.2 Poids Equipements et matériels Catering Air Algérie :**

Une pesée des équipements et matériels de galley du sous traitant Catering Air Algérie à été effectuée à son tour les résultats obtenus ainsi que la liste de ses derniers sont exposées dans le tableau 3.2 ci-dessous :[12]

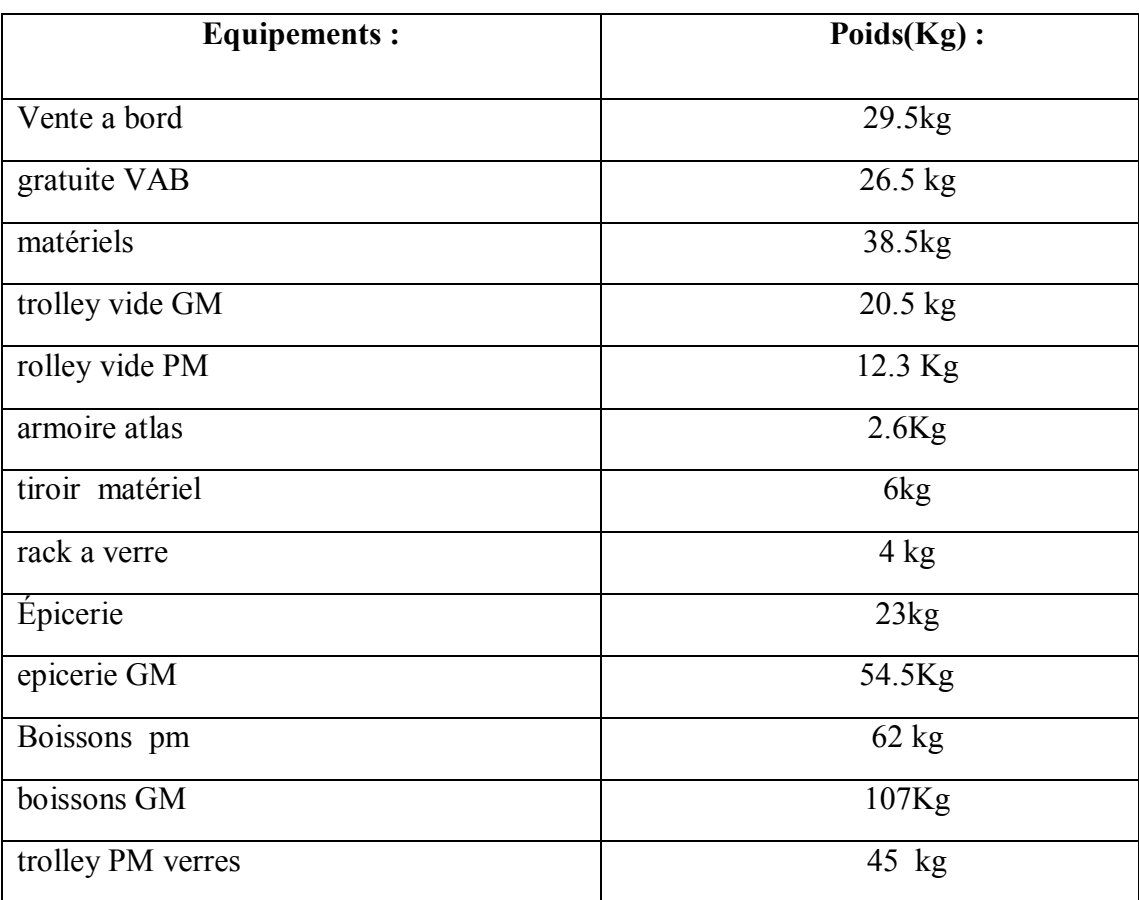

**Tableau 3.2.** Poids Equipements et matérielles de galley

## **Chapitre IV :**

# **CONCEPTION ET PRESENTATION DE L'INTERFACE DE L'APPLICATION**

## **IV CHAPITRE VI CONCEPTION ET PRESENTATION DE L'INTERFACE DE L'APPLICATION**

## **IV.1 Introduction**

Aujourd'hui le numérique est en train de révolutionner l'aéronautique. Les technologies numériques obligent les acteurs de l'aéronautique à repenser les fondements de leur fonctionnement.

Constructeurs, compagnies aériennes, tous s'emparent du big data, de l'impression 3D ou de la réalité augmentée pour se réinventer. Avec un défi commun en ligne de mire : produire toujours plus d'avions, transporter toujours plus de passagers, garantir toujours plus de sécurité, consommer toujours moins de carburant et gagner plus de temps. La case numérique est devenue incontournable .A travers ce dernier chapitre l'application que nous avons réalisée, sera présentée.

Cette application permettra de calculer l'OEW & Index sur la base d'un poids catering sur mesure relatif aux vols sur les différentes lignes asservies par la compagnie aérienne Air Algérie.

Pour cela nous avons eu recours à une gamme de plate-forme de développement web sous Windows appelée Warmpserver qui nous a permis la création d'une application web dynamique à l'aide du serveur Apache2, du langage de scripts PHP, et d'un nombre définie de base de données MySQL gérée par PHPMyAdmin.

En se qui concerne les données implémentées nous nous sommes basés sur les formules de calcules et les données récoltées depuis:

- les manuelles de contrôle de masse et centrage des constructeurs
- les manuelles de vol de la compagnie AHM, MANEX
- documents comme les Notes de Service, rapports de pesée et plans de chargement des galleys relatifs à chaque type d'appareils de la flotte d'AIR ALGERIE

Ce chapitre donne dans un premier temps, un rappel de quelques notions et outils de développement web utilisés, les éléments de base ainsi que leurs caractéristiques sont brièvement rappelés.

La deuxième partie de ce chapitre, concerne la conception et la présentation du projet.

La troisième partie est dédiée à la création et réalisation de l'application, quelques portions de code utilisé ont été présentées. Enfin l'interface finale est présentée et un user guide est fourni.

#### **IV.2 Outils de développement web utilisé**

#### **-a) Plate-formeWampServer**

WampServer (anciennement WAMP5) est une plateforme de développement Web de type WAMP, permettant de faire fonctionner localement (sans avoir à se connecter à un serveur externe) des scripts PHP. WampServer n'est pas en soi un logiciel, mais un environnement comprenant trois serveurs (Apache, MySQL et MariaDB), un interpréteur de script (PHP), ainsi que phpMyAdmin pour l'administration Web des bases MySQL.

Il dispose d'une interface d'administration permettant de gérer et d'administrer ces serveurs au travers d'un trayicon (icône près de l'horloge de Windows).

La grande nouveauté de WampServer 3 réside dans la possibilité d'y installer et d'utiliser n'importe quelle version de PHP, Apache, MySQL ou MariaDB en un clic. Ainsi, chaque développeur peut reproduire fidèlement son serveur de production sur sa machine locale**.[13]**

#### **-b) Langage orienté objet PHP ou Hypertext Preprocessor**

**Hypertext Preprocessor** plus connu sous son sigle **PHP**, est un langage de programmation libre, principalement utilisé pour produire des pages Web dynamiques via un serveur HTTP, mais pouvant également fonctionner comme n'importe quel langage interprété de façon locale. PHP est un langage impératif orienté objet.PHP a permis de créer un grand nombre de sites web célèbres, comme Facebook, Wikipédia, etc. Il est considéré comme une des bases de la création de sites web dits dynamiques mais également des applications web**.[13]**

## **-c) Server Apache2 HTTP**

Le logiciel libre **Apache HTTP Server** (**Apache**) est un serveur HTTP créé et maintenu au sein de la fondation Apache. C'est le serveur HTTP le plus populaire du World Wide Web. Il est distribué selon les termes de la licence Apache.

Apache est apparu en avril 1995. Au début, il s'agissait d'une collection de correctifs et d'additions au serveur NCSA HTTPd, qui était dans le domaine public et le serveur HTTP alors le plus répandu. De cette origine, de nombreuses personnes affirment que le nom Apache vient d'apatchy server, soit « un serveur rafistolé ». Par la suite, Apache a été complètement réécrit, de sorte que, dans la version 2, il ne reste pas de trace de NCSA HTTPd. [14]

#### -d) **Système de Gestion de Bases de Données relationnelles MySQL**

**MySQL** , est un système de gestion de bases de données relationnelles (**SGBDR**). Il est distribué sous une double licence GPL et propriétaire. Il fait partie des logiciels de gestion de base de données les plus utilisés au monde, autant par le grand public (applications web principalement) que par des professionnels, en concurrence avec Oracle , Informix et Microsoft SQL Server. Son nom vient du prénom de la fille du co-créateur Michael widenius, **MySQL** fait référence au Structured Query Language, le langage de requête utilisé.

MySQL AB a été acheté le 16 janvier 2008 par Sun Microsystems pour un milliard de dollars américains. En 2009, Sun Microsystems a été acquis par Oracle Corporation, mettant entre les mains d'une même société les deux produits concurrents que sont Oracle Database et MySQL. Ce rachat a été autorisé par la Commission européenne le 21 janvier 2010.Depuis mai 2009, son créateur Michael Widenius a créé MariaDB (Maria est le prénom de sa deuxième fille) pour continuer son développement en tant que projet Open Source.[14]

## -e) **phpMyAdmin Application Web de gestion des SGBD MySQL**

phpMyAdmin (PMA) est une Application Web de gestion pour les systèmes de gestion de base données MySQL réalisée principalement en PHP et distribuée sous licence GNU GPL.

Il s'agit de l'une des plus célèbres interfaces pour gérer une base de données MySQL sur un serveur PHP. De nombreux hébergeurs, gratuits comme payants, le proposent ce qui évite à l'utilisateur d'avoir à l'installer.

Cette interface pratique permet d'exécuter, très facilement et sans grandes connaissances en bases de données, des requêtes comme les créations de table de données, insertions, mises à jour, suppressions et modifications de structure de la base de données, ainsi que l'attribution et la révocation de droits et l'import/export. Ce système permet de sauvegarder commodément une base de données sous forme de fichier .sql et d'y transférer ses données, même sans connaître SQL.

Les requêtes SQL restent possibles, ce qui permet de les tester interactivement lors de la création d'un site pour les utiliser ensuite en batch (c'est-à-dire en différé) une fois au point**.[14]**

## **IV.3 Modélisation, Conception et présentation du projet :**

Notre projet consiste à réaliser une application qui permet de calculer l'OEW & Index sur la base d'un poids catering sur mesure relatif aux vols sur les différentes lignes asservies par la compagnie aérienne Air Algérie.

Cette application va apporter des solutions et avantages opérationnelles et permettre au personnel responsable de la planification des vols de gagner en efficacité et en flexibilité tout en réduisant la charge de travail et éviter les erreurs humaines.

#### **IV.3.1 Etape 01 de la conception :**

Apres avoir étudier et analyser les besoin opérationnels d'Air Algérie en matière de planification des vols, calcul des masses et centrages dans le but de permettre l'évolution de l'efficacité technique de l'avion de transport civil Nous avons récolté et analysé les données, en étudiant l'OEW (masse à vide en ordre d'exploitation) et ses composantes :

La masse à vide de l'avion ou Manufectuer's Empty weight MEW (fix)

+

+

- Le poids de l'équipage PNT /PNC et leurs bagages (fix)
- Le poids catering (attribué de manière standard souvent pénalisante).

Les données techniques récoltées sur les manuels de vol, et documents de la compagnie AHM (Airport Handling Manual), MANEX ( Manuel d'Exploitation), Notes de Service, ajouter à cela les manuels de contrôle de masse & centrage et chargement des constructeurs, relatif à chaque type d'appareils de la flotte d'AIR ALGERIE , constituent les éléments essentiels de la modélisation de cette application.

Une étude du mode opératoire du sous traitent CateringAirAlgérie (plan de chargement des différents types d'avions, pesée du matériels et prestations du commissariat de bord) a été aussi réalisée.

#### **IV.3.2 Etape 02 de la conception:**

La seconde étape était le regroupement des données récoltées par la réalisation d'un modèle de calcul sur l'assistant Microsoft Excel pour chaque type d'avions de la flotte d'Air Algérie. Ainsi que deux bases de données, une pour tous les appareils et une autre pour tout le matériel et prestations du commissariat de bord livré par CateringAirAlgérie.

## **-1) Description et exemple du modèle de calcul sur l'assistant Microsoft Excel:**

Ce modèle de calcul est une reproduction de la Note de Service présentée dans le chapitre I avec quelques modifications apportées, il comporte six tableaux, les formules de calcul et relations logiques ont étaient insérées dans les cellules des tableaux Excel, pour permettre une simulation des résultats convoités. La figure 4.1 illustre ce modèle de calcul.

 $-a)$ Tableaux 1, 2 et 3 :

Le tableau (1) : contient le plan de chargement des galleys propres à chaque type d'appareil, configurations des sièges possibles sur le type d'avion calcul du poids et index du total chargement catering.

Le tableau (2) : présente la ligne asservie et poids des prestations de la classe économique (YC), la classe business (BC) et la classe affaire (FC) ainsi que la prestation PNC/PNT du vol, le poids des prestations sert de input pour le calcul du poids total du chargement catering dans le tableau (1).

Le tableau (3) : calcul le basic Weight & Index, poids et index PNT/PNC, mais aussi l' H-ARM , Balance exprimée en % MAC relative à l'empty weight introduit manuellement sur ce modèle , le tableau affiche l'immatriculation de l'avion et le poids et index du total chargement catering.

| Ģ٦             | 日の・セー                          | - 7                                                   |                                                                               |                 |                          |                        |                                     |                | B737-800 BI class et homogene(single emport) - Copie - Microsoft Excel |                  |                                           |            |            |                               |         |                             | 门                      | ×            |
|----------------|--------------------------------|-------------------------------------------------------|-------------------------------------------------------------------------------|-----------------|--------------------------|------------------------|-------------------------------------|----------------|------------------------------------------------------------------------|------------------|-------------------------------------------|------------|------------|-------------------------------|---------|-----------------------------|------------------------|--------------|
|                | Accueil                        | Insertion                                             | Mise en page                                                                  | <b>Formules</b> | <b>Données</b>           | Révision               | Affichage                           |                |                                                                        |                  |                                           |            |            |                               |         |                             |                        | $\mathbb{R}$ |
|                | ŏ<br>ā.<br>Coller              | Calibri<br>GIS                                        | $\mathbf{A} \mathbf{A}$<br>$+11$<br>$ \mathbb{E}$ $ \mathbb{A}$ $ \mathbb{A}$ | E               | $\frac{1}{2}$<br>在班<br>畺 | Fusionner et centrer * | Renvoyer à la ligne automatiquement |                | Standard<br>$% 000 \div 0.00$<br>lgg -                                 | 最                | Mise en forme Mettre sous forme Styles de |            | Þ          | B<br>Insérer Supprimer Format | p       | Σ<br>€                      | Trier et Rechercher et |              |
|                | Î                              |                                                       |                                                                               |                 |                          |                        |                                     |                |                                                                        | conditionnelle * | de tableau *                              | cellules * |            |                               |         | 2* filtrer * sélectionner * |                        |              |
|                | Presse-papiers <sup>5</sup>    |                                                       | Police                                                                        | <b>B</b>        |                          | Alignement             |                                     | 原              | Fs.<br>Nombre                                                          |                  | Style                                     |            |            | <b>Cellules</b>               |         |                             | Édition                |              |
|                | 134                            | $\mathbf{v}$ (a)                                      | $f_x$                                                                         |                 |                          |                        |                                     |                |                                                                        |                  |                                           |            |            |                               |         |                             |                        |              |
|                |                                | $\mathbf{A}$                                          |                                                                               |                 | B.                       |                        | c.                                  | D              | E.                                                                     | F.               | $\mathbf{G}$                              |            | H.         |                               |         | $\mathbf{I}$                | K.                     | ▭            |
|                |                                | 1 B737-800 (BI) class singel emport                   |                                                                               |                 | 24FC/120YC (D)           |                        | 16FC/132YC (F)                      | 24BC/138YC (E) | 48BC/114YC(E)                                                          |                  | 2-Ligne:                                  |            | prestation | $\bullet$                     |         |                             |                        |              |
|                | 2 101:cassolettes FC           |                                                       |                                                                               |                 | $\bullet$                |                        | $\bullet$                           | $\circ$        | $\bullet$                                                              |                  |                                           |            | restation  | $\Omega$                      |         |                             |                        |              |
|                |                                | 104:02 trolleys PM (VAB+Gratuite)                     |                                                                               |                 | 56                       |                        | 56                                  | 56             | 56                                                                     |                  |                                           |            | restation  | $\bullet$                     |         |                             |                        |              |
| 4              | 105:01 trolleys PM(boissons)   |                                                       |                                                                               |                 | 62                       |                        | 62                                  | 62             | 62                                                                     |                  |                                           |            | restation  | $\bullet$                     |         |                             |                        |              |
|                | 5 lournaux                     |                                                       |                                                                               |                 | 5                        |                        | ×.                                  | 5              | ĸ.                                                                     |                  |                                           |            | prestation | $\bullet$                     |         |                             |                        |              |
|                | 6 106:bac a glacon             |                                                       |                                                                               |                 | $\overline{\mathbf{8}}$  |                        | 8                                   | 8              | $\overline{\mathbf{g}}$                                                |                  |                                           |            |            |                               |         |                             |                        |              |
|                |                                | 7 total galley 1: (KG) MAX WEIGHT 566 KG              |                                                                               |                 | 131                      |                        | 131                                 | 131            | 131                                                                    |                  |                                           |            |            |                               |         |                             |                        |              |
| 8 <sup>1</sup> | index poid galley 1:           |                                                       |                                                                               |                 | $-2.12744$               |                        | $-2.12744$                          | $-2.12744$     | $-2.12744$                                                             |                  |                                           |            |            |                               |         |                             |                        |              |
|                | 9 201:verres                   |                                                       |                                                                               |                 | 10.67                    |                        | 7.11                                | 10,67          | 21.33                                                                  |                  |                                           |            |            |                               |         |                             |                        |              |
|                | 10 202:Gobelets                |                                                       |                                                                               |                 | $\circ$                  |                        | $\bullet$                           | $\circ$        | $\bullet$                                                              |                  |                                           |            |            |                               |         |                             |                        |              |
|                | 11 205:cassolettes FC          |                                                       |                                                                               |                 | $\circ$                  |                        | $\bullet$                           | $\circ$        | $\bullet$                                                              |                  |                                           |            |            |                               |         |                             |                        |              |
|                |                                |                                                       | 12 208:01 trolley GM(epice+app toilettes+vaisselles FC)                       |                 | 54.5                     |                        | 54,5                                | 54.5           | 54,5                                                                   |                  |                                           |            |            |                               |         |                             |                        |              |
|                |                                | 13 209:01trolley GM fc (24 prestations +barq de pain) |                                                                               |                 | 20,5                     |                        | 20,5                                | 20,5           | 20,5                                                                   |                  |                                           |            |            |                               |         |                             |                        |              |
|                |                                |                                                       | 14 210:01trolley GM(04 pres crew+fromage FC+patiss FC+fruit fc et cre         |                 | 20.5                     |                        | 20.5                                | 20.5           | 20.5                                                                   |                  |                                           |            |            |                               |         |                             |                        |              |
|                | 15 206:bac a glacon            |                                                       |                                                                               |                 | 8                        |                        | 8                                   | $\mathbf{s}$   | $\mathbf{s}$                                                           |                  |                                           |            |            |                               |         |                             |                        |              |
|                |                                | 16 total galley 2: (KG) MAX WEIGHT 680 KG             |                                                                               |                 | 114,17                   |                        | 110,61                              | 114.17         | 124,83                                                                 |                  | 3- Basic Weight & Index:                  |            |            |                               |         |                             |                        |              |
|                | 17 index poid galley 2:        |                                                       |                                                                               |                 | $-1.61$                  |                        | $-1.56$                             | $-1.61$        | $-1.76$                                                                |                  | Aircrafte imatruculation                  | 77.        |            | <b>INDEX</b>                  |         | BALANCE % N H-ARM (in)      |                        |              |
|                | 18 402: fruits crew            |                                                       |                                                                               |                 | 3,76                     |                        | 3,76                                | 3,76           | 3,76                                                                   |                  | empty weigth: (kg)                        |            | $\bullet$  |                               | 45      | $-402,50$                   | $\Omega$               |              |
|                | 19 403:pltx crew               |                                                       |                                                                               |                 | $\bullet$                |                        | $\bullet$                           | $\bullet$      | $\bullet$                                                              |                  | 2 PNT/6 PNC (kg)                          |            | 550        |                               | -4,8449 |                             |                        |              |
|                | 20 423:02 trolley PM(boissons) |                                                       |                                                                               |                 | 124                      |                        | 124                                 | 124            | 124                                                                    |                  | catreing (kg)                             |            |            |                               |         |                             |                        |              |
|                |                                | 21 421: trolley GM (12 prestation YC)                 |                                                                               |                 | 20.5                     |                        | 20.5                                | 20.5           | 20.5                                                                   |                  | basic weigth (kg)                         |            | 550        |                               | 40.1551 |                             |                        |              |
|                |                                | 22 422/424/425:03 trolley GM (126 prestation YC)      |                                                                               |                 | 61.5                     |                        | 61.5                                | 61.5           | 61.5                                                                   |                  |                                           |            |            |                               |         |                             |                        |              |
|                | 23 426/418: (2) bac a glacon   |                                                       |                                                                               |                 | 16                       |                        | 16                                  | 16             | 16                                                                     |                  |                                           |            |            |                               |         |                             |                        |              |
|                |                                | 24 total galley 4B:(KG) MAX WEIGT 1244 KG             |                                                                               |                 | 225.76                   |                        | 225.76                              | 225.76         | 225.76                                                                 |                  |                                           |            |            |                               |         |                             |                        |              |
|                | 25 Index poid galley 4B:       |                                                       |                                                                               |                 | 3.6099024                |                        | 3 6099024                           | 3.6099024      | 3.6099024                                                              |                  |                                           |            |            |                               |         |                             |                        |              |
| 26 309:vide    |                                |                                                       |                                                                               |                 | $\bullet$                |                        | $\bullet$                           | $\circ$        | $\bullet$                                                              |                  |                                           |            |            |                               |         |                             |                        |              |
|                |                                |                                                       | 27 310:trolley GM(epice+app toilettes+compl boissons)                         |                 | 54,5                     |                        | 54,5                                | 54,5           | 54,5                                                                   |                  |                                           |            |            |                               |         |                             |                        |              |
|                |                                | 28 311:trolley GM(magasin boissons)                   |                                                                               |                 | 107                      |                        | 107                                 | 107            | 107                                                                    |                  |                                           |            |            |                               |         |                             |                        |              |
|                |                                | 29 total galley 3 : (KG) MAX WEIGHT 566 KG            |                                                                               |                 | 161,5                    |                        | 161,5                               | 161,5          | 161,5                                                                  |                  |                                           |            |            |                               |         |                             |                        |              |
|                | 30 index poid galley 3:        |                                                       |                                                                               |                 | 2,24485                  |                        | 2,24485                             | 2,24485        | 2,24485                                                                |                  |                                           |            |            |                               |         |                             |                        |              |
| 31             | total chargemet (KG):          |                                                       |                                                                               |                 | 632,43                   |                        | 628,87                              | 632,43         | 643,09                                                                 |                  |                                           | $\bullet$  | pture Her  |                               |         |                             |                        |              |
|                | 32 index total galleys :       |                                                       |                                                                               |                 | 2,12                     |                        | 2,17                                | 2,12           | 1,96                                                                   |                  | Ligne:                                    |            |            |                               |         |                             |                        |              |
| 33             |                                |                                                       |                                                                               |                 |                          |                        |                                     |                |                                                                        |                  |                                           |            |            |                               |         |                             |                        |              |
| 34             |                                |                                                       |                                                                               |                 |                          |                        |                                     |                |                                                                        |                  |                                           |            |            |                               |         |                             |                        |              |
|                | H + + H Feuil5                 |                                                       |                                                                               |                 |                          |                        |                                     |                |                                                                        | $\blacksquare$   | <b>Allie</b>                              |            |            |                               |         |                             |                        | Þ.           |
| Prêt           |                                |                                                       |                                                                               |                 |                          |                        |                                     |                |                                                                        |                  |                                           |            |            | ■□□ 77% →                     |         |                             | $\overline{0}$         | $\bigoplus$  |

Figure 4.1 Modèle de calcul B737-800 (tableaux 1, 2 et 3 sur Excel)

-b) Tableaux 4 et 5 :

Tableau (4) : la correction du Basic Weight & Index. On y trouve deux valeurs calculées dans le tableau (3) : la masse de base et l'index propre à cette dernière, des corrections y sont apportées aux deux valeurs citées préalablement en fonction du nombre de PNT/PNC dans l'appareil.

Tableau (5) : Miscellaneous ou divers, concerne les équipements additionnels chargés sur l'avion comme un pneu de rechange, sa masse et valeur d'index y sont affichés.

| 멻                                                                           |                       | $\boxed{\frac{1}{2} \cdot \frac{1}{2} \cdot \left( 1 + \frac{1}{2} \right) \cdot \frac{1}{2}}$ |                                           |                         |                 |                        |                                     |                        |           |                                     | B737-800 BI class et homogene(single emport) - Copie - Microsoft Excel |                  |                |                |                                                                                       |                  |                          |                      |                                      | ο                       | X                          |
|-----------------------------------------------------------------------------|-----------------------|------------------------------------------------------------------------------------------------|-------------------------------------------|-------------------------|-----------------|------------------------|-------------------------------------|------------------------|-----------|-------------------------------------|------------------------------------------------------------------------|------------------|----------------|----------------|---------------------------------------------------------------------------------------|------------------|--------------------------|----------------------|--------------------------------------|-------------------------|----------------------------|
|                                                                             | Accueil               | Insertion                                                                                      | Mise en page                              |                         | Formules        | Données                | Révision                            |                        | Affichage |                                     |                                                                        |                  |                |                |                                                                                       |                  |                          |                      |                                      | 0                       | $\pi$ $x$                  |
|                                                                             | ¥<br>à                | Calibri                                                                                        | $\mathbf{A}$ 11 $\mathbf{A}$ $\mathbf{A}$ |                         | $\equiv \equiv$ | $\equiv$ $\frac{1}{2}$ |                                     |                        |           | Renvoyer à la ligne automatiquement | Standard                                                               | 最                |                | H.             | $\overline{\mathscr{A}}$                                                              | 鄙                | $\mathbb{R}^2$           | $\Box$<br>$\Sigma$ + | $\frac{A}{2}$                        | Â                       |                            |
|                                                                             | Coller<br>Í<br>$\sim$ | G $I$ $S$ $\rightarrow$ $\rightarrow$ $\rightarrow$ $A$ $\rightarrow$                          |                                           |                         |                 | 医毒毒镇镇                  |                                     | Fusionner et centrer * |           |                                     | $\frac{100}{60}$ - % 000 $\frac{100}{60}$ - $\frac{100}{60}$           |                  |                |                | Mise en forme Mettre sous forme Styles de<br>conditionnelle * de tableau * cellules * |                  | Insérer Supprimer Format |                      |                                      | Trier et Rechercher et  |                            |
|                                                                             | Presse-papiers 5      |                                                                                                | Police                                    | $\overline{\mathbb{Q}}$ |                 |                        | Alignement                          |                        |           | $\vert \mathbb{Q} \vert$            | $\overline{\mathbb{Q}}$<br>Nombre                                      | conditionnelle * |                | Style          |                                                                                       |                  | Cellules                 |                      | 2* filtrer* sélectionner*<br>Édition |                         |                            |
|                                                                             |                       |                                                                                                |                                           |                         |                 |                        |                                     |                        |           |                                     |                                                                        |                  |                |                |                                                                                       |                  |                          |                      |                                      |                         |                            |
|                                                                             | M33                   | $\mathbf{v}$ (a)                                                                               | $f_x$                                     |                         |                 |                        |                                     |                        |           |                                     |                                                                        |                  |                |                |                                                                                       |                  |                          |                      |                                      |                         | ¥                          |
|                                                                             | F.                    | G                                                                                              |                                           | н.                      |                 | $\mathbf{L}$           | $\mathbf{J}$                        | $\mathsf{K}$           | t.        | M                                   | N                                                                      |                  | $\circ$        | P.             | $\alpha$                                                                              | R                | S                        | T                    | $\cup$                               | V                       | E                          |
|                                                                             |                       |                                                                                                |                                           |                         |                 |                        |                                     |                        |           |                                     |                                                                        |                  |                |                |                                                                                       |                  |                          |                      |                                      |                         |                            |
|                                                                             |                       |                                                                                                |                                           |                         |                 |                        |                                     |                        |           |                                     |                                                                        |                  |                |                |                                                                                       |                  |                          |                      |                                      |                         |                            |
| $\begin{array}{r} 5 \\ 6 \\ 7 \\ 8 \\ 9 \\ 10 \\ 11 \\ \hline \end{array}$  |                       |                                                                                                |                                           |                         |                 |                        |                                     |                        |           |                                     |                                                                        |                  |                |                |                                                                                       |                  |                          |                      |                                      |                         |                            |
|                                                                             |                       |                                                                                                |                                           |                         |                 |                        |                                     |                        |           |                                     |                                                                        |                  |                |                |                                                                                       |                  |                          |                      |                                      |                         |                            |
|                                                                             |                       |                                                                                                |                                           |                         |                 |                        |                                     |                        |           |                                     |                                                                        |                  |                |                |                                                                                       |                  |                          |                      |                                      |                         |                            |
|                                                                             |                       |                                                                                                |                                           |                         |                 |                        |                                     |                        |           |                                     |                                                                        |                  |                |                |                                                                                       |                  |                          |                      |                                      |                         |                            |
| $\begin{array}{r} 12 \\ 13 \\ \hline 14 \end{array}$                        |                       |                                                                                                |                                           |                         |                 |                        |                                     |                        |           |                                     |                                                                        |                  |                |                |                                                                                       |                  |                          |                      |                                      |                         |                            |
|                                                                             |                       |                                                                                                |                                           |                         |                 |                        |                                     |                        |           |                                     |                                                                        |                  |                |                |                                                                                       |                  |                          |                      |                                      |                         |                            |
|                                                                             |                       |                                                                                                |                                           |                         |                 |                        |                                     |                        |           |                                     |                                                                        |                  |                |                |                                                                                       |                  |                          |                      |                                      |                         |                            |
| <b>15</b>                                                                   |                       |                                                                                                |                                           |                         |                 |                        |                                     |                        |           |                                     |                                                                        |                  |                |                |                                                                                       |                  |                          |                      |                                      |                         |                            |
| $\frac{16}{17}$                                                             |                       | 3- Basic Weight & Index:                                                                       |                                           |                         |                 |                        |                                     |                        |           |                                     | 4-TABLE OF CORRECTION (BW & I):                                        |                  | PNT/PNC        | $\mathbf{0}$   | $\overline{1}$                                                                        | $\overline{2}$   | $\overline{\mathbf{3}}$  | $\overline{4}$       | 5                                    |                         |                            |
|                                                                             |                       | Aircrafte imatruculation                                                                       |                                           | <b>7T-</b>              | <b>INDEX</b>    | 45                     | BALANCE % M H-ARM (in)<br>$-402,50$ |                        | $\bullet$ |                                     |                                                                        |                  | $\overline{2}$ | 160<br>42,1378 | 225<br>41,2012                                                                        | 290<br>42,1534   | 355<br>41,2166           | 420<br>42,1688       | 485<br>41,162                        | 550                     |                            |
| 18<br>19                                                                    |                       | empty weigth: (kg)<br>2 PNT/6 PNC (kg)                                                         |                                           | 550                     | $\bullet$       | -4,8449                |                                     |                        |           |                                     |                                                                        |                  | в              | 240            | 305                                                                                   | 370              | 435                      | 500                  | 565                                  | 40,1551<br>630          |                            |
|                                                                             |                       | catreing (kg)                                                                                  |                                           |                         |                 |                        |                                     | $\overline{I}$         |           |                                     |                                                                        |                  |                | 40,7426        | 39,806                                                                                | 40,7582          | 39,8214                  | 40,7736              | 39,7668                              | 38,7599                 |                            |
|                                                                             |                       | basic weigth (kg)                                                                              |                                           | 550                     |                 | 40,1551                |                                     |                        |           |                                     |                                                                        |                  |                | 320            | 385                                                                                   | 450              | 515                      | 580                  | 645                                  | 710                     |                            |
|                                                                             |                       |                                                                                                |                                           |                         |                 |                        |                                     |                        |           |                                     |                                                                        |                  |                | 39,3474        | 38,4108                                                                               | 39,363           | 38,4262                  | 39,3784              | 38,3716                              | 37,3647                 |                            |
|                                                                             |                       |                                                                                                |                                           |                         |                 |                        |                                     |                        |           |                                     |                                                                        |                  |                |                |                                                                                       |                  |                          |                      |                                      |                         |                            |
| $\begin{array}{r} 20 \\ 21 \\ 22 \\ 23 \\ 24 \\ 25 \\ 26 \\ 27 \end{array}$ |                       |                                                                                                |                                           |                         |                 |                        |                                     |                        |           |                                     |                                                                        |                  |                |                |                                                                                       |                  |                          |                      |                                      |                         |                            |
|                                                                             |                       |                                                                                                |                                           |                         |                 |                        |                                     |                        |           |                                     |                                                                        |                  |                |                |                                                                                       |                  |                          |                      |                                      |                         |                            |
|                                                                             |                       |                                                                                                |                                           |                         |                 |                        |                                     |                        |           |                                     |                                                                        |                  |                |                |                                                                                       |                  |                          |                      |                                      |                         |                            |
|                                                                             |                       |                                                                                                |                                           |                         |                 |                        |                                     |                        |           |                                     | 5-MISCELLANEOUS:                                                       |                  |                |                |                                                                                       |                  |                          |                      |                                      |                         |                            |
|                                                                             |                       |                                                                                                |                                           |                         |                 |                        |                                     |                        |           |                                     | <b>ITEM NAME</b>                                                       |                  | WEIGHT (KG)    | <b>INDEX</b>   | LOCALIZATION STOPOVER CONCERNED                                                       |                  |                          |                      |                                      |                         |                            |
|                                                                             |                       |                                                                                                |                                           |                         |                 |                        |                                     |                        |           |                                     | <b>SPARETAIRE</b>                                                      |                  | 200            | $-1,702$       | CPT <sub>1</sub>                                                                      | <b>ALL</b>       |                          |                      |                                      |                         |                            |
|                                                                             |                       |                                                                                                |                                           |                         |                 |                        |                                     |                        |           |                                     |                                                                        |                  |                |                |                                                                                       |                  |                          |                      |                                      |                         |                            |
|                                                                             |                       |                                                                                                |                                           |                         |                 |                        |                                     |                        |           |                                     |                                                                        |                  |                |                |                                                                                       |                  |                          |                      |                                      |                         |                            |
|                                                                             |                       |                                                                                                |                                           |                         |                 |                        |                                     |                        |           |                                     |                                                                        |                  |                |                |                                                                                       | • Capture Fenetr |                          |                      |                                      |                         |                            |
|                                                                             |                       |                                                                                                |                                           |                         |                 |                        |                                     |                        |           |                                     |                                                                        |                  |                |                |                                                                                       |                  |                          |                      |                                      |                         |                            |
|                                                                             |                       |                                                                                                |                                           |                         |                 |                        |                                     |                        |           |                                     |                                                                        |                  |                |                |                                                                                       |                  |                          |                      |                                      |                         |                            |
|                                                                             |                       |                                                                                                |                                           |                         |                 |                        |                                     |                        |           |                                     |                                                                        |                  |                |                |                                                                                       |                  |                          |                      |                                      |                         |                            |
|                                                                             |                       |                                                                                                |                                           |                         |                 |                        |                                     |                        |           |                                     |                                                                        | $\overline{14}$  |                |                |                                                                                       | $\mathbf{H}$     |                          |                      |                                      | $\blacktriangleright$ 1 |                            |
| Prêt                                                                        |                       |                                                                                                |                                           |                         |                 |                        |                                     |                        |           |                                     |                                                                        |                  |                |                |                                                                                       |                  |                          | ■ ■ 四 78% →          | $-\nabla$                            |                         | $\left( \mathbf{f}\right)$ |

Figure 4.2 Modèle de calcul B737-800 (tableau 4 et 5 sur Excel)

-c) Tableau (6) : Contient les limitations structurelles pour chaque immatriculation du type d'avion en question, les limitations affichées sont :

TAXI.W , M.T.O.W , M.L.W , M.Z.F.W

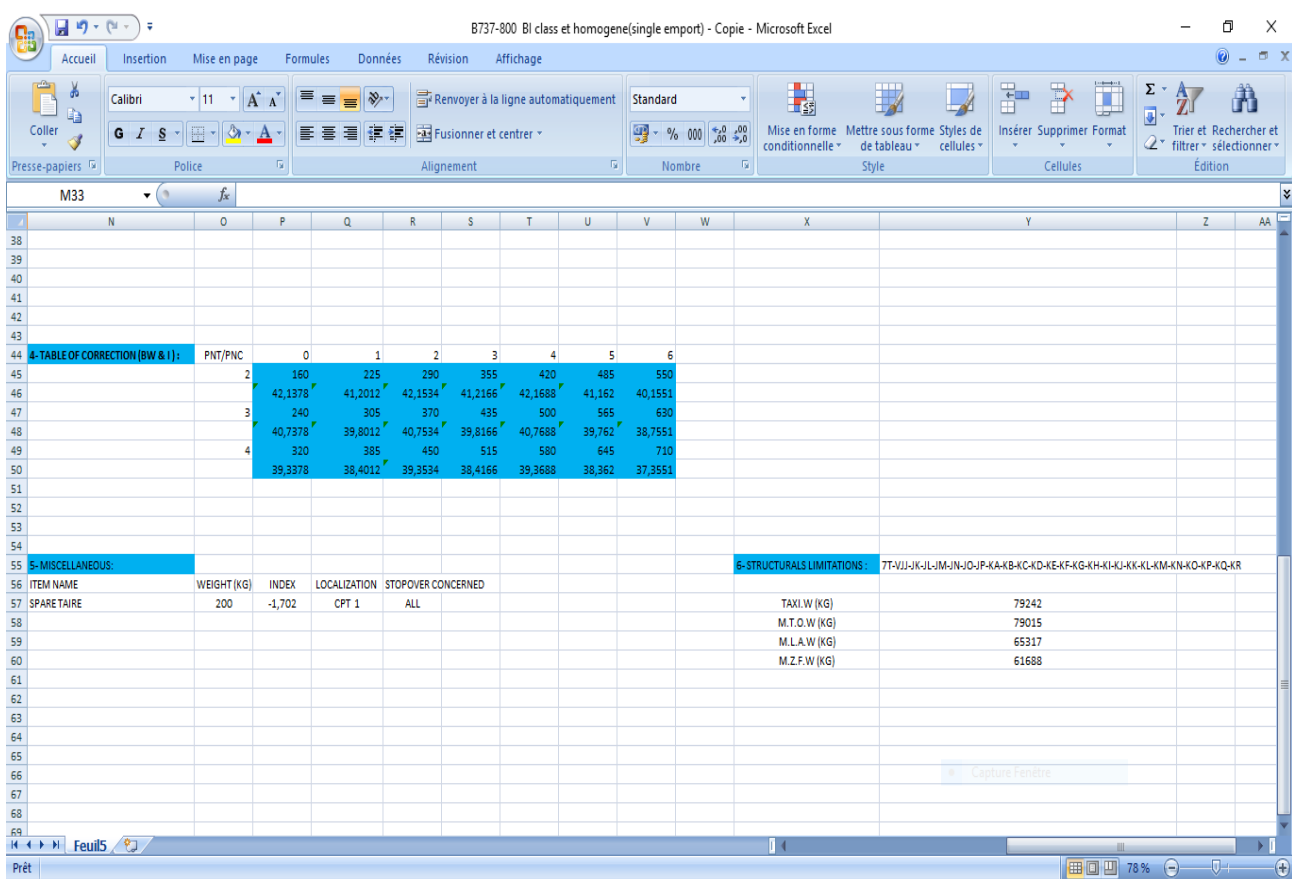

Figure 4.3 : Limitations structurelles sur B737-800 (tableau 6 sur Excel)

**Remarque** : toutes les masses calculées dans les modèles de calcul Excel réalisés sont en KG

## **-2) Description des bases de données flotte d'Air Algérie, poids matériel et prestations Catering Air Algérie**

a)-la base de données flotte Air Algérie regroupe les paramètres suivants :

- Les types d'avions : B737-800, B737-600 , B737-700C , B767-300 , A330- 200 , ATR72-500 , ATR72-600.
- Les immatriculations et les numéros de série relatifs aux aéronefs : Exemple : 7T-VJJ / N de série 30202.
- Les valeurs de l'Empty Weight , H-ARM et Index propre à chaque immatriculation du type
- Les configurations full toujours en rapport à l'immatriculation ainsi qu'un code en lettres (A,B ,C……. ,K) relatif aux plans de chargement du tableau (1) du modèle de calcul décrit auparavant.

|                                                                                                    | 目り・                                       | fM                  |                                                         |                                    |                                    |                                            | Avion Air algerie - Microsoft Excel |                                                               |                                                                                              |            |                                                           |                                             | Ō<br>X                 |
|----------------------------------------------------------------------------------------------------|-------------------------------------------|---------------------|---------------------------------------------------------|------------------------------------|------------------------------------|--------------------------------------------|-------------------------------------|---------------------------------------------------------------|----------------------------------------------------------------------------------------------|------------|-----------------------------------------------------------|---------------------------------------------|------------------------|
|                                                                                                    | Accueil                                   | Insertion           | Mise en page                                            | <b>Formules</b><br>Données         | Révision                           | Affichage                                  |                                     |                                                               |                                                                                              |            |                                                           |                                             |                        |
|                                                                                                    | ¥<br>h<br>Coller<br>ℐ<br>Presse-papiers 5 | Calibri<br>G I<br>S | A<br>- 11<br>$\Lambda$<br>$\mathbb{H}$ .<br>反<br>Police | $\aleph$<br>ᇀ<br>福福<br>티<br>畺<br>E | Fusionner et centrer<br>Alignement | Renvoyer à la ligne automatiquement<br>-51 | Standard<br>雪<br>% 000<br>Nombre    | $^{+6}_{00}$<br>$\frac{100}{20}$<br>$\overline{\mathbb{Q}}_1$ | H,<br>Mise en forme Mettre sous forme Styles de<br>de tableau *<br>conditionnelle *<br>Style | cellules * | Ü<br>P<br>÷<br>Insérer Supprimer Format<br>Cellules       | Σ<br>2* filtrer * sélectionner *<br>Édition | Trier et Rechercher et |
|                                                                                                    | F <sub>4</sub>                            | $\blacksquare$      | $f_x$ 48,29                                             |                                    |                                    |                                            |                                     |                                                               |                                                                                              |            |                                                           |                                             |                        |
|                                                                                                    | A                                         |                     | B                                                       | c.                                 | D                                  | E.                                         | F.                                  |                                                               | G                                                                                            |            | H                                                         |                                             |                        |
| $\,$ 1 $\,$                                                                                                    | type d'aeronef                            |                     | <b>Aircraft Serie N°</b>                                | immatriculations                   | <b>Eempty weight</b>               | H-Arm [In]                                 | index                               |                                                               | <b>CONFIGURATIO FULL</b>                                                                     |            | <b>CODE CONFUGURATION RELATIFE AUX PLAN DE CHARGEMENT</b> |                                             |                        |
|                                                                                                    |                                           |                     | 30202                                                   | 7T-VIJ                             | 38116,8                            | 653,57                                     | 39.85                               |                                                               | 162 YC-24BC/138YC-48BC/114YC                                                                 |            |                                                           |                                             |                        |
| $\begin{array}{c cc}\n2 & 3 \\ \hline\n3 & 4 \\ \hline\n5 & 6 \\ \hline\n7 & 8 \\ \hline\n9 & \\ \hline\n\end{array}$ |                                           |                     | 30203                                                   | 7T-VJK                             | 42026,7                            | 660,67                                     | 47,84                               |                                                               | 162 YC-24BC/138YC-48BC/114YC                                                                 |            |                                                           |                                             |                        |
|                                                                                                    |                                           |                     | 30204                                                   | 7T-VIL                             | 41861,7                            | 661,05                                     | 48,29                               |                                                               | 162 YC - 24BC/138YC -48BC/114YC                                                              |            |                                                           |                                             |                        |
|                                                                                                    |                                           |                     | 30205                                                   | 7T-VJM                             | 41846,7                            | 661.23                                     | 48.5                                |                                                               | 162 YC - 24BC/138YC -48BC/114YC                                                              |            |                                                           |                                             |                        |
|                                                                                                    |                                           |                     | 30206                                                   | 7T-VJN                             | 42011,7                            | 660,10                                     | 47,16                               |                                                               | 162 YC - 24BC/138YC -48BC/114YC                                                              |            |                                                           |                                             |                        |
|                                                                                                    |                                           |                     | 30207                                                   | <b>7T-VJO</b>                      | 42421,7                            | 659,60                                     | 46,57                               |                                                               | 24 FC/120 YC-144 YC-24BC/120YC                                                               |            | D                                                         |                                             |                        |
|                                                                                                    |                                           |                     | 30208                                                   | 7T-VJP                             | 42351.7                            | 659,75                                     | 46,75                               |                                                               | 24 FC/120 YC-144 YC-24BC/120YC                                                               |            | D                                                         |                                             |                        |
|                                                                                                    |                                           |                     | 34164                                                   | 7T-VKA                             | 42056.4                            | 660,44                                     | 47,57                               |                                                               | 24 FC/120 YC-144 YC-24BC/120YC                                                               |            |                                                           |                                             |                        |
| $10\,$                                                                                                    |                                           |                     | 34165                                                   | 7T-VKB                             | 42166.4                            | 660.20                                     | 47,29                               |                                                               | 24 FC/120 YC-144 YC-24BC/120YC                                                               |            |                                                           |                                             |                        |
| $11\,$                                                                                                    |                                           |                     | 34166                                                   | 7T-VKC                             | 42211.4                            | 659,64                                     | 46,62                               |                                                               | 24 FC/120 YC-144 YC-24BC/120YC                                                               |            | n                                                         |                                             |                        |
| $12\,$                                                                                                    |                                           |                     | 40858                                                   | 7T-VKD                             | 42136,4                            | 660,68                                     | 47,86                               |                                                               | 16 FC/132 YC - 148YC - 16BC/132YC                                                            |            |                                                           |                                             |                        |
| 13                                                                                                    | B737-800                                  |                     | 40859                                                   | 7T-VKE                             | 41896,4                            | 660,08                                     | 47,13                               |                                                               | 16 FC/132 YC - 148YC - 16BC/132YC                                                            |            |                                                           |                                             |                        |
| $14\,$                                                                                                    |                                           |                     | 40860                                                   | 7T-VKF                             | 41856,4                            | 659,20                                     | 46,08                               |                                                               | 16 FC/132 YC - 148YC - 16BC/132YC                                                            |            |                                                           |                                             |                        |
| $15\,$                                                                                                    |                                           |                     | 40861                                                   | 7T-VKG                             | 42057                              | 658,49                                     | 45,23                               |                                                               | 16 FC/132 YC - 148YC - 16BC/132YC                                                            |            |                                                           |                                             |                        |
| $16\,$                                                                                                    |                                           |                     | 40862                                                   | 7T-VKH                             | 42137                              | 660.14                                     | 47,22                               |                                                               | 16 FC/132 YC - 148YC - 16BC/132YC                                                            |            |                                                           |                                             |                        |
| $17\,$                                                                                                    |                                           |                     | 40863                                                   | 7T-VKI                             | 42116.4                            | 660.08                                     | 47,14                               |                                                               | 16 FC/132 YC - 148YC - 16BC/132YC                                                            |            |                                                           |                                             |                        |
| $18\,$                                                                                                    |                                           |                     | 40864                                                   | 7T VKJ                             | 42241.4                            | 663.12                                     | 50,82                               |                                                               | 16 FC/132 YC - 148YC - 16BC/132YC                                                            |            |                                                           |                                             |                        |
| 19                                                                                                    |                                           |                     | 60747                                                   | 7T-VKK                             | 42544.4                            | 659,11                                     | 45,98                               |                                                               | 16 FC/132 YC - 148YC - 16BC/132YC                                                            |            |                                                           |                                             |                        |
| 20                                                                                                    |                                           |                     | 60748                                                   | 7T-VKL                             | 42505,4                            | 659,60                                     | 46,58                               |                                                               | 16 FC/132 YC - 148YC - 16BC/132YC                                                            |            |                                                           |                                             |                        |
| 21                                                                                                    |                                           |                     | 60749                                                   | 7T-VKM                             | 42573,4                            | 659,20                                     | 46,09                               |                                                               | 16 FC/132 YC - 148YC - 16BC/132YC                                                            |            |                                                           |                                             |                        |
| $\overline{22}$                                                                                                    |                                           |                     | 60750                                                   | 7T-VKN                             | 42530,4                            | 659,10                                     | 45,97                               |                                                               | 16 FC/132 YC - 148YC - 16BC/132YC                                                            |            |                                                           |                                             |                        |
| 23                                                                                                    |                                           |                     | 60751                                                   | 7T-VKO                             | 42539,4                            | 658,90                                     | 45,73                               |                                                               | 16 FC/132 YC - 148YC - 16BC/132YC                                                            |            |                                                           |                                             |                        |
| $\overline{24}$                                                                                                    |                                           |                     | 60752                                                   | 7T-VKP                             | 42546.4                            | 659,20                                     | 46,09                               |                                                               | 16 FC/132 YC - 148YC - 16BC/132YC                                                            |            |                                                           |                                             |                        |
| $25\,$                                                                                                    |                                           |                     | 60753                                                   | 7T-VKQ                             | 42571,4                            | 659.12                                     | 46.00                               |                                                               | 16 FC/132 YC - 148YC - 16BC/132YC                                                            |            |                                                           |                                             |                        |
| 26                                                                                                    |                                           |                     | 60754                                                   | 7T-VKR                             | 42528,4                            | 659,62                                     | 46,60                               |                                                               | 16 FC/132 YC - 148YC - 16BC/132YC                                                            |            |                                                           |                                             |                        |
| 27                                                                                                    |                                           |                     |                                                         |                                    |                                    |                                            |                                     |                                                               |                                                                                              |            |                                                           |                                             |                        |
| 28                                                                                                    |                                           |                     | 61340                                                   | 7T-VKS                             | 40837                              | 656.70                                     | 42.82                               |                                                               | 16FC/96YC-16 BC/96 YC - 112YC                                                                |            | $\mathbf{H}$                                              |                                             |                        |
| 29                                                                                                    | B 737-700 C                               |                     | 61341                                                   | <b>7T-VKT</b>                      | 40577                              | 656,89                                     | 43,09                               |                                                               | 16FC/96YC-16 BC/96 YC - 112YC                                                                |            | $\mathbf{H}$                                              |                                             |                        |
| 30                                                                                                    |                                           |                     |                                                         |                                    |                                    |                                            |                                     |                                                               |                                                                                              |            |                                                           |                                             |                        |
| 31                                                                                                    |                                           |                     | 30209                                                   | <b>7T-VJO</b>                      | 37967                              | 662,45                                     | 50,25                               |                                                               | 16 FC/85 YC-16BC/85YC-101y                                                                   |            | $\mathbf{G}$                                              |                                             |                        |
| 32                                                                                                    |                                           |                     | 35045                                                   | 7T-VJR                             | 36188                              | 658,90                                     | 45,72                               |                                                               | 16 FC/85 YC-16BC/85YC-101y                                                                   |            | G                                                         |                                             |                        |
| 33                                                                                                    | B737-600                                  |                     | 30210                                                   | 7T-VIS                             | 38077,5                            | 661,82                                     | 49,46                               |                                                               | 16 FC/85 YC-16BC/85YC-101y                                                                   |            | G                                                         |                                             |                        |
| 34                                                                                                    |                                           |                     | 30546                                                   | <b>7T-VJT</b>                      | 38047,5                            | 661,24                                     | 48,72                               |                                                               | 16 FC/85 YC-16BC/85YC-101y                                                                   |            | Ġ                                                         |                                             |                        |
|                                                                                                    | $H \leftarrow H$ Feuil1 Feuil2            |                     | FeuiB<br>°D                                             |                                    |                                    |                                            |                                     |                                                               |                                                                                              |            |                                                           |                                             | Ы                      |
| Prêt                                                                                                    |                                           |                     |                                                         |                                    |                                    |                                            |                                     |                                                               |                                                                                              |            | Ⅲ 四 75%                                                   | $\Theta$<br>$\overline{\mathbb{Q}}$         | A                      |

Figure 4.4 basse de données flotte Air Algérie

**b)-**la base de données poids matériel et prestations Catering Air Algérie illustré dans les figure 4.5 et 4.6 comporte le poids en Kg du matériel et prestation servie aux passagers des différentes classes (YC,BC,FC,), les prestations (PEQ) pour les PNT/PNC des vols sur les différentes lignes.

| <b>B</b>        |                              | $\mathbf{H} \cdot (\mathbf{a} \cdot \mathbf{b})$ | ÷                            |                                                                                                    |                |         |              |                   | poid prestation et material - Microsoft Excel |              |        |                                     |                                                                                                    |       |         |            |   |           |    | σ                                                      | ×              |             |
|-----------------|------------------------------|--------------------------------------------------|------------------------------|----------------------------------------------------------------------------------------------------|----------------|---------|--------------|-------------------|-----------------------------------------------|--------------|--------|-------------------------------------|----------------------------------------------------------------------------------------------------|-------|---------|------------|---|-----------|----|--------------------------------------------------------|----------------|-------------|
|                 |                              | Accueil                                          |                              | Insertion Mise en page                                                                                                    | Formules       | Données | Révision     | Affichage         |                                               |              |        |                                     |                                                                                                    |       |         |            |   |           |    |                                                        | $\pi$ $\times$ |             |
|                 | Coller                       |                                                  | Tahoma                       | $\mathbf{F} \cdot \begin{bmatrix} \mathbf{A} & \mathbf{A} \end{bmatrix}$ $\mathbf{F} \cdot \begin{bmatrix} \mathbf{F} & \mathbf{B} \end{bmatrix}$ $\mathbf{F} \cdot \begin{bmatrix} \mathbf{F} & \mathbf{B} \end{bmatrix}$ $\mathbf{F} \cdot \begin{bmatrix} \mathbf{F} & \mathbf{B} \end{bmatrix}$ $\mathbf{F} \cdot \begin{bmatrix} \mathbf{F} & \mathbf{B} \end{bmatrix}$ $\mathbf{F} \cdot \begin{bmatrix} \mathbf{F} & \mathbf{B} \end{bmatrix}$ $\mathbf{$<br>G $I \subseteq \cdot$ $\boxed{\oplus \cdot \boxed{\bigcirc \cdot A} \cdot \parallel}$ is a analysis $\boxed{\oplus}$ Fusionner et centrer $\cdot$ |                |         |              |                   |                                               |              |        |                                     | $\underbrace{\overbrace{\mathbf{a}\cdot\mathbf{z}}_{\mathbf{m}}\mathbf{y}}_{\text{MISE enformed Mettre}~\text{Sulter}~\text{Cyletic}~\text{Cyletic}~\text{Cyletic}~\text{Cyletic}~\text{Cyletic}~\text{Cyletic}~\text{Cyletic}~\text{Cyletic}~\text{Cyletic}~\text{Cyletic}~\text{Cyletic}~\text{Cyletic}~\text{Cyletic}~\text{Cyletic}~\text{Cyletic}~\text{Cyletic}~\text{Cyletic}~\text{Cyletic}~\text{Cyl$<br>$\begin{array}{ c c c c c c c c } \hline \hline \frac{\zeta_{\rm T} \overline{\alpha} }{\sigma \overline{\beta}} - \frac{\phi_0}{\sqrt{6}} & 000 & \frac{\zeta_{\rm T} \overline{\alpha} }{\sigma \overline{\alpha}} & \hline \hline \hline \hline \hline \hline \phi_0 \overline{\alpha} & \overline{\phi_0} \hline \end{array}$ Mise en forme Mettre sous forme Styles de conditionnelle $\sim$ de tableau |       |         |            |   |           |    | Trier et Rechercher et<br>2 * filtrer * sélectionner * | Â              |             |
|                 | Presse-papiers <sup>15</sup> |                                                  |                              | Police                                                                                                    |                |         | Alignement   |                   | $-5x$                                         |              | Nombre | $\vert \overline{\mathbf{S}} \vert$ |                                                                                                    | Style |         |            |   | Cellules  |    | Édition                                                |                |             |
|                 | <b>A58</b>                   |                                                  |                              | $\bullet$ $\left( \bullet \times \checkmark \right)$ matériels                                                                                                    |                |         |              |                   |                                               |              |        |                                     |                                                                                                    |       |         |            |   |           |    |                                                        |                | <b>v</b>    |
|                 |                              |                                                  | $\Lambda$                    |                                                                                                    | <b>Barrier</b> |         | $\mathbf{c}$ | E<br>$\mathbf{D}$ | E.                                            | $\mathbf{G}$ | H      | <b>Contract</b>                     | $\sim$ $\sim$                                                                                                    |       | $K$ $L$ | M          | N | $\circ$   | P. | $\alpha$                                               | R              |             |
|                 | $1$ PEQ                      |                                                  |                              |                                                                                                    | poid [Kg]      |         |              |                   |                                               |              |        |                                     |                                                                                                    |       |         |            |   |           |    |                                                        |                |             |
| $\overline{2}$  | 3 BKF PEQ PLTX 1/1           |                                                  |                              |                                                                                                    | 0,75           |         |              |                   |                                               |              |        |                                     |                                                                                                    |       |         |            |   |           |    |                                                        |                |             |
|                 | 4 SNK PEQ PLTX 1/1           |                                                  |                              |                                                                                                    | 0,73           |         |              |                   |                                               |              |        |                                     |                                                                                                    |       |         |            |   |           |    |                                                        |                |             |
|                 | 5 DC PEQ PLTX 1/1            |                                                  |                              |                                                                                                    | 0,85           |         |              |                   |                                               |              |        |                                     |                                                                                                    |       |         |            |   |           |    |                                                        |                |             |
|                 | 6 fruits 2pces               |                                                  |                              |                                                                                                    | 0,47           |         |              |                   |                                               |              |        |                                     |                                                                                                    |       |         |            |   |           |    |                                                        |                |             |
| $\frac{7}{8}$   |                              |                                                  |                              |                                                                                                    |                |         |              |                   |                                               |              |        |                                     |                                                                                                    |       |         |            |   |           |    |                                                        |                |             |
|                 | $\bullet$ F/C                |                                                  |                              |                                                                                                    |                |         |              |                   |                                               |              |        |                                     |                                                                                                    |       |         |            |   |           |    |                                                        |                |             |
| 10 <sup>°</sup> |                              |                                                  |                              |                                                                                                    |                |         |              |                   |                                               |              |        |                                     |                                                                                                    |       |         |            |   |           |    |                                                        |                |             |
|                 | 11 BKF F/C PLTX 1/1          |                                                  |                              |                                                                                                    | 2,03           |         |              |                   |                                               |              |        |                                     |                                                                                                    |       |         |            |   |           |    |                                                        |                |             |
|                 | 12 SKK CHAUD F/C             |                                                  |                              |                                                                                                    | 1,77           |         |              |                   |                                               |              |        |                                     |                                                                                                    |       |         |            |   |           |    |                                                        |                |             |
|                 | 13 DC F/C-2H PLTX 1/1        |                                                  |                              |                                                                                                    | 2,00           |         |              |                   |                                               |              |        |                                     |                                                                                                    |       |         |            |   |           |    |                                                        |                |             |
|                 | 14 DC F/C+2H PLTX 1/1        |                                                  |                              |                                                                                                    | 1,41           |         |              |                   |                                               |              |        |                                     |                                                                                                    |       |         |            |   |           |    |                                                        |                |             |
|                 | 15 RAVIER pâtisserie         |                                                  |                              |                                                                                                    | 0,332          |         |              |                   |                                               |              |        |                                     |                                                                                                    |       |         |            |   |           |    |                                                        |                |             |
|                 | 16 RAVIER fromage            |                                                  |                              |                                                                                                    | 0.345          |         |              |                   |                                               |              |        |                                     |                                                                                                    |       |         |            |   |           |    |                                                        |                |             |
|                 | 17 PV F/C DXB PLTX 2/3       |                                                  |                              |                                                                                                    | 0,45           |         |              |                   |                                               |              |        |                                     |                                                                                                    |       |         |            |   |           |    |                                                        |                |             |
|                 | 18 fruits 2pces              |                                                  |                              |                                                                                                    | 0,575          |         |              |                   |                                               |              |        |                                     |                                                                                                    |       |         |            |   |           |    |                                                        |                |             |
|                 | 19 CR F/C DOM PLTX 2/3       |                                                  |                              |                                                                                                    | 0,548          |         |              |                   |                                               |              |        |                                     |                                                                                                    |       |         |            |   |           |    |                                                        |                |             |
|                 | 20 PLTX 1/1 BKF vide         |                                                  |                              |                                                                                                    | 1,89           |         |              |                   |                                               |              |        |                                     |                                                                                                    |       |         |            |   |           |    |                                                        |                |             |
|                 | 21 PLTX SNK vide             |                                                  |                              |                                                                                                    | 1,63           |         |              |                   |                                               |              |        |                                     |                                                                                                    |       |         |            |   |           |    |                                                        |                |             |
|                 | 22 PLTX 1/1 DC-2H vide       |                                                  |                              |                                                                                                    | 1,79           |         |              |                   |                                               |              |        |                                     |                                                                                                    |       |         |            |   |           |    |                                                        |                |             |
|                 | 23 PLTX 1/1 DC +2H           |                                                  |                              |                                                                                                    | 1,2            |         |              |                   |                                               |              |        |                                     |                                                                                                    |       |         |            |   |           |    |                                                        |                |             |
|                 | 24 PV DXB PLTX 2/3           |                                                  |                              |                                                                                                    | 0,31           |         |              |                   |                                               |              |        |                                     |                                                                                                    |       |         |            |   |           |    |                                                        |                |             |
|                 | 25 CR DOM PLTX 2/3           |                                                  |                              |                                                                                                    | 0,408          |         |              |                   |                                               |              |        |                                     |                                                                                                    |       |         |            |   |           |    |                                                        |                |             |
|                 | $26$ B/C                     |                                                  |                              |                                                                                                    |                |         |              |                   |                                               |              |        |                                     |                                                                                                    |       |         |            |   |           |    |                                                        |                |             |
|                 | 27 BKF B/C PLTX 1/1          |                                                  |                              |                                                                                                    | 1,24           |         |              |                   |                                               |              |        |                                     |                                                                                                    |       |         |            |   |           |    |                                                        |                |             |
|                 | 28 PV B/C INTE 2/3           |                                                  |                              |                                                                                                    | 0,45           |         |              |                   |                                               |              |        |                                     |                                                                                                    |       |         |            |   |           |    |                                                        |                |             |
|                 | 29 SNK CHAUD B/C PLTX 1/1    |                                                  |                              |                                                                                                    | 0,978          |         |              |                   |                                               |              |        |                                     |                                                                                                    |       |         |            |   |           |    |                                                        |                |             |
|                 | 30 SNK FROID B/C PLTX 1/1    |                                                  |                              |                                                                                                    | 0,61           |         |              |                   |                                               |              |        |                                     |                                                                                                    |       |         |            |   |           |    |                                                        |                |             |
|                 | 31 DC B/C PLTX 1/1           |                                                  |                              |                                                                                                    | 1,23           |         |              |                   |                                               |              |        |                                     |                                                                                                    |       |         |            |   |           |    |                                                        |                |             |
|                 | 32 BKF B/C PLTX 1/1 VIDE     |                                                  |                              |                                                                                                    | 1,1            |         |              |                   |                                               |              |        |                                     |                                                                                                    |       |         |            |   |           |    |                                                        |                |             |
|                 |                              |                                                  | H + > > Feuil1 Feui2 FeuiB 2 |                                                                                                    |                |         |              |                   |                                               |              |        |                                     | $\mathbb{R}$ 4                                                                                                    |       |         | <b>ALL</b> |   |           |    |                                                        | $\mathbf{F}$   |             |
|                 | Modifier                     |                                                  |                              |                                                                                                    |                |         |              |                   |                                               |              |        |                                     |                                                                                                    |       |         |            |   | 田回凹 75% ● |    |                                                        |                | $\bigoplus$ |

Figure 4.5 Base de données poids matériel et prestations Catering Air Algérie (première

capture)

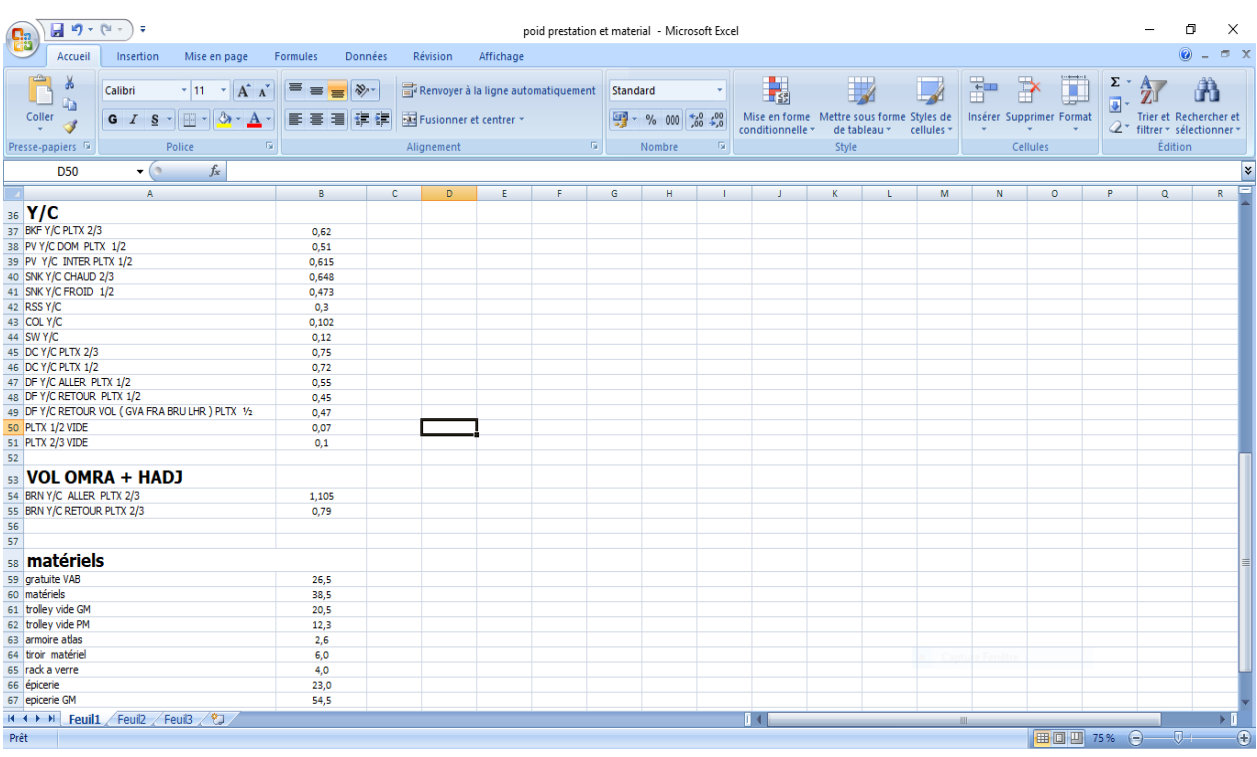

Figure 4.6 Base de données poids matériel et prestations Catering Air Algérie (deuxième capture)

### **IV.3.2 Etape 03 de la conception:**

#### **-1) Méthodologie de Développement Web suivi**

**Model V :** Le V-Model est une méthodologie de développement linéaire unique utilisée lors d'un cycle de développement d'un logiciel (SDLC). Le V-Model se concentre sur une méthode typiquement en cascade qui suit des phases strictes. Alors que les étapes initiales sont des phases de conception générales, les étapes progressent de façons granulaires, pour la mise en œuvre et codage, menant à toutes les étapes de test avant la fin du projet [15], le modèle V correspondant à la réalisation de notre projet est exposé sur la figure 4.7 ci-dessous

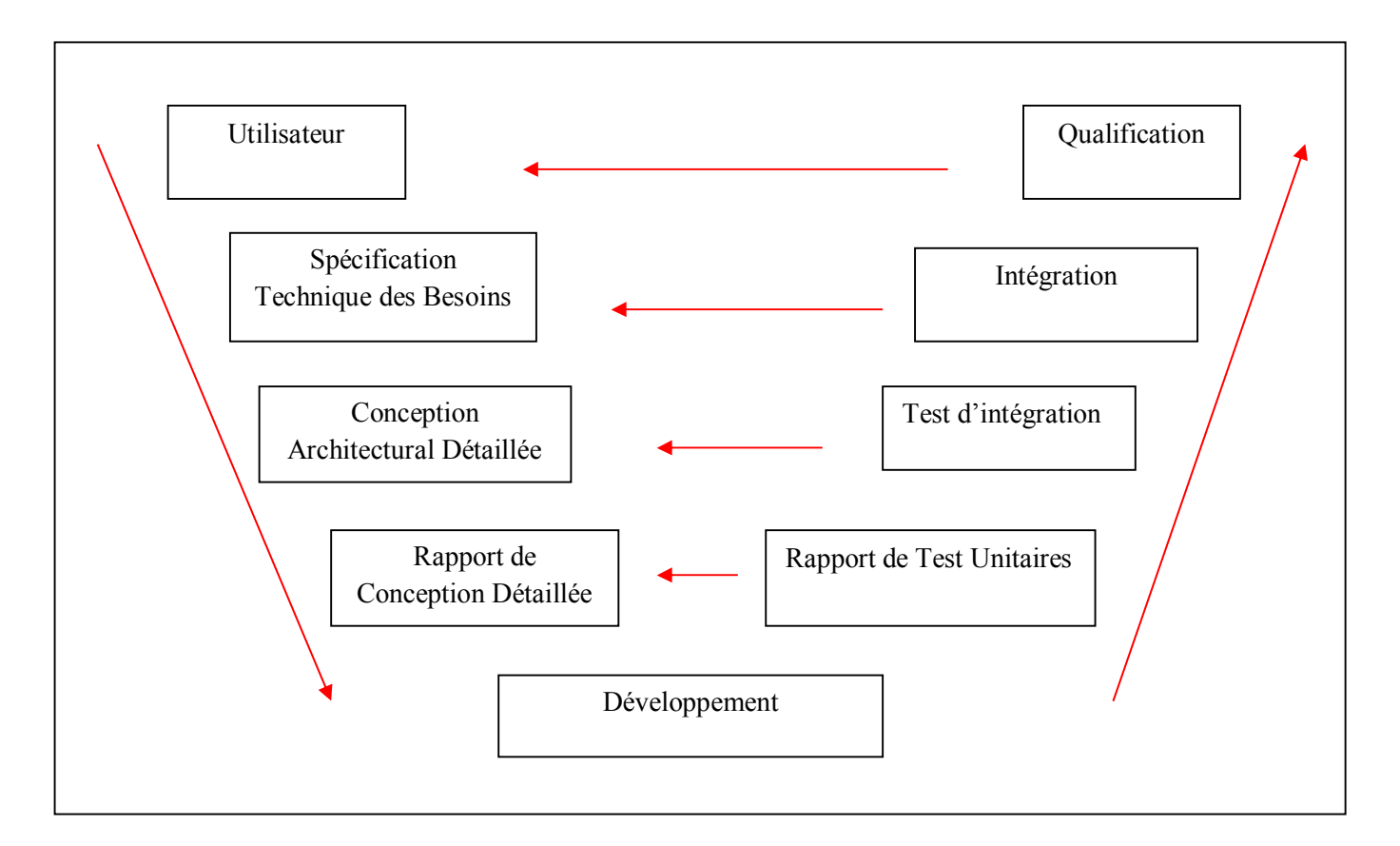

Figure 4.7 Modèle V

Le modèle V correspondant à la réalisation de notre application est exposé comme suite : les étapes initiales sont des phases de conception générales: la premier étape permet de définir l'utilisateur et ses besoin, la 2eme étape permet la spécification technique des besoin, la 3eme étape concerne la conception architectural du produit, la 4eme étape est l'élaboration du rapport de conception, ces étapes progressent de façons granulaires, menant à la mise en œuvre et codage en outre le développement de l'application. Pour finir le passage obligatoire par les étapes de test et qualification des personnels est nécessaire avant la fin du projet.

## **-2) Diagramme de cas d'utilisation (User Case)**

Dans le but de représenter l'interaction d'un utilisateur avec notre système et montrer la relation entre l'utilisateur et les différents cas d'utilisation dans lesquels l'utilisateur est impliqué.

Un diagramme de cas d'utilisation est illustré dans la figure 4.8 pour identifier les différents types d'utilisateurs du système et les différents cas d'utilisation.

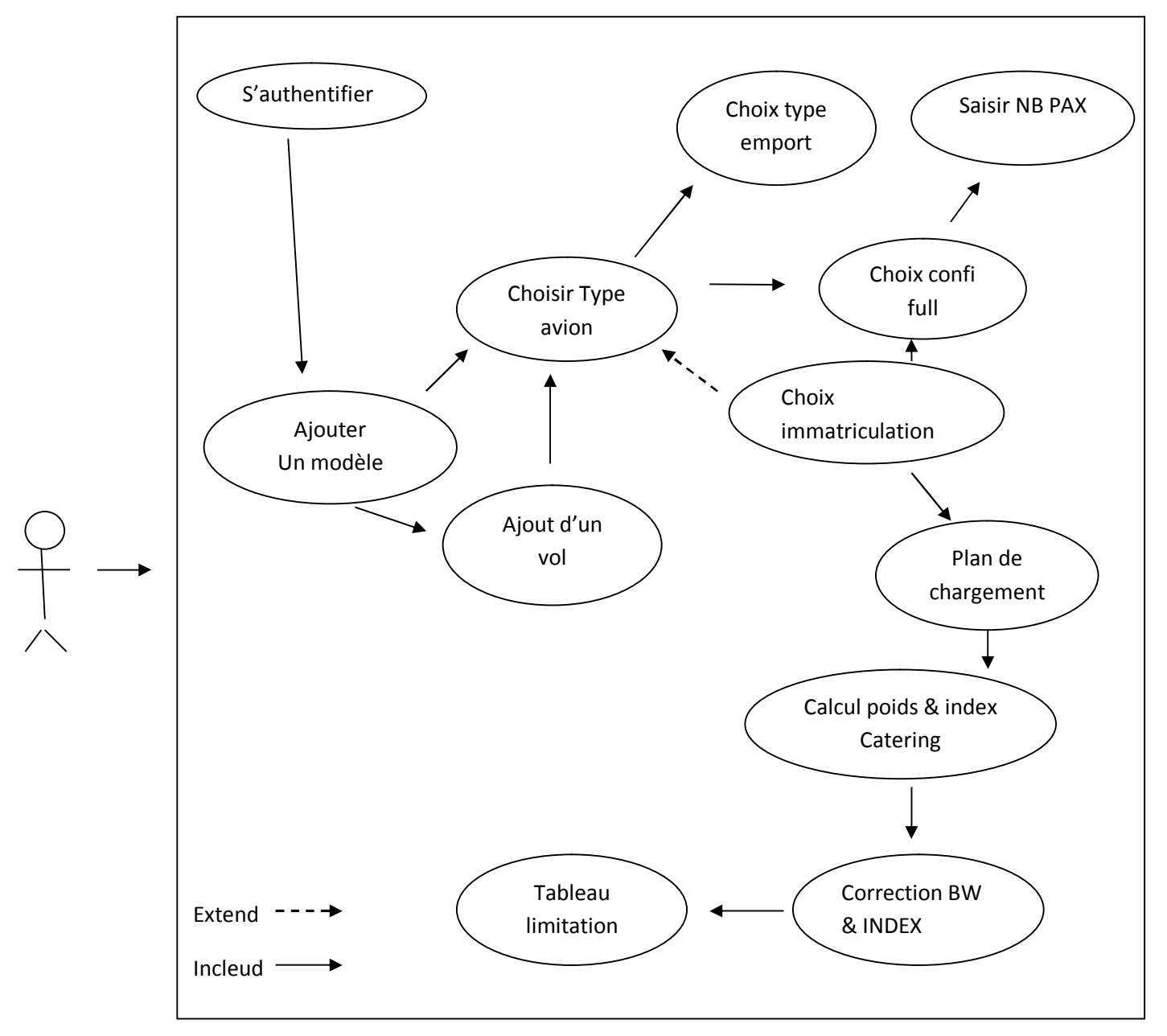

Figure 4.8 Diagramme cas d'utilisation

## **-3) Diagramme d'activité**

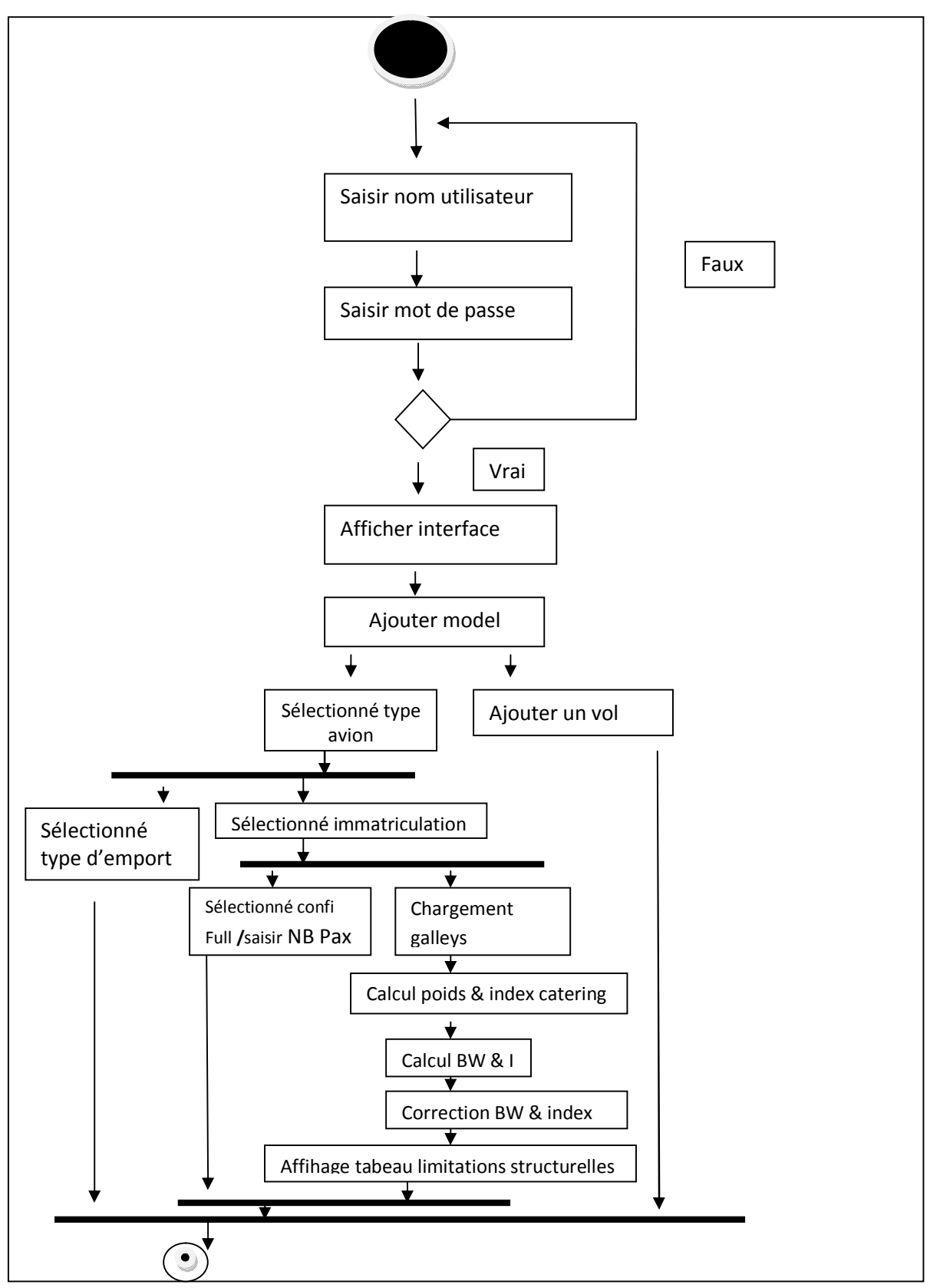

Figure 4.9. Diagramme d'activité

Le diagramme d'activité illustré dans la Figure 4.9 est un diagramme comportemental d'ULM permettant de représenter le déclanchement d'événement en fonction des états du système.

## **IV.4 Réalisation de l'application**

Après avoir tracé les grandes lignes de phase de spécification de besoins, ainsi que la modélisation des piliers de conception du projet, qui reste une phase fondamentale dans le cycle de vie d'une application.

On doit maintenant concrétiser la réalisation de l'application car cette dernière phase a pour objectif de déduire la spécification de l'architecture du système et l'élaboration de l'interface finale.

## **IV.4.1 Plan des fenêtres de l'interface et portions de code utilisées**

-a) fenêtre 01 permet l'identification de l'utilisateur à travers un nom d'utilisateur et un mot de passe ainsi que le lancement du modèle de calcul.

-b) La Fenêtre 02 Permet d'afficher les informations générales sur le vol:

- Type avion
- Immatriculation
- Configurations full
- Nombre de passagers
- Numéro de Ligne aéroport de départ et arrivé
- Caractères de la prestation catering .
- Relation logique de la base de données flotte Air Algérie

La Portion du code 1 qui permet d'afficher les types d'avion au lancement de site est la suivante :

C1

```
<?php 
$servername=¨locathost¨; 
$username=¨root¨;
\text{Spassword} = \text{``}:$dbname=¨aero¨;
$conn=new mysqli($servername,$username,password,$dbname);
$sq=¨SELECT*FROM aircraft¨;
$result=$conn->query($sql);
If (result->num_rows>0)\{While (\text{grow} = \text{Sresult} > \text{fetch} \text{assoc}))\gamma\leqoption value =\leq?php echo $row["aircraft"];?php echo $row
[¨aircraft¨];?></option>
<?php
   }
}
?>
```
Le code 2 permet d'afficher les immatriculations des avions en fonction de type d'avion :

```
C<sub>2</sub>\langle?php
?>
<script type=¨text/javascript¨>
  $(document).ready(function(){
   $(`#aircraft`).on(`change`,function(){
Var type=$(this).val();
    If(type){
   \frac{1}{2} alert (type);
$.ajax({
Type:¨post¨,
      Ur1:¨getmat.php¨,
Data:¨typecraft=¨+type,
Success:function(htm1){
     $(`#mat`).htm1(htm1);
}
});
}
});
});
</script>
<?php
?>
```
-c) Les Fenêtres 03 et 04 contiennent les informations suivantes :

- Plan de chargement galley avions
- Ajout des prestations et matériels
- Calcul du poids galley et total chargement catering
- Relation logique base de données poids matériels et prestations
- Calcul valeur index galley et total index relatif au total chargement catering

Un résumé des données utilisées pour l'élaboration du code relatif aux deux fenêtres du site sont exposé à travers les tableaux 4.1 et 4.2

Tableau 4.1 : résumé du nombre de galley et valeur index rattachée au type Boeing / ATR72

| <b>TYPE</b>    | N              | <b>INDEX</b>             | <b>INDEX</b> | <b>INDEX</b>   | <b>INDEX</b> | <b>INDEX</b>      | <b>INDEX</b>   | <b>INDEX</b> | <b>INDE</b> |
|----------------|----------------|--------------------------|--------------|----------------|--------------|-------------------|----------------|--------------|-------------|
| <b>AC/INFO</b> | B              | G <sub>1</sub>           | G2           | G <sub>3</sub> | G4           | G <sub>5</sub>    | G <sub>6</sub> | G7           | X           |
| <b>INDEX</b>   |                |                          |              |                |              |                   |                |              | G8          |
|                | G              |                          |              |                |              |                   |                |              |             |
| B737-600       | 3              |                          |              | 0,01349        |              |                   |                |              |             |
|                |                | 0,01341                  | 0,01074      |                |              |                   |                |              |             |
| B737-700       | 5              | $\overline{\phantom{0}}$ |              | 0.01166        |              | $0.01166$ 0.01496 |                |              |             |
|                |                | 0.01518                  | 0.01294      |                |              |                   |                |              |             |
| B737-800       | $\overline{4}$ |                          |              | 0,01599        | 0,0139       |                   |                |              |             |
|                |                | 0,01624                  | 0,01412      |                |              |                   |                |              |             |
| B767-300       | 8              |                          |              | $-0,0026$      | 0,00594      |                   |                |              |             |
|                |                | 0,00657                  | 0,00321      |                |              |                   |                |              |             |
| ATR72-         | $\overline{2}$ | 0,0486                   | 0,04965      |                |              |                   |                |              |             |
| 500            |                |                          |              |                |              |                   |                |              |             |
| ATR72-         | $\overline{2}$ | 0,0486                   | 0,04965      |                |              |                   |                |              |             |
| 600            |                |                          |              |                |              |                   |                |              |             |

| A330-  | N  | <b>INDEX</b> | <b>INDEX</b> | <b>INDEX</b>   | <b>INDEX</b> | <b>INDEX</b>   | <b>INDEX</b>   | <b>INDEX</b> | <b>INDEX</b>          |
|--------|----|--------------|--------------|----------------|--------------|----------------|----------------|--------------|-----------------------|
| 200    | B' | G1           | G2           | G <sub>3</sub> | G4           | G <sub>5</sub> | G <sub>6</sub> | G7           | G <sub>8</sub>        |
|        | G  |              |              |                |              |                |                |              |                       |
| 7T-VJV | 8  | $-0,00896$   | $-0,00804$   | $-0,00516$     | $-0,00443$   | $-0,00312$     | 0,00724        |              | $0,00832$   $0,00832$ |
| 7T-VJZ | 8  | $-0.00896$   | $-0.00804$   | $-0,00516$     | $-0,00443$   | $-0,00312$     | 0,00724        | 0,00832      | 0,00832               |
| 7T-VJW | 8  | $-0.00896$   | $-0,00804$   | $-0,00516$     | $-0,00443$   | $-0,00312$     | 0,00724        | 0,00832      | 0.00832               |
| 7T-VJX | 8  | $-0,00896$   | $-0,00804$   | $-0,00516$     | $-0,00443$   | $-0,00312$     | 0,00724        |              | $0,00832$ 0.00832     |
| 7T-VJY | 8  | $-0,00896$   | $-0,00804$   | $-0.00516$     | $-0,00443$   | $-0,00312$     | 0,00724        | 0,00832      | 0.00832               |
| 7T-VJA | 6  |              | $-0,00806$   | $-0,00516$     | $-0,00439$   |                |                | 0,00833      | 0,00833               |
| 7T-VJB | 6  |              | $-0,00806$   | $-0,00516$     | $-0,00439$   |                |                | 0,00833      | 0,00833               |
| 7T-VJC | 6  |              | $-0,00806$   | $-0,00516$     | $-0,00439$   |                |                | 0,00833      | 0,00833               |

Tableau 4.2 : Résumé du nombre de galley et valeur index rattaché au type A330-200

Portion de code relative aux opérations effectuées dans les fenêtres 03 et 04 :

Code 3 affichages des galleys en fonction de l'immatriculation du type

```
C3
\langle?php
?>
<div class=¨row¨>
<nav class=¨col-lg-12¨>
<div class=¨navnav-tabs¨ id=¨nav-tab¨ role=¨tablist¨>
<a class=¨nav-item nav-link active¨ id=¨nav-1-tab¨data-toggle=¨tab¨ href=¨#nav-
t1¨role=¨tab¨ aria-controls=¨nav-t1¨ aria-selecte=¨true¨>GALLEY 1</a>
<a class=¨nav-item nav-link active¨ id=¨nav-2-tab¨data-toggle=¨tab¨ href=¨#nav-
t2¨role=¨tab¨ aria-controls=¨nav-t2¨ aria-selecte=¨false¨>GALLEY 2</a>
<a class=¨nav-item nav-link active¨ id=¨nav-3-tab¨data-toggle=¨tab¨ href=¨#nav-
t3¨role=¨tab¨ aria-controls=¨nav-t3¨ aria-selecte=¨false¨>GALLEY 3</a>
\langlediv></nav><div class=¨tabl-content col-lg-12¨ id=¨nav-tabcontent¨>
<div class=¨tabl-pane fade show active¨ id=¨nav-t1¨ role=¨tabpanel¨aria-
labelledby=¨nav-home-tab¨>
\langle?php include "g4.php"; ?>
\langlediv><div class=¨tabl-pane fade show active¨ id=¨nav-t2¨ role=¨tabpanel¨aria-
labelledby=¨nav-home-tab¨>
<?php include ¨g1.php¨; ?>
\langlediv><div class=¨tabl-pane fade show active¨ id=¨nav-t3¨ role=¨tabpanel¨aria-
labelledby=¨nav-home-tab¨>
\langle?php include "g2.php"; ?>
\langlediv>\langlediv>
\langlediv><?php
\overline{\phantom{a}}
```
-d) Code 4 et 5 pour l'ajout et suppression des prestations et matériels

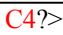

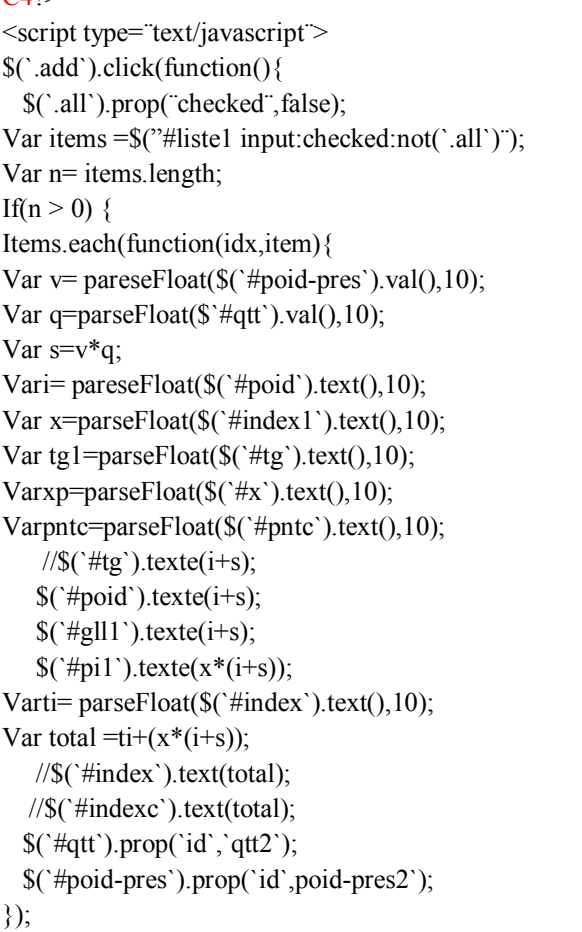

## $\overline{\text{C5}}$

\$(`.remove`).click(function(){ \$(`.all`).prop(¨checked¨,false); Var items=\$(¨#list2 input:checked:not(`.all`)¨); Items.each(function(idx,item){ Var choice  $=\frac{1}{2}$ (item); Var i1=\$(¨#poid¨).text(); Var p1=parseFloat(\$(¨#qtt2¨).val()); Var v1=parseFloat(\$(¨poid-pres2¨)val()); Var  $sl=v1*q1;$  \$(`#poid`).text(i1-s1);  $\{\$ ^{\*}\}\[11`).text(i1-s1);  $$(\#qtt2') . prop('id','qtt');$  \$(`poid-pres2`).prop(`id`,`poid-pres`); Choice.prop(¨checked¨,false); Choice.parent().appendTo(¨#list1¨); }); }); /\* toggle all checkboxes in group \*/ \$(`.all`).click(function(e){ e.stopPropagation(); }

-e) Fenêtre 05 permet l'affichage des informations suivantes :

- Tableau calcul de la Basic Weight& Index
- Relation logique base de données flotte Air Algérie
- Importer le résultat de calcul fenêtre 03
- Calcul valeur Index Empty Weight
- Calcul valeur Balance
- Sommation des masses (Empty Weight, poids PNT/PNC, poids Catering)

Ci-dessous est présenté un exemple du modèle de calcul Basic Weight & Index

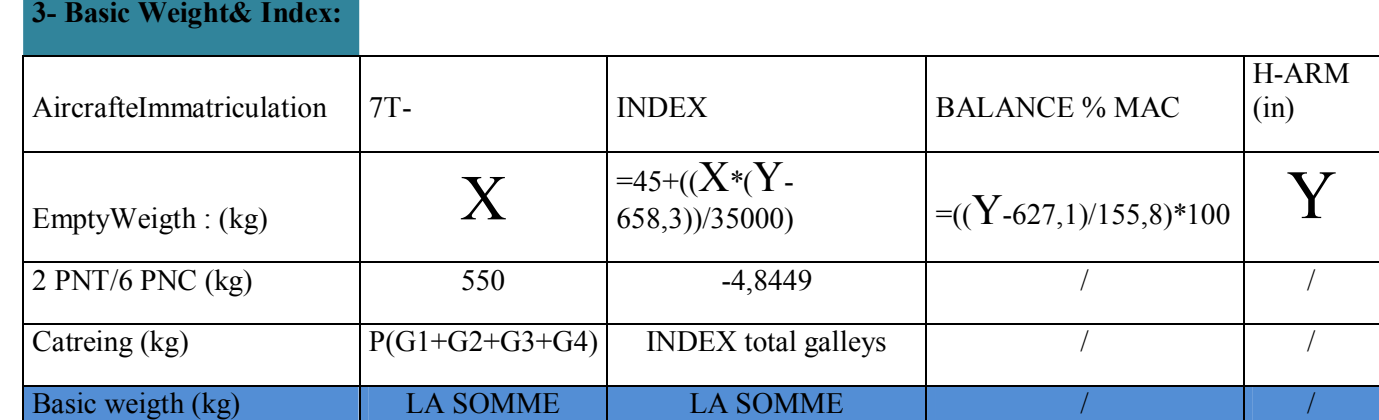

### Tableau 4.3 Basic Weight& Index B737-800

**Remarque :** X=EmptyWeigth (kg) , Y= H-ARM (in) valeur reliée à la base de données flotte Air Algérie déterminée en fonction du type et de l'immatriculation de l'aéronef.

-f) Fenêtre 06 :

- Tableau correction Basic Weight& Index
- Importer les résultats de calcul fenêtre 03
- Appliquer les valeurs correctives du Basic Weight& Index
- Calcul des résultats relatifs aux variables

Un exemple de correction du Basic Weight & Index est présenté ci-dessous :

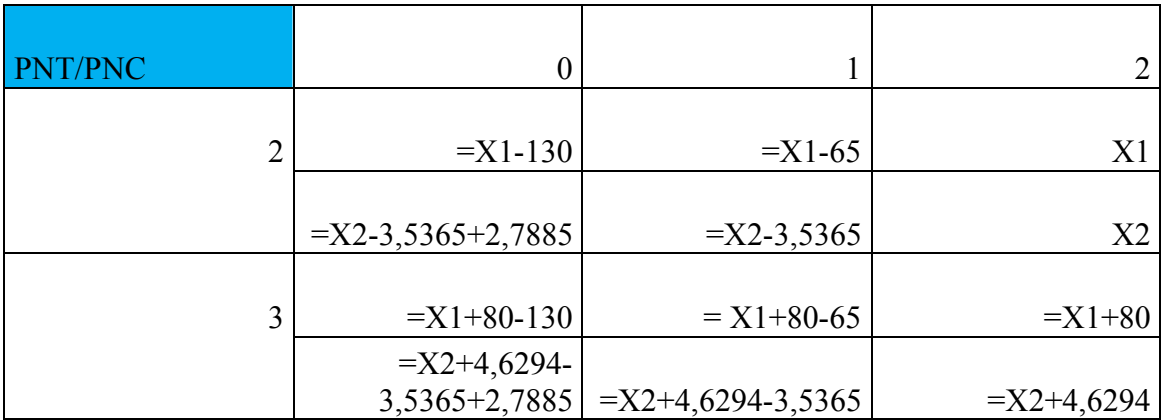

Tableau 4.4 correction Basic Weight& Index ATR72-500

## **Remarque :**

X1 et X2 sont des valeurs variables de sorte que,  $X1$  = valeur masse Basic Weight et  $X2$ = valeur Index, calculées dans la fenêtre 4

-g) Fenêtre 07 :

- Tableau des Limitations Structurelles
- Affichage des valeurs rattachées à chaque type d'avion

Le tableau ci-dessous représente un exemple des Limitations Structurelles

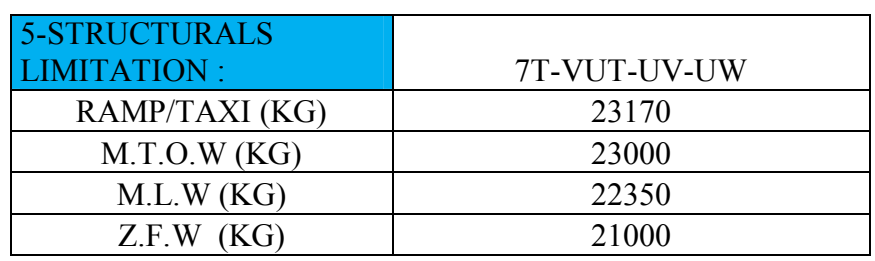

Tableau 4.5 Limitations Structurelles de l'ATR72-600

**Remarque :** Les valeurs des limitations structurelles propres à chaque type d'avion sont affichées dans le tableau 5 de l'application constituent. Elle constitue une barrière de sécurité pour vérifier et éviter tout dépassement engendré par les opérations de calcul de masse.

## **IV.5 Interface Finale et User Guide Du (Bics) Basic Weight & Index Calculation Softwar**

A l'issue de ce projet, nous exposons l'interface finale de l'application réalisée, une appellation pour cette application a était dûment pensée au cours de la modélisation et conception nous l'appellerons BICS pour Basic weight & Index Calculation Softwar.

Les explications et Figures fournies ci-dessous issues des captures d'écran effectuées au cours des manipulations de l'interface permettront à l'utilisateur de se familiariser avec le schéma logique de l'ordre des opérations effectuées.

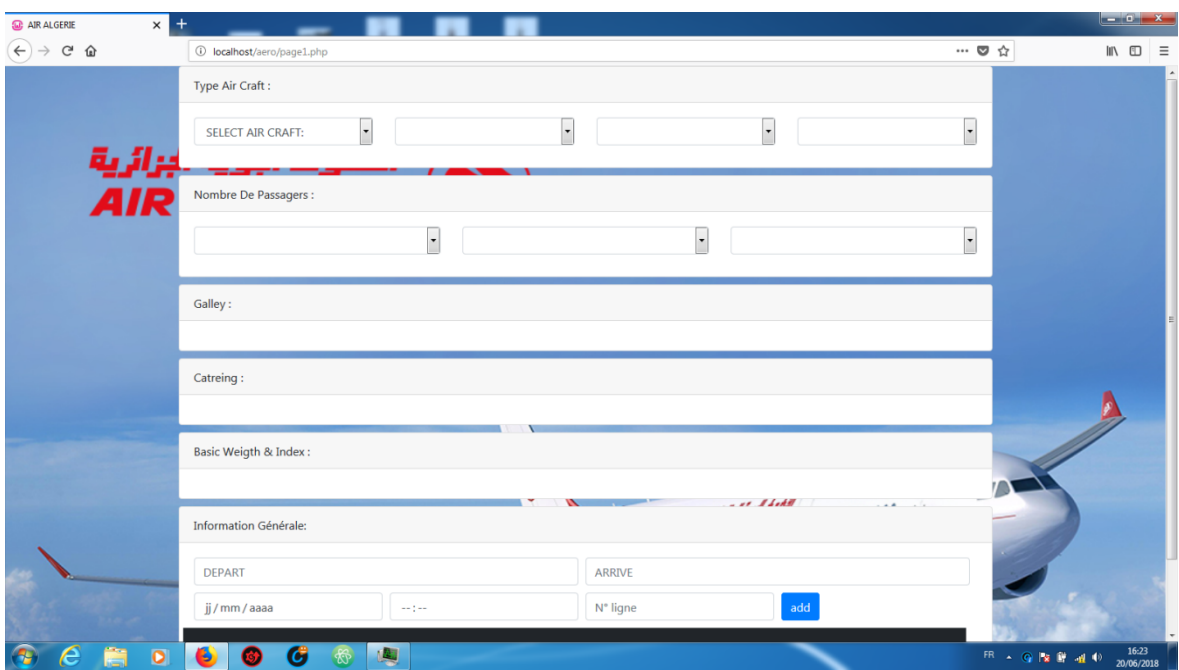

Figure 4.10 Vue d'ensemble de l'interface de l'application

La Figure 4.10 illustre une vue d'ensemble de l'interface de l'application

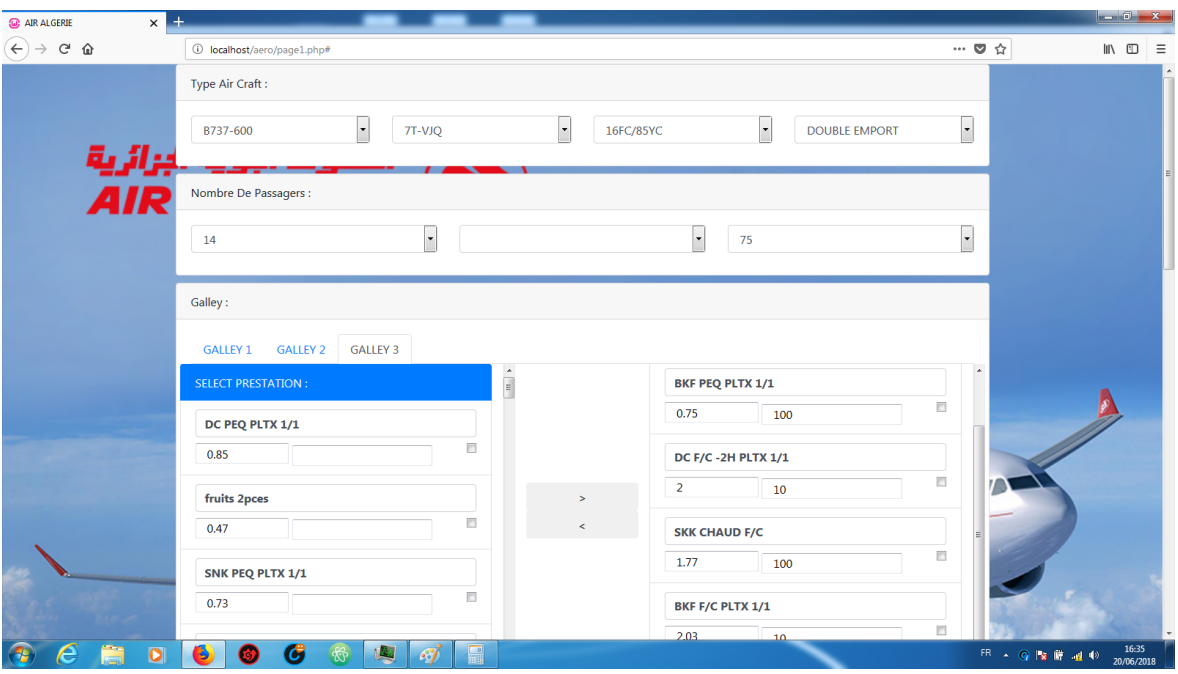

Figure 4.11 Information générale sur le vol et plan de chargement de galleys

La Figure 4.11 illustre les informations générales concernant le modèle de calcul tel que type de l'avion et nombre de passagers, à travers la manipulation du menu déroulant la sélection des paramètres suivants est effectuée :

- Choix du type de l'aéronef
- L'immatriculation
- La configuration full du type
- Le mode de la prestation Catering
- Une introduction manuelle est nécessaire pour les informations sur la ligne (numéro de ligne aéroport de départ et arrivé) et rotation effectuée par l'avion

A l'issu de ces manipulations les plans de chargement des galleys sont affichés de manière automatique.

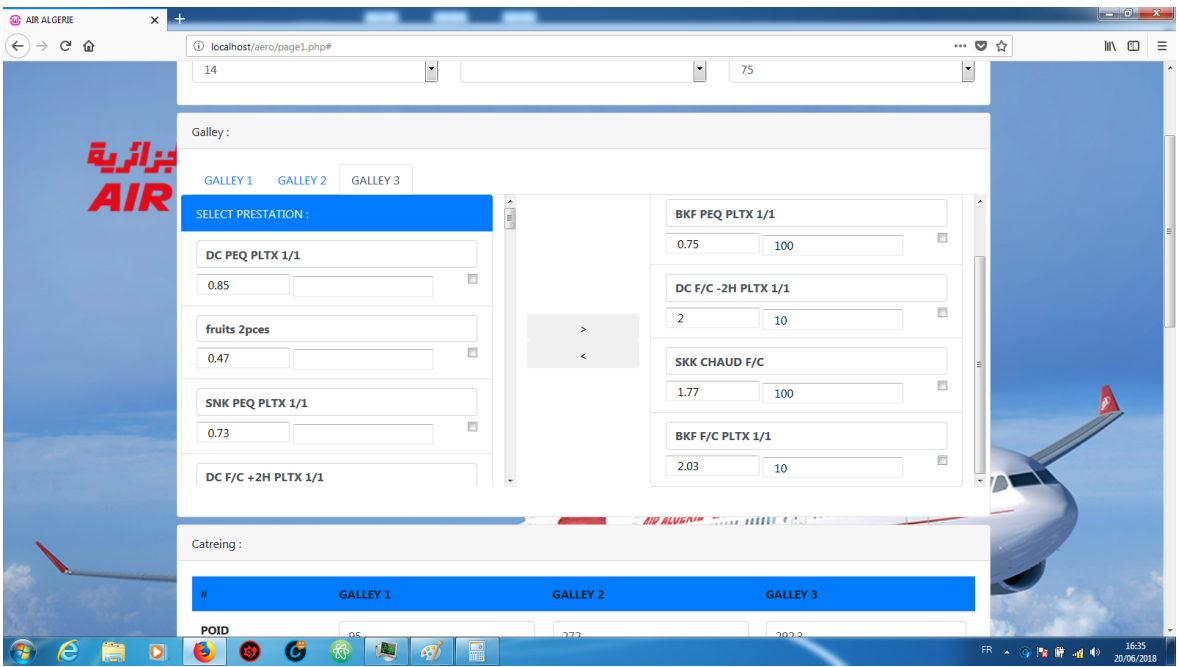

Figure 4.12 Ajout et suppression des prestations et matériels relatif au calcul du poids Catering

La figure 4.12 illustre le plan de chargement de gallyes les prestations et matériels susceptibles d'êtres ajoutés ou supprimés du chargement, leurs poids et quantités sont manipulés.

| $\times$<br><b>ED</b> AIR ALGERIE                                                     |                                                                        |                                |                 |                          | $-0 x$                                                                                                    |
|---------------------------------------------------------------------------------------|------------------------------------------------------------------------|--------------------------------|-----------------|--------------------------|----------------------------------------------------------------------------------------------------|
| $\left( \leftarrow \right)$<br>$\rightarrow$ $C$ $\hat{\omega}$                       | 1 localhost/aero/page1.php#                                            |                                |                 |                          | $\cdots \; \pmb{\triangledown}\; \mathrel{\dot{\vartriangle}}$<br>$\blacksquare$ $\blacksquare$ $\blacksquare$                                          |
|                                                                                       | 14                                                                     | $\overline{\phantom{a}}$       | 75              | $\overline{\phantom{a}}$ |                                                                                                    |
|                                                                                       |                                                                        |                                |                 |                          |                                                                                                    |
|                                                                                       | Galley:                                                                |                                |                 |                          |                                                                                                    |
| ت آذ به                                                                               |                                                                        |                                |                 |                          |                                                                                                    |
| <b>W</b> AIR ALGERIE<br>$\times$                                                      |                                                                        |                                |                 |                          | $-0 x$                                                                                                    |
| $\left(\leftarrow\right)$ $\rightarrow$ $\left(\rightarrow$ $\leftarrow$ $\leftarrow$ | (i) localhost/aero/page1.php#<br>and a property of the contract of the |                                |                 |                          | $\cdots \; \pmb{\triangledown}\; \stackrel{.}{\scriptstyle{\sim}}\; \qquad \qquad$<br>$\begin{array}{ccc} \text{III} & \text{III} & \equiv \end{array}$ |
|                                                                                       | 0.548                                                                  | $\Box$<br>$\ddot{\phantom{0}}$ | 2.03            | E<br>10                  | Ų                                                                                                    |
|                                                                                       |                                                                        |                                |                 |                          |                                                                                                    |
| يرائرية<br>AIR                                                                        | Catreing:                                                              |                                |                 |                          |                                                                                                    |
|                                                                                       |                                                                        | <b>GALLEY 1</b>                | <b>GALLEY 2</b> | <b>GALLEY 3</b>          |                                                                                                    |
|                                                                                       | POID                                                                   | 95                             | 272             | 292.3                    |                                                                                                    |
|                                                                                       | <b>INDEX</b>                                                           | $-0.01341$                     | $-0.01074$      | 0.01349                  |                                                                                                    |
|                                                                                       |                                                                        |                                |                 |                          |                                                                                                    |
|                                                                                       | $P^{\star}I$                                                           | $-1.27395$                     | $-2.92128$      | 3.943127                 |                                                                                                    |
|                                                                                       |                                                                        |                                |                 |                          |                                                                                                    |
|                                                                                       |                                                                        |                                | CALCULER        |                          |                                                                                                    |
|                                                                                       | $00\,$                                                                 |                                |                 |                          |                                                                                                    |
|                                                                                       | $00\,$                                                                 |                                |                 |                          |                                                                                                    |

Figure 4.13 Calcul du poids total chargement Catering et Index relié

La figure 4.13 illustre le processus de calcul du poids catering par sommations des poids de galleys et par la même occasion le calcul de la valeur index à travers la multiplication de la valeur index /kg et le poids du galley concerné dans un premier temps, puis la sommation des résultats de calcul.

| $\times$ +<br><b>W</b> AIR ALGERIE |                                                  |                          |                      |                                |                                                            | $   x$                                       |
|------------------------------------|--------------------------------------------------|--------------------------|----------------------|--------------------------------|------------------------------------------------------------|----------------------------------------------|
| $C$ $\Omega$<br>$\leftarrow$       | 1 localhost/aero/page1.php#                      |                          |                      |                                | $\cdots\  \  \, \oplus\  \  \, \mathop{\leftrightarrow}$   | $\blacksquare$ $\blacksquare$ $\blacksquare$ |
|                                    | 14                                               | $\overline{\phantom{a}}$ |                      | $\overline{\phantom{a}}$<br>75 | $\blacksquare$                                             |                                              |
|                                    |                                                  |                          |                      |                                |                                                            |                                              |
|                                    | Galley:                                          |                          |                      |                                |                                                            |                                              |
| 61 J                               |                                                  |                          |                      |                                |                                                            |                                              |
| C AIR ALGERIE<br>$\times$          |                                                  |                          |                      |                                |                                                            |                                              |
| $\leftarrow$<br>$C^2$ $\Omega$     | (i) localhost/aero/page1.php#<br>ь               |                          |                      |                                | $\cdots \; \pmb{\triangledown}\; \mathop{\Leftrightarrow}$ | $\blacksquare$ $\blacksquare$ $\equiv$       |
|                                    | <b>Aircrafte imatruculation</b>                  | B737-600                 | <b>INDEX</b>         | <b>BALANCE % MAC</b>           | H-ARM (in)                                                 |                                              |
|                                    | empty weigth : (kg)                              |                          |                      |                                |                                                            |                                              |
|                                    |                                                  | 37967                    | 50.252101666667      | 22.689345314506                | 662.45                                                     |                                              |
| برائرية<br>AIR                     | <b>PNT/PNC (kg)</b>                              | 420                      | $-2.464$             |                                |                                                            |                                              |
|                                    |                                                  |                          |                      |                                |                                                            |                                              |
|                                    | catreing (kg)                                    | $00\,$                   | <b>INDEX CLCULER</b> |                                |                                                            |                                              |
|                                    | basic weigth (kg)                                |                          |                      |                                |                                                            |                                              |
|                                    |                                                  | 38387                    | NaN                  |                                |                                                            |                                              |
|                                    |                                                  |                          |                      |                                |                                                            |                                              |
|                                    | Information Générale:                            |                          |                      |                                |                                                            |                                              |
|                                    |                                                  |                          |                      |                                |                                                            |                                              |
|                                    | ORN                                              |                          | ALG                  |                                |                                                            |                                              |
|                                    | $_{\tiny \odot}$<br>21/06/2018                   | 10:36                    | O<br>16000103        | add                            |                                                            |                                              |
|                                    | <b><i><u>Property of the Contractory</u></i></b> | .                        | ----                 | ------                         | and an                                                     |                                              |

Figure 4.14 Calcul du basic weight & Index

La figure 4.14 illustre l'affichage du tableau de calcul du basic weight et sa valeur d'index. Plusieurs informations sont regroupées dans cet affichage qui résume les résultats obtenus à l'issue du modèle de calcul réalisé.

| basic weigth (kg)                               |                         | 38612<br>46.988601666667 |                    |                         |                 |
|-------------------------------------------------|-------------------------|--------------------------|--------------------|-------------------------|-----------------|
| بزائرية<br>AIR<br><b>Table de</b><br>correction |                         |                          |                    | B737-600                |                 |
| PNT / PNC                                       | $\overline{\mathbf{0}}$ | $\mathbf{1}$             | $\overline{2}$     | $\overline{\mathbf{3}}$ | $\overline{4}$  |
| $\overline{2}$                                  | 38352                   | 38417                    | 38482              | 38547                   | 38612           |
|                                                 | 48.551601666667004      | 49.353901666667          | 48.572401666667005 | 47.770101666667         | 46.988601666667 |
| $\overline{\mathbf{3}}$                         | 38772                   | 38727                    | 38662              | 38597                   | 38532           |
|                                                 | 45.828901666667         | 46.631201666667          | 45.854701666667005 | 46.652001666667005      | 45.870501666667 |
| $\overline{4}$                                  | $-100$                  | $-35$                    | 30 <sup>°</sup>    | 95                      | 160             |
|                                                 | 22965                   | 14942                    | 22757              | 14734                   | 22548           |

Figure 4.15. Calcul de correction de la Basic Weight& Index

Figure 4.15. Illustre le processus de correction de la masse basic weight & index relatif au modèle de calcul.

Pour finir l'affichage du tableau des limitations structurelles en rapport avec le modèle de calcul, deux fonctions sont proposées à l'utilisateur, la fonction save & print pour permettre l'enregistrement et l'impression d'un format papier du modèle, ainsi que la fonction save & share pour l'enregistrement et le partage du modèle sur réseau.

### **CONCLUSION GENERAL ET PERSPECTIVES**

Les opérations de calcul des masses et de centrage des avions, durant le processus de planification des vols sont une étape primordiale et décisive pour la compagnie aérienne, l'automatisation des systèmes dans le but d'effectuer ces tâches est devenue une nécessité incontournable pour permettre l'évolution de l'efficacité technique de l'avion de transport civil dans différents axes, sécurité dans l'aviation civile (réglementation internationale), politique de préservation environnementale, et économie à travers la réduction des charges de coût direct relatifs à l'exploitation.

La modélisation et réalisation de cette application et modèle de calcul BICS (basic weight& index calculation softwar) donne une perspective d'avenir, tout de même notre projet constitue un premier pas vers l'automatisation complète des systèmes de planification des vols.

L'implémentation de cette application au niveau de la compagnie Air Algérie se fera de manière progressive et méthodique, des tests et simulations sont d'ailleurs prévus à cet effet ainsi que la formation du personnel à la manipulation de l'interface.

Pour finir notre perspective pour ce projet est la réalisation continue de suivi et la mise à jour pour garder l'efficacité de ce produit à l'issu de son implémentation.

## **Références Bibliographiques**

[1] R.H compagnie Air Algérie, documents édition 2001

[2] Documents administratifs et manuels techniques S/D Engenineering, édition 2014

[3] https://HISSE.com CPL (A) – 030 masse et centrage (consulté le 01/04/2018)

[4] Documents administratifs et manuels techniques département performance & monitoring, édition 2018

[5] https://www.lavionnaire.fr opérations aérienne masse et centrage (consulté le 10/04/2018)

[6] Cours, LE DEFI TECHNIQUE, Supaéro (mise à jour du 30 juillet 2014)

[7] Avions civils à réaction, chapitre3 : vues et données caractéristiques, De Élodie Roux, édition 2007

[8] Aircraft Payload Range Analysis for Financiers by Shannon Ackert 2012

[9] https:// www.ainonline.com ( consulté le 23/04/2018)

[10] jean jaures , l'alimentation dans la restauration aérienne mémoire master, université Toulouse,2015 /2016

[11] http://www.servair.fr sous traitant AIR France (consulté le 15/04/2018)

[12] Documents administratifs Catering Air Algérie édition 2018

[13] www.wampserver.com (consulté le 19/05/2018)

[14] https://fr.wikipedia.org/wiki/WampServer (consulté le 30/05/2018)

[15] https://www.supinfo.com/articles/single/5322-v-model-qu-est-ce-que-c-est-commentutiliser#idm45643880438592 (consulté le 20/05/2018)

#### **Annexe A**

## **JAR-OPS 1.605**

#### **Généralités** (Appendice 1 à l'OPS 1.605)

- a) L'exploitant s'assure que pendant toutes les phases des opérations, la charge, la masse et le centre de gravité de l'avion sont en conformité avec les limites spécifiées dans le manuel de vol approuvé, ou le manuel d'exploitation, si celui-ci est plus restrictif.
- b) L'exploitant établit la masse et le centrage de tout avion sur la base d'une pesée réelle préalablement à sa mise en service initiale, et ensuite tous les 4ans si des masses individuelles par avion sont utilisées, et tous les 9ans, si des masses de flotte son utilisées. Les effets cumulés des modifications et des réparations sur la mass et le centrage doivent être pris en compte et dument renseignés. En outre, les avions doivent faire l'objet d'une nouvelle pesée, si l'effet des modifications sur la masse et le centrage n'est pas connu avec précision.

#### **JAR-OPS1.625**

#### **Documentation de masse et centrage (Appendice 1 à l'OPS 1.625)**

a) L'exploitant établie avant chaque vol une documentation de masse et centrage spécifiant la charge et sa répartition. La documentation de masse et de centrage doit permettre au comandant de bord de déterminer que le chargement et sa répartition sont tels que les limite de masse et centrage de l'avion ne sont pas d »passées. Le nom de la personne établissant la documentation de masse et de centrage doit figurer sur cette documentation. La personne chargée de la superviser le chargement de l'avion doit confirmer par sa signature que le chargement et sa répartition sont conformes à la documentation de masse et de centrage. Ce document doit être jugé acceptable par le comandant de bord, qui pour marquer son accord, le contresigne ou utilise une méthode équivalente.